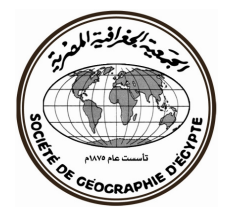

المطة الجغرافية العربية

# التحليل المكاني لشبكة الطرق البرية في مدينة ينبع البحر بغربى الملكة العربية السعودية

د. مرفت عبد اللطيف أحمد غلاب

أستاذ مساعد الجغرافين الاقتصادين، كلية الآداب - جامعة دمنهور

سلسلة بصوث جغرافية العدد المائة والواحد والخمسون (فبراير ٢٠٢١)

فهرس الحتويات

| صفحة         |                                                                        |                        |
|--------------|------------------------------------------------------------------------|------------------------|
| $\lambda$    | الملخص .                                                               |                        |
| ١            |                                                                        | المقدمة.               |
| ۲            | الإطار المكاني.                                                        |                        |
| ٣            | الدراسات السابقة.                                                      |                        |
| ٧            | أهداف الدراسة.                                                         |                        |
| ٧            | منهجية الدراسة وأساليبها .                                             |                        |
| ٨            | أولاً – العوامل الجغرافية الموَثْرة في شبكة الطرق بمدينة ينبع البحر  : |                        |
| ۸            | العوامل الطبيعية.                                                      | $\bigcap$              |
| ۱۳           | ٢) العوامل البشرية.                                                    |                        |
| ١٨           | ثانيًا – التوزيع الجغرافي لشبكة الطرق وخصائصها :                       |                        |
| ۱۹           | التوزيع وفقًا لجملة أطوال الطرق بالمدينة.                              | (                      |
| ۲.           | النوزيع وفقًا لأنواعها.                                                | $\mathcal{N}$          |
| $\mathbf{y}$ | ثالثًا – حجم الحركة على الطرق :                                        |                        |
| ۲V           | حجم الحركة الكلية.                                                     | $\bigwedge$            |
| ۳۲           | حجم حركة المركبات وفقًا لأنواعها.                                      | (1)                    |
| م ۳          | التغيرات اليومية في حجم الحركة.                                        | $(\tilde{\mathbf{r}})$ |
| ۳۷           | كثافة المرور على الطرق بالمدينة.                                       | $(\epsilon$            |
| $\epsilon$ . | رابعًا – التحليل الكمى لشبكة الطرق :                                   |                        |
| $\epsilon$ . | كثافة الطرق بالشبكة.                                                   | (                      |
| $f$ $\tau$   | مؤشر الانعطاف.                                                         | (1)                    |
| ٤V           | مؤشرات الشبكة.                                                         | $(\tilde{\mathbf{r}})$ |
| ٥١           | إمكانية الوصول بين عقد الشبكة.                                         | (٤                     |
| ٥٧           | مساحة الطرق.                                                           | $\circ$                |
| ٥٨           | التحليل الإحصائي المكاني لعقد الشبكة.                                  | (٦                     |

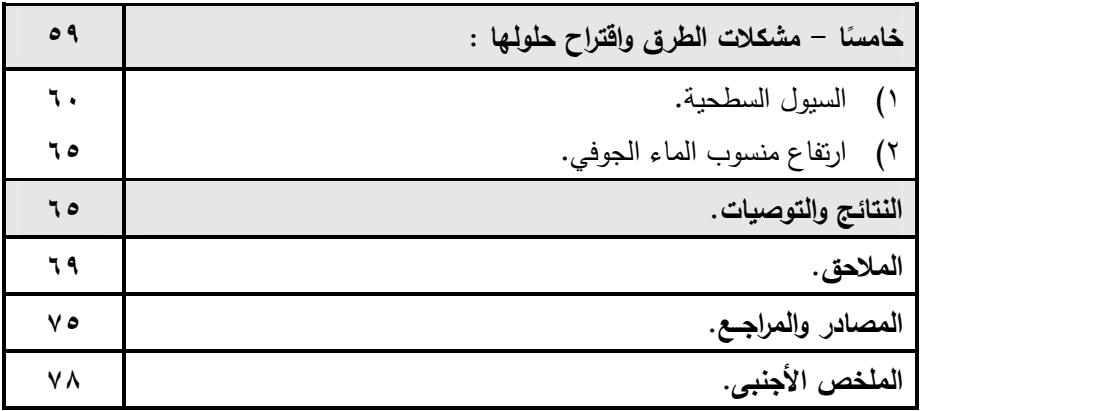

## فهرس الجداول

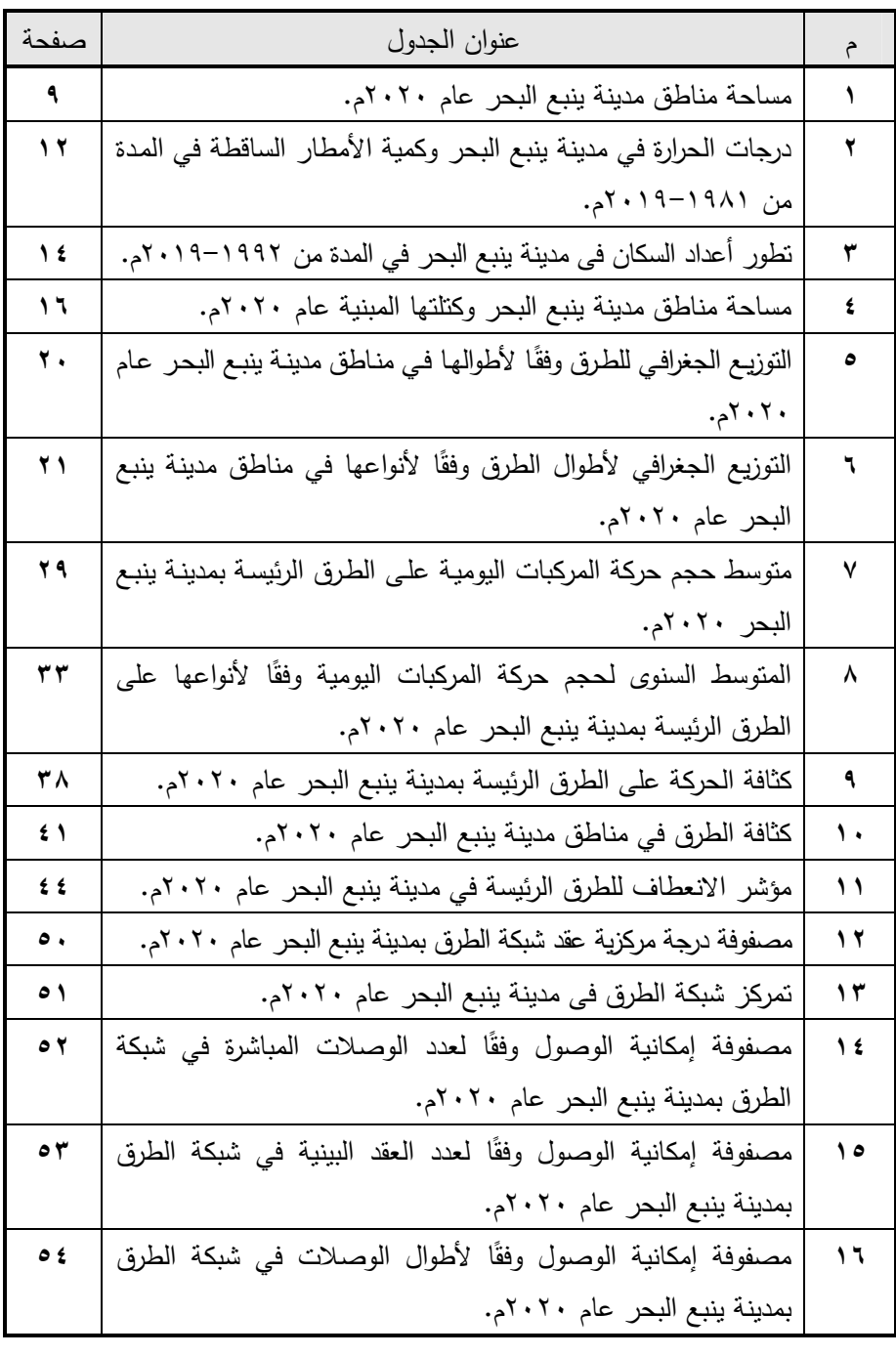

 $\langle \mathbf{L} \rangle$ 

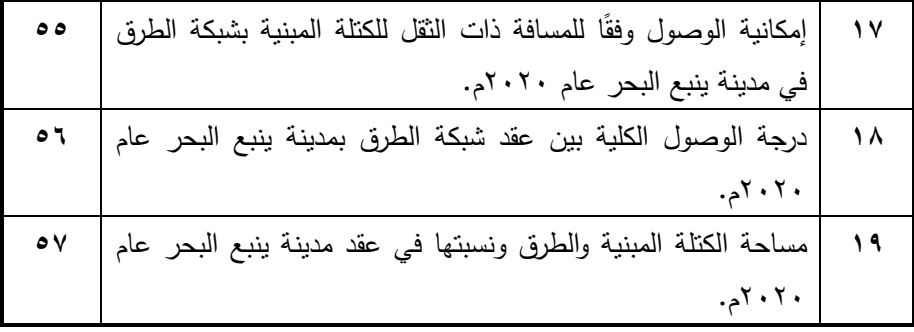

فهرس الخرائط والأشكال

| صفحة           | عنوان الشكل                                                         | م   |
|----------------|---------------------------------------------------------------------|-----|
| ٣              | موقع مدينة ينبع البحر ومناطقها عام ٢٠٢٠م.                           | ١   |
| ۱۱             | نموذج الارتفاعات الرقمية لمدينة ينبع البحر  عام ٢٠٢٠م.              | ۲   |
| ء ۱            | تطور  أعداد السكان في مدينة ينبع البحر  في المدة من  ١٩٩٢–٢٠١٩م.    | ٣   |
| ه ۱            | نمو مدينة ينبع البحر حتى عام ٢٠٢٠م.                                 | ٤   |
| ۱۹             | نمط شبكة الطرق في مدينة ينبع البحر  عام ٢٠٢٠م.                      | ٥   |
| $\overline{y}$ | النوزيع الجغرافي لشبكة الطرق وفقًا لأنواعها في مدينة ينبع البحر عام | ٦   |
|                | ۲۰۲۰م.                                                              |     |
| ٣.             | منوسط حجم حركة المركبات اليومية على الطرق الرئيسة بمدينة ينبع       | ٧   |
|                | البحر عام ٢٠٢٠م.                                                    |     |
| ۳٤             | نسب حركة المركبات على الطرق الرئيسة وفقًا لأنواعها في مدينة ينبع    | ٨   |
|                | البحر عام ٢٠٢٠م.                                                    |     |
| ه ۳            | نسب حركة المركبات اليومية على الطرق الرئيسة في مدينة ينبع البحر     | ٩   |
|                | عام ۲۰۲۰م.                                                          |     |
| ۳۹             | كثافة الحركة على الطرق الرئيسة بمدينة ينبع البحر عام ٢٠٢٠م.         | ١.  |
| ٤٣             | الكثافة الخطية المكانية للطرق في مدينة ينبع البحر عام ٢٠٢٠م.        | ۱۱  |
| $\sharp$ ٦     | مؤشر الإنعطاف للطرق الرئيسة في مدينة ينبع البحر عام ٢٠٢٠م.          | ۱۲  |
| ٤V             | طبولوجية شبكة الطرق في مدينة ينبع البحر عام ٢٠٢٠م.                  | ۱۳  |
| $\circ$ ٦      | إمكانية الوصول الكلية لعقد شبكة الطرق في مدينة ينبع البحر عام       | ۱٤  |
|                | ۲۰۲۰.                                                               |     |
| ۹ ه            | التحليل الإحصائي المكاني لعقد شبكة الطرق في مدينة ينبع البحر عام    | ه ۱ |
|                | ۲۰۲۰.                                                               |     |
| ٦١             | الأودية الجافة وعلاقتها بشبكة الطرق في مدينة ينبع البحر عام         | ۱٦  |
|                | ۲۰۲۰.                                                               |     |

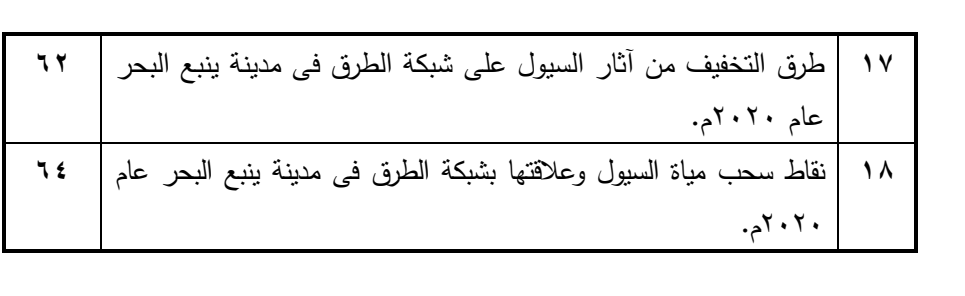

فهرس الصور الفوتوغرافية

| صفحة | عنوان الصورة                                                  |   |
|------|---------------------------------------------------------------|---|
| ه ۲  | نماذج لبعض الطرق في مدينة ينبع البحر عام ٢٠٢٠م.               |   |
| ۲۸   | نماذج لبعض الطرق وممشي المشاة في مدينة ينبع البحر عام ٢٠٢٠م.  | ۲ |
| ٦٣   | قناة تصريف مياه السيول رقم (٢) في مدينة ينبع البحر عام ٢٠٢٠م. | ٣ |
| ٦٣   | عبارة سيول على طريق الأمير نايف بن عبد العزيز في مدينة ينبع   | ٤ |
|      | البحر عام ٢٠٢٠م.                                              |   |
| ٦٦   | تأثير ارتفاع منسوب المياه الجوفية في طريق عمر بن عبد العزيز   | ٥ |
|      | بمدينة ينبع البحر عام ٢٠٢٠م.                                  |   |

فهرس الملاحق

| صفحة | عنوان الملحق                                                     |   |
|------|------------------------------------------------------------------|---|
| ٦٩   | نموذج حصر حجم الحركة على شبكة الطرق بمدينة ينبع البحر .          |   |
| ٧.   | سرعة الرياح واتجاهاتها في مدينة ينبع البحر في المدة من ١٩٧٠–     | ۲ |
|      | ١٩٩٤م.                                                           |   |
| ۷١   | أطوال الطرق الرئيسة وعرضها في مدينة ينبع البحر عام ٢٠٢٠م.        | ٣ |
| ۷۳   | حجم حركة المركبات اليومية على الطرق الرئيسة ونسبتها في مدينة     | ٤ |
|      | ينبع البحر عام ٢٠٢٠م (مركبة/يوم).                                |   |
| ٧٤   | منوسط حجم حركة المركبات على الطرق الرئيسة وفقًا لأنواعها ونسبتها | ٥ |
|      | في مدينة ينبع البحر عام ٢٠٢٠م (مركبة/يوم).                       |   |

#### الملخص

تهدفُ الدراسةُ إلى إلقاء الضوء على التحليل المكاني لشبكة الطرق البرية في مدينة ينبع البحر ، من خلال دراسة العوامل الجغرافية المؤثرة في نشأة شبكة الطرق وتطورها بالمدينة، وتوزيعها الجغرافي، وحجم الحركة عليها، والتحليل الكمي لها، ومشكلاتها وافتراح حلول لها.

اعتمدت الدراسةُ على المنهج الوصفي التحليلي، إضافةً إلى المدخلين التاريخي والبيئي، واستعانت بالعمل الميداني في دراسة حجم الحركة على الطرق الرئيسة بالمدينة، وتسجيل بعض خصائصها، واستعانت بالأسلوبين: الكمى في تحليل شبكة الطرق، ونظم المعلومات الجغرافية "برنامج ArcGIS 10.2" في رسم الخرائط والتحليل المكاني والإحصائي لعقد الشبكة ووصلاتها. وقد توصلت الدراسةُ إلى مجموعة من النتائج، أهمها:

- انتماءُ شبكة الشوارع بالمدينة إلى النمط الإشعاعي، وتحيطُ بها شوارع حلقية دائرية.
- يتصفُ طريقا الملك عبد العزيز ، والأمير مقرن بن عبد العزيز بكبر حجم الحركة عليهما، في حين يقلُّ الحجم الحركة على طريقي الأمير. عبد المجيد، وعمر بن عبد العزيز .
- تتصدرُ السياراتُ الخاصنةُ وسائل النقل من حيثُ حجم الحركة على الطرق الرئيسة، مع تصدر الثلاثاء أيام الأسبوع من حيث حجم الحركة.
- تتصفُ طرقُ المدينة بكونها شبة مستقيمة، إذ بلغ متوسطُ مؤشر انعطافها ١٢٠,٩%، كما أنها تامةُ الترابط Delta Network، حيث بلغت قيمةُ مؤشر جاما ٨٦,٧%.
- تُعد السيولُ وارتفاعُ منسوب المياه الجوفية من أهم المشكلات التي نؤثر في الطرق في المدينة، خاصةً في أجزاؤها الشرقية والشمالية الشرقية.

ا**لكلمات المفتاحية:** العوامل الجغرافية، التوزيع الجغرافي، حجم الحركة، التحليل الكمي والمكانبي، المشكلات والحلول.

#### المقدمة:

ظهرت جغرافية النقل الحضري على ساحة الفكر الجغرافي في النصف الثاني من القرن العشرين وزاد الاهتمام بها، وانسع ميدان بحثها، ونرامت أطرافه، ليشمل مشكلاتِ وقضايا كثيرة للنقل الداخلي في المدن مثل: الازدحام المروري، وحوادث المرور، وتلوث البيئة الحضرية وغيرها (عبده، ٢٠٠٧، ص ٧٨).

تسهم شبكات النقل البرى الفعالة في الحفاظ على نوعية الحياة وتحسينها داخل المدن، وضمان النتمية المستدامة بها، ويُعد ارتفاع نكاليف إنشاء شبكة الطرق حافزًا لاستخدامها بكفاءة، ويمكن تحقيق ذلك عندما يتحقق الاتصال الفعال والنتقل بين عقد الشبكة (Sreelekha, et al., 2016, p. 132)

تمثِّل وسائل النقل الحضري في الدول المتقدمة أهمية كبيرةٍ في كيان الحياة الحضرية بالمدن؛ وذلك لاعتماد نسبةٍ كبيرةٍ من السكان عليه بصورةٍ منظمة، سواءٍ في نتقلاتهم اليومية من المسكن إلى العمل أو في التتقلات الأخرى، على عكس الحال في المملكة العربية السعودية، إذ لا تشكل وسائل النقل الـحضري أهمية لمعظم السكان، وسبب ذلك ارتفاع معدل إمتلاك السيارة الخاصة بين الأفراد.

نظرًا لأهمية شبكة الطرق في تحقيق التتمية الاقتصادية والاجتماعية، فقد ركزت الدراسة على التحليل المكاني لشبكة الطرق البرية في مدينة ينبع البحر ، والذي يعد مؤشر على مدى التطور الاقتصادي الذي وصلت إليه المدينة، خاصة سهولة الوصول بين مناطقها المختلفة.

## الإطار المكاني:

تقع مدينة ينبع البحر بين دائرتي عرض ١٥ ٢٤°، ٢٠ °٢٤° شمالًا، وخطى طول ٥٣ /٣٧°، ٢١ َ ٣٨° شرقاً، وهي بذلك تقع غربي المملكة العربية السعودية في منطقة المدينة المنورة، ويحدها من الشمال والشمال الغربي مركزا نلعة نزا، وخمال، ومن الشرق مركزا الجابرية، وخط أبقيق/ينبع، ومن الجنوب الشرقي مدينة ينبع الصناعية، ومركز سليم، ومن الغرب والجنوب الغربي البحر الأحمر (شكل ١)، وتبلغ مساحتها<sup>(١)</sup> ٢٩١,٧ كم<sup>٢</sup> عام ٢٠٢٠ (وزارة الشئون البلدية والقروية، ١٤٣٥هـ)، تشكل ٠,٢% من جملة مساحة منطقة المدينة المنورة البالغة ١٤٠ ألف كم ّ، وتتكون المدينة من ٦٠ حيًا، أمكن تقسيمها إلى خمس

(١) بلغت جملة مساحة بلدية ينبع البحر ٩٨٠كم ْ عام ٢٠٢٠م، واقتصرت الباحثة دراستها على النطاق الذي يضم الأحياء المأهولة بالسكان والجديدة المخططة، وتم استبعاد النطاق الصحراوي غير المأهول بالسكان خارج المدينة بمساحة ٦٨٨كم ً، وهو ما يوازي ٧٠٠٢% من جملة مساحتها.

مناطق رئيسة، يسكنها ٢٢٦,٦٦٥ ألف نسمة، يشكلون ٩,١% من جملة عدد سكان منطقة المدينة المنورة (٢,١٨٨ مليون نسمة) عام ٢٠١٩م، وتُعد مدينة ينبع البحر حاضرة محافظة بنبع التي تشغل مساحة ١٨٠٥٨ كم<sup>٢</sup>، وهو ما يوازي ٢١,١% من جملة مساحة منطقة المدينة المنورة التي تتبعها المحافظة إداريًا.

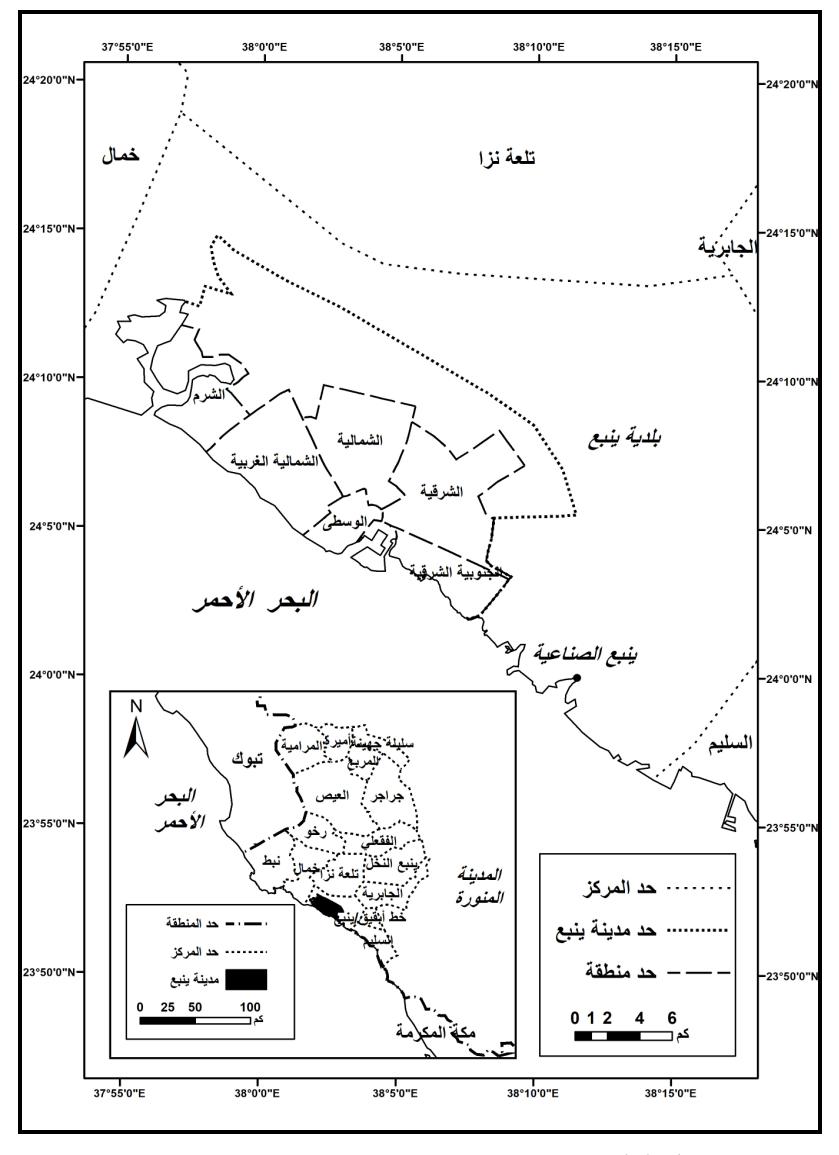

شكل (١) : موقع مدينة ينبع البحر ومناطقها عام ٢٠٢٠م. المصدر: وزراة الشئون البلدية والقروية، بلدية ينبع البحر ، المخطط المحلي للمدينة.

الدراسات السابقة:

لم تحظَ مدينة ينبع البحر بدراسات متخصصة في جغرافية النقل الحضري، في حين دُرست كعقدة نقل ضمن دراسة الرويثي<sup>(י)</sup> عام ١٩٩٢م، التي نتاولت شبكة الطرق البرية في منطقة المدينة المنورة من خلال دراسة الطرق القديمة والحديثة، وتحليل الشبكة وعقدها الحضرية، وتأثيرها في النتمية الاقتصادية، في حين حظيت المدن، بأهميةِ خاصة للتحليل المكاني لشبكة الطرق؛ إذ تعددت دراستها نذكر ًمنها:

- نتاول قاسم<sup>(۲)</sup> عام ۲۰۰۱م مشکلات النقل الداخلي في مدينة أسيوط؛ حيث صنفها إلى مشكلات تتعلق بمورفولوجية المدينة، وبالحركة، وأخرى بإيكولوجية المدينة.
- درس كلٌّ من الخزامي، والظاهر <sup>(٣)</sup> عام ٢٠٠٣م الملامح الجغرافية للنطاق الحضري في الكويت وخصائص شبكة النقل الحضري، ومناطق جذب الحركة اليومية للركاب، ونمط التوزيع الجغرافي لشبكة النقل الحضري بالكويت، ودرجة ترابطها.
- عرض الفوزان<sup>(٤)</sup> عام ٢٠٠٣م لأنواع النقل الحضري في مدينة الرياض، وتطور شبكة الطرق وعدد السكان، وحجم الحركة المرورية بالمدينة، إضافةً إلى خصائص حجم الحركة المرورية والسياسات المقترحة لتحسينها.
- نتاول محمد<sup>(٥)</sup> عام ٢٠٠٦م العوامل المؤثرة في النقل بمدينة سوهاج، وخصائص شوارعها، ومداخل المدينة والحركة عليها، وحركة النقل بالمدينة ومشاكلها، وانتهت بالتخطيط المستقبلي لحل مشاكل النقل بالمدينة.
- (١) الرويثي، محمد أحمد، شبكة الطرق البرية في منطقة المدينة المنورة، دراسة جغرافية تحليلية، رسائل جغرافية، الجمعية الجغرافية الكويتية، العدد ٤٣، الكويت، إبريل ١٩٩٢م.
- (٢) قاسم، سيد أحمد سالم، النقل الداخلي في مدينة أسيوط، دراسة في الجغرافية التطبيقية، الجزء الثاني، مشكلات النقل الداخلي، رؤية جغرافية، مجلة أسيوط للدراسات البيئية، العدد العشرون، يناير ٢٠٠١م.
- (٣) الخزامي، محمد عزيز، والظاهر، عجيل تركي، التحليل المكاني لشبكة النقل الحضري في مدينة الكويت، مجلة الآداب والعلوم الإنسانية، جامعة دمشق، ٢٠٠٣م.
- (٤) الفوزان، صالح بن عبد العزيز، تأثيرات زيادة ححم الحركة المرورية على مدينة الرياض: التحديات والفرص، مجلة العلوم الاجتماعية، جامعة الكويت، المجلد ٣١، العدد ٢، ٢٠٠٣م.
- (٥) محمد، عصام محمد إبراهيم، النقل بمدينة سوهاج، نموذج في منظومة التنمية المتكاملة بالمدينة العربية، ندوة تنمية المدن العربية في ظل الظروف العالمية الراهنة، ٢٤–٢٦ ديسمبر، القاهرة، ٢٠٠٦م.
- درس المصري<sup>(י)</sup> عام ٢٠٠٩م، الخصائص المكانية لمدينة دمشق وآثارها في النقل، والخصائص المكانية لشبكة الطرق، وتطور وسائل النقل والحركة المرورية، وختم الدراسة بتناول المعوقات الحالية والآفاق المستقبلية لحركة نقل الركاب وشبكة الطرق واتجاهات تطويرها.
- عرض الياسري<sup>(٢)</sup> عام ٢٠١١م أهمية النقل والمرور في مدينة النجف، ودور السكان في عملية النقل والمرور ، ومشكلات النقل والمرور بالمدينة.
- درس شنيشن، وغلاب<sup>(٣)</sup> عام ٢٠١٢م التوزيع الجغرافي للطرق بمركز إيتاي البارود وحجم الحركة عليها، وكيفية إنشاء شبكة الطرق باستخدام نظم المعلومات الجغرافية وتحليلها مكانيًا.
- نتاول الضيافلة<sup>(٤)</sup> عام ٢٠١٤م أنظمة الطرق في مدينة عمان ومطابقتها مع أنظمة النقل العالمية، ودور العوامل الطبيعية والبشرية في فاعلية منظومة النقل بالمدينة، إضافةً إلى مؤشرات فاعلية شبكة الطرق.
- عرض النواسية<sup>(٥)</sup> وزملاؤه عام ٢٠١٦م تحليل نسبة الاتصالية والدورانية باستخدام النظرية البيانية وإمكانية الوصول، وتحليل كثافة شبكة الطرق، والعلاقة بين تركز السكان، وأطوال الطرق في محافظة الكرك جنوبي الأردن.
- (١)المصرى، عدنان، دراسة واقع شبكة الطرق وحركة نقل الركاب بالسيارات في مدينة دمشق وأفاقها المستقبلية، رسالة ماجستير، غير منشورة، قسم الجغرافية، كلية الأداب والعلوم الإنسانية، جامعة دمشق، سورية، ٢٠٠٩م.
- (٢)الياسري، وهاب فهد يوسف، تحليل مكاني لشبكة النقل والمرور في مدينة النجف من سنة ٢٠٠٣–٢٠٠٩، مجلة البحوث الجغرافية، كلية التربية للبنات، جامعة الكوفة، العدد الثالث عشر، العراق، ۲۰۱۱م.
- (٣) شنيشن، محمد عبد القادر عبد الحميد، وغلاب، مرفت عبد اللطيف، التحليل الجغرافي لشبكة الطرق البرية في مركز إيتاي البارود باستخدام نظم المعلومات الجغرافية، مجلة كلية الآداب، جامعة بنها، العدد ٢٨ (ج٢)، أبريل ٢٠١٢م.
- (٤)الضيافلة، عمر محمد، أنظمة شبكات النقل الحضرية في مدينة عمان، دراسات العلوم الإنسانية والاجتماعية، الجامعة الأردنية، المجلد ١٤، العدد ٣، عمان، ٢٠١٤م.
- (٥) النواسية، سامر، وزملاؤه، تحليل بنية شبكة الطرق في محافظة الكرك، جنوب الأردن، مجلة النجاح للعلوم الإنسانية، جامعة النجاح الوطنية، المجلد ٣٠(٨)، نابلس، ٢٠١٦م.
- نتاول سمك<sup>(י)</sup> عام ٢٠١٦م الفوائد التي تعود على سكان مدينة أسيوط من شبكة النقل ذات الكفاءة والمستدامة، باستخدام النظرية البيانية، ونظم المعلومات الجغرافية والاستشعار عن بعد، وذلك بتحليل امكانية الوصول، والتفاعلات المكانية داخل المدينة، وتحديد طرق النقل المحتملة أثناء الكوارث.
- درست الغامدي<sup>(٢)</sup> عام ٢٠١٨م التوزيع المكاني لشبكة الطرق البرية في مدينة الدمام، وخصائصها الجغرافية، والعلاقة بين توزيع شبكة الطرق والسكان بالمدينة، وعقد شبكة الطرق البرية وإمكانية الوصول، وتقييم كفاءة التوزيع المكانى لشبكة الطرق.
- قطيشات<sup>(٣)</sup> وزملاؤه عام ٢٠١٩م عن أطوال الطرق في مدينة السلط، وتوزيع عقد محطات شبكة النقل، والنموذج البياني للشبكة، ودرجة الاتصال والدورانية لشبكة الطرق، وكثافتها.
- درست بركات<sup>(٤)</sup> عام ٢٠١٩م تحليل بنية شبكة الطرق في محافظة ينبع، من خلال تحليل نسبة الإتصالية والدورانية، وامكانية الوصول، وكثافة شبكة الطرق، والعلاقة بين نزكز السكان وأطوال الطرق.
- (1) Samak, Yasser Abdelazim Abdelmawgoud, Benefits for the Population of Assiut City of an Efficient and Sustainable Transport Network: A Study Using Graph Theory and GIS, American Journal of Geographic Information System, 5(2): 40-54, 2016, DOI: 10.5923/j.ajgis.20160502.02
- (٢) الغامدي، مسفرة بنت صالح محمد، التحليل المكاني لشبكة الطرق البرية بمدينة الدمام، مجلة كلية الآداب والعلوم الإنسانية، جامعة طيبة، العدد ١٦، السنة السابعة، المدينة المنورة،  $.3314.11.79.$
- (٣)قطيشات، ضياء أمجد، وزملاؤه، تحليل بنية شبكة الطرق في مدينة السلط باستخدام نظم المعلومات الجغرافية، مجلة الجامعة الإسلامية للبحوث الإنسانية، الجامعة الإسلامية، مجلد ٢٧ العدد ٢، غزة، ٢٠١٩م.
- (٤) بركات، رباب جلال عبد الوهاب، تحليل بنية شبكة الطرق في محافظة ينبع بالمملكة العربية السعودية، المجلة الجغرافية العربية، الجمعية الجغرافية المصرية، المجلد ٥٠ج٢، العدد الرابع والسبعون، ١٩. ٢٠م.

أهداف الدراسة:

تهدف الدراسة إلى تحقيق ما يلي:

- معرفة العوامل المؤثرة في شبكة الطرق بمدينة ينبع البحر ؛ من أجل نتبع نشأة شبكة الطرق في المدينة وتطورها.
- تصنيف شبكة الطرق بالمدينة؛ إذ تفيدُ في تحديد خصائص الرحلات بين أحياء المدينة، ومشكلات حركة المرور.
- دراسة النوزيع الجغرافي لشبكة الطرق بمناطق المدينة وخصائصها؛ لتحديد مستوياتها  $\bullet$ ومناطق تركزها، وامتدادها، ووظائفها.
- الوقوف على حجم حركة المركبات على الطرق الرئيسة بالمدينة؛ للتعرف على العوامل المؤثرة فيها، واتجاهاتها، وأنواع المركبات الرئيسة التي تتحرك عليها.
- قياس مؤشرات شبكة الطرق بالمدينة وامكانية الوصول بين مناطقها؛ لتحديد المناطق الأكثر وصولًا في المدينة.
- نتبعُ مشكلات شبكة الطرق في المدينة والحلول المنبعة والمقترحة للتقليل من آثارها على حركة المركبات على الطرق.

## منهجية الدراسة وأسالبيها:

اعتمدت الدراسة على المنهج الوصفي التحليلي Descriptive analytical methods، في عرض المعلومات وتحليلها، إضافة إلى مدخلين؛ أولهما: المدخل التاريخي Historical Approach من خلال دراسة تطور الكتلة العمرانية لمدينة ينبع البحر وتأثيرها في امتداد شبكة الطرق ونطورها، والآخر : المدخل البيئي Environmental Approach الذي بركز على علاقة النقل بتوزيع السكن وتوطن الصناعة، ونمو المدن، والسياحة والتجارة (عبده، ٢٠٠٧، ص ص ٧٤–٧٧)، وتم الاستعانة بالعمل الميداني في دراسة حجم الحركة على الطرق الرئيسة بالمدينة عن طريق نموذج حصر المركبات (ملحق ١)، تم إجراء الدراسة الميدانية في المدة من ١-٢٠/٣/٩م، ونوقفت لفرض الحظر في المملكة العربية السعودية، بسبب جائحة كورونا خلال المدة من ٢٠١/٦/١٤-٢٠٢٠/٦/١٤ ٢٠٢٠م، ثم استؤنفت في المدة من ٢٠٢٠/٦/١٥-٢٠/٧/٢٠ ٢م، وقد تمَّ رصد حجم الحركة على الطرق في المدنين من (٦–٨ صباحًا)، (٦–٣ مساءً)، واقتصرت دراسة حجم الحركة على الفترة الصباحية (٦ صباحًا – ٣ مساًء)، لعدة أسباب، منها أنها تمثِّل الحركة الأكبر في المدينة لخروج الموظفين وطلاب المدارس والجامعات،

ولجائحة كورونا تبعها حظرٍ في الفترة المسائية؛ الأمر الذي أدى إلى تعذر قياس حجم الحركة في الفترة المسائية، مع تسجيل بعض خصائص الطرق، والتقاط الصور الفوتوغرافية.

استعانت الدراسة بالأسلوب الكمى بشكل أساسى فى تحليل شبكة الطرق بالمدينة، إضافة إلى نقنية نظم المعلومات الجغرافية، برنامج ArcGIS 10.2 في إجراء بعض التحليلات الإحصائية والمكانية، واخراج الخرائط وتحليلها.

ولتحقيق أهداف الدراسة يمكن صياغة محاورها الرئيسة فيما يلي:

- العوامل الجغرافية المؤثرة في شبكة الطرق بمدينة ينبع البحر .
	- النوزيع الجغرافي لشبكة الطرق وخصائصها.
		- حجمُ الحركة على الطرق.
		- التحليلُ الكمي لشبكة الطرق.
		- مشكلات الطرق وافتراح حلولها.

## أولا – العوامل الجغرافية المؤثرة في شبكة الطرق بمدينة ينبع البحر :

تسهم العوامل الطبيعية والبشرية في تحديد امتداد شبكة الطرق بمناطق المدينة، وبتوقف عليها أنماط النقل ووسائله المختلفة.

١) العوامل الطبيعية:

يتوقف شكل شبكة الطرق وامتدادها في مدينة ينبع البحر على مجموعةٍ من العوامل الطبيعية، وفيما يلي دراسة لكل منها على النحو التالي:

## أ – الموقع والعلاقات المكانية:

يُعد الموقع من العوامل المهمة المؤثرة في شبكة النقل؛ حيث يحدد الموقع الفلكي الأحوال المناخية، ويؤثِّر في حركة السكان وأنشطتهم الاقتصادية والاجتماعية، ومن ثم يؤثِّر في طرق النقل ووسائله المختلفة. وقد أثر موقع المدينة على ساحل البحر الأحمر في امتداد شبكة الطرق وشكلها، إضافةً إلى أن تعرج خط الساحل ومصب وادي ثمة الذي أسهم في نشأة ميناء ينبع التجاري منذ القدم؛ إذ يُعد النواة التي نمت حولها المدينة وتوسعت.

لمنطقة بنبع شهرة تاريخية كبيرة؛ لموقعها على طريق القوافل التجارية بين الحجاز ، وبلاد الشام، وقد ازدهرت بعد أن أصبحت محطة رئيسية تبادلية للحجاج القادمين عن طريق البحر من مصر وشمال إفريقية، ثم استخدام الطرق ووسائل النقل البري للوصول إلى مدينتي مكة المكرمة والمدينة المنورة، وزادت أهمية موقعها بعد شق قناة السويس؛ مما ساعد على نمو الميناء وازدهار المدينة.

#### ب– المساحة:

بلغت مساحة مدينة ينبع البحر ٢٩١٫٧ كم تم ٢٠٢٠، وتتكون المدينة من ٦٠ حيًا، أمكن تقسيمها إلى ست مناطق نتباين في مساحتها كما في الجدول (١)، إضافة إلى الأحياء المستقبلية والتي تستحوذ على ٤٣٫٧% من جملة مساحة المدينة، وتأتي المنطقة الشرقية في المركز الثاني، بمساحة تبلغ ٤٢٫٩ كم ّ، وهو ما يشكل ١٤٫٧% من جملة مساحة المدينة، ثم الشمالية الغربية بنسبة ١٢٫٥%، فالشمالية (١١,٤%)، ويعزى اتساع مساحة المناطق الثلاث إلى ضمها للأحياء الجديدة التي نتصف بإتساع شوارعها، وإتساع مساحة مبانيها، وتوافر الخدمات التعليمية، والصحية، والترفيهية بها، وتحتل الشرم المركز الخامس بنسبة ٨,٣%؛ وسبب ذلك اختراقها بممر مائي يمتد من البحر الأحمر يُعرف بشرم ينبع.

| المساحة               |                                   | المنطقة            |  |
|-----------------------|-----------------------------------|--------------------|--|
| $\%$                  | بالكم ّ                           |                    |  |
| ۳,٥                   | ۰,۱                               | الوسطى             |  |
| 17,0                  | ۳٦,٦                              | الشمالية الغربية   |  |
| $\wedge, \vee$        | $\mathbf{Y}$ {, $\mathbf{Y}$      | الشرم              |  |
| $\cup$ , {            | $\mathbf{r}\mathbf{r},\mathbf{r}$ | الشمالية           |  |
| $\lambda \xi, \gamma$ | 57,9                              | الشرقية            |  |
| $\circ, \circ$        | $\gamma \gamma$                   | الجنوبية الشرقية   |  |
| $\S 5, 1$             | 17V, E                            | الأحياء المستقبلية |  |
| $\cdots$              | <b>191,4</b>                      | الجملة             |  |

جدول (١) : مساحة مناطق مدينة ينبع البحر عام ٢٠٢٠م.

المصدر: حساب الباحثة من المخطط المحلي لمدينة ينبع البحر باستخدام برنامج ArcGIS 10.2.

تتكمش مساحة المنطقتين الجنوبية الشرقية، والوسطى في المدينة، بحيث لا تتجاوز نسبتهما 0,4%، 70% لكل منهما على الترتيب، ويعزى ذلك إلى موقع المنطقة الجنوبية الشرقية على أطراف المدينة، في حين تُعد الوسطى أقدم مناطق المدينة، وتضم الأحياء القديمة ذات الطراز المعماري القديم الذي يتصف بالتقارب بين مبانيها وضيق عرض شوارعها؛ الأمر الذي أسهم في انكماش مساحتها.

وقد أثر اتساع المساحة في مد شبكة الطرق بمناطق مدينة ينبع البحر ؛ حيث نبين وجود علاقة طردية متوسطة بين أطوال الطرق ومساحة المناطق بالمدينة، بلغت قيمتها (٠,٥).

# ج- طبيعة السطح:

نمتُ مدينةُ ينبع البحر في موقع متوسط بين شرم ينبع ومصب وادي الفري في الشمال، ومصب وادي المرخية في الجنوب، ونشأ ميناء ينبع التجاري عند مصب وادي ثمة الذي يصب في خليج ينبع؛ حيث يمر به الطريق البري نحو المدينة، ويتصف سطح المدينة بالارتفاع؛ إذ يتزاوح بين -١٥ مترًا، ٦٥ مترًا فوق تقع منسوب سطح البحر (شكل ٢). ويتبين من تحليل نموذج الارتفاعات الرقمية<sup>(י)</sup> DEM لمدينة ينبع البحر أن المناطق التي يقل منسوبها عن متر واحد تشغل حيزًا محدودًا لا يتجاوز نسبته ٠,١% من جملة مساحة المدينة، تقع في منطقتين شرقي المدينة بموقع السبخة التي تم ردمها مع توسع المدينة عمرانيًا في سبعينات القرن العشرين (أورقنجي، ١٩٨٧، ص ١٤٠)، وفي شمالها الغربي عند امتداد شرم ينبع داخل اليابس، أما بالنسبة للمناطق التي يتراوح منسوب سطحها بين متر واحد، أقل من ١٠ أمتار فبلغت نسبتها ٥٫٨% من جملة مساحة المدينة، ويتركز توزيعها حول المنطقتين السابقتين، إضافة إلى امتدادها بجوار ساحل البحر الأحمر بالمدينة، ولم تعوق تلك المناطق منخفضة المنسوب مدَّ شبكة الطرق في المدينة.

في الوقت نفسه تبين أن ما يزيد على نصف مساحة مدينة ينبع البحر يتراوح منسوبها بين ١٠ أمتار، أقل من ٢٠ مترًا، ونتنشر في وسط المدينة وغربها وشمالها الغربي، يليها المناطق التي يتزاوح منسوبها بين ٢٠، ٦٥ مترًا، بنحو خُمسى مساحتها، ويتركز توزيعها في أطراف المدينة الشرقية والشمالية الشرقية، ولم يُشكل ارتفاع المنسوب عائقًا لمدَّ شبكة الطرق في جميع أنحاء المدينة.

<sup>(</sup>١) مصدر نموذج الارتفاعات الرقمية https://search.asf.alaska.edu/#/ :DEM

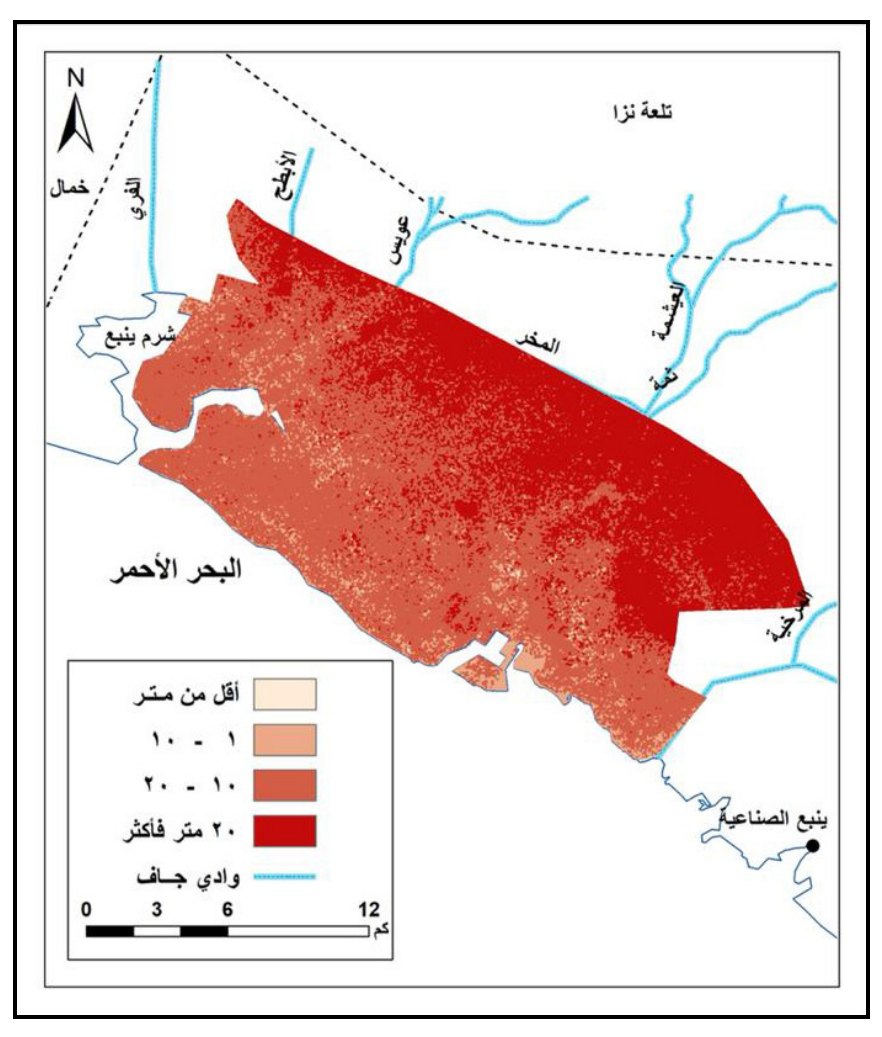

**شكل (٢)** : نموذج الارتفاعات الرقمية لمدينة ينبع البحر عام ٢٠٢٠م. https://search.asf.alaska.edu/#/: المصدر

قد أثر امتداد ساحل البحر الأحمر في امتداد الطرق بالمدينة، إذ يمتد بزاوية قدرها ١٥٠ درجة، ويتقارب مع متوسط الاتجاه العام للطرق" Linear Direction Mean بالمدينة، إذ تبلغ قيمته ١٦٢ درجة.

(١) يتم حسابه من القائمة الرئيسة Spatial Stastic Tools في برنامج ArcToolBox، ثم القائمة Measuring Geographic Distribution الفرعية

د– المناخ:

يسودَ بالمدينة المناخَ المداري الجاف، إذ يبلغ متوسط درجة الحرارة ٣٧,٩° (جدول ٢)، ويتراوح بين ٢٢°م، ٣٤,٤°م، ويعد الصيف أحر فصول السنة، إذ بلغ متوسط درجة حرارته ٣٣,٧°م، وتتخفض الحرارةَ بمعدل بسيط في فصلي الربيع (٢٧,٣°م)، والخريف (٢٩,٦°م)، ويعد الشتاء أبردها بمتوسط ٢٠,٥°م، لذلك يتصف مناخ المدينة بفصلين هما: الصيف الحار ، والشتاء البارد.

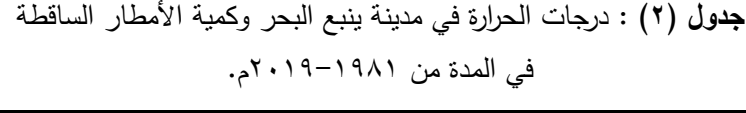

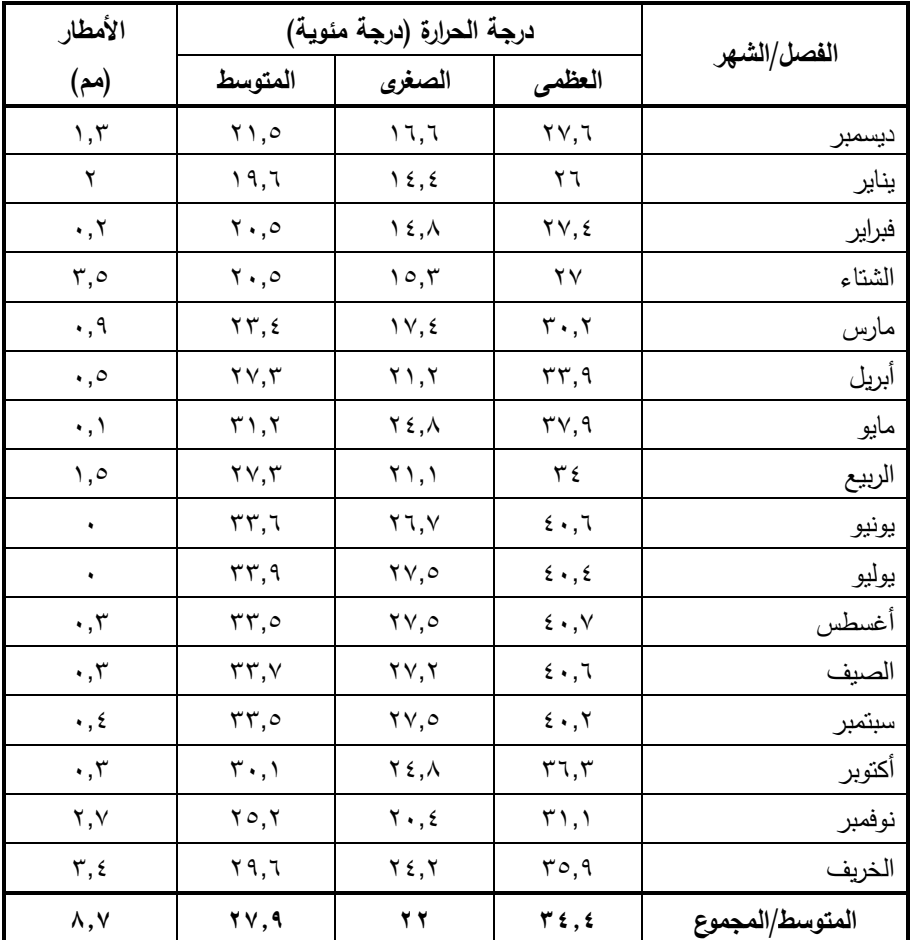

. https://power.larc.nasa.gov/data-access-viewer : 

أسهم موقعها على ساحل البحر الأحمر في نقليل درجة الحرارة، وارتفاع الرطوبة النسبية، ولا نؤثر درجات الحرارة المرتفعة علي الطبقة العلوية للطريق؛ وذلك لقدرة الخلطة الإسفلتية على مقاومة التخدد الناتج عن الاجهاد المتكرر عند درجات الحراة المرتفعة، ويظهر تأثيرها في انفجار إطارات السيارات في حالة القيادة بسرعاتٍ عالية والتي تتسبب في وقوع الحوادث على الطرق.

تقل كمياتُ الأمطار في المدينة بشكل ملموس؛ حيث لا تتجاوز ٨,٧ مم في السنة، ويسقط معظمها في فصل الشتاء، وتتضاءل في فصلي الربيع والخريف، وتختفي في الصيف متر واحد تشغل حيزًا محدودًا لا يتجاوز نسبته ٠,١% من جملة مساحة المدينة؛ لذلك لا تشكل عائقًا للحركة على الطرق في المدينة، والحال نفسه بالنسبة للرياح، حيث تتصف بانخفاض سرعتها، والتي لم تتجاوز ٧,٨ كم/ساعة (ملحق ٢)، مع زيادتها في فصل الصيف مقارنة بباقي فصول السنة، وتسود الرياح الغربية بنسبة ٨٤%، يليها الشمالية الغربية (٤,١)، لذلك نتضاءل نسبة الرياح الشرقية والشمالية والجنوبية الغربية، إذ تتراوح نسبتها بين ٠٠,٢ ٥%.

٢) العوامل البشرية:

bbbbbbbbbbbbbbbbbbbbbbbbbbbbbbbbbbbbbbbbbbbbbbbbbbbbbbbbbbbbbbbbbbbbb

أسهمت العوامل البشرية في نطور شبكة الطرق وكفاءتها بمدينة بنبع البحر، والتي يمكن عرضـها على النحو النالي:

أ – السكان:

يبلغ عدد سكان<sup>(י)</sup> مدينة ينبع البحر ٢٢٦,٦٦٥ ألف نسمة، تتوزع النسبة بين السعوديين الذين يشكلون ٧٢٫٤% من جملة عددهم، والمقيمين (٢٧,٦%).

(<sup>1</sup>) تم حساب عدد السكان عام ١٤٤٠هـ باستخداد المعادلة الأسية: معدل النمو = (لو عدد السكان في التعداد الحالي – لو عدد السكان في التعداد السابق) / x ., ٤٣٤٣) عدد السنوات الفاصلة بين التعدادين) × ١٠٠. تقدير السكان عام ٢٠١٩ = لو عدد السكان في التعداد الحالي + (معدل النمو × عدد السنوات الفاصلة × ٢٤٣، • \ ( (Shryock and Siegel, 1976, p. 131)-

بلغ عدد السكان<sup>(י)</sup> في مدينة ينبع البحر ٨٣٫٨ ألف نسمة عام ١٤١٣هـ/١٩٩٢م (جدول ٣، شكل ٣)، وزاد بعدها ليسجل ١٢٨,٤ ألف نسمة عام ١٤٢٥هـ/١٠٠٤م، وبمعدل نمو سنوي قدره ٣,٥٦%، وواصل عدد السكان في الزيادة ليبلغ ١٦١,٢ الف نسمة عام /٤٣١ه/١٤٠١م، بمعنل نمو سنوي (٣,٧٩%)، ثم سجل العدد ٢٢٦,٦ ألف نسمة عام ٢٠١٩، وأسهم نمو السكان في نوسع المدينة ومد شبكة الطرق، خاصة في الأحياء الجديدة المخططة، لاستيعاب الزيادة السكانية.

**جدول (٣)** : تطور أعداد السكان في مدينة ينبع البحر في المدة من ١٩٩٢–٢٠١٩م.

| معدل النمو % | عدد السكان (نسمة)              | السنة                                |
|--------------|--------------------------------|--------------------------------------|
|              | $\lambda$ ۳ $\vee$ $\lambda$ o | ١٤١٣هه /١٩٩٢م                        |
| ۳٫٥٦         | 178389                         | $5 \cdot 2$ \ ه / ع ۰۰ م             |
| ۳.۷۹         | ۱٦۱۱٥٦                         | $1.1 \cdot 1.4$ (a) { $51 \cdot 1.7$ |
|              | ۲۲٦٦٦٥                         | 5.3314 / 19/75                       |

**المصدر** : الهيئة العامة للإحصاءات، النتائج التفصيلية للتعداد العام للسكان والمساكن أعوام.

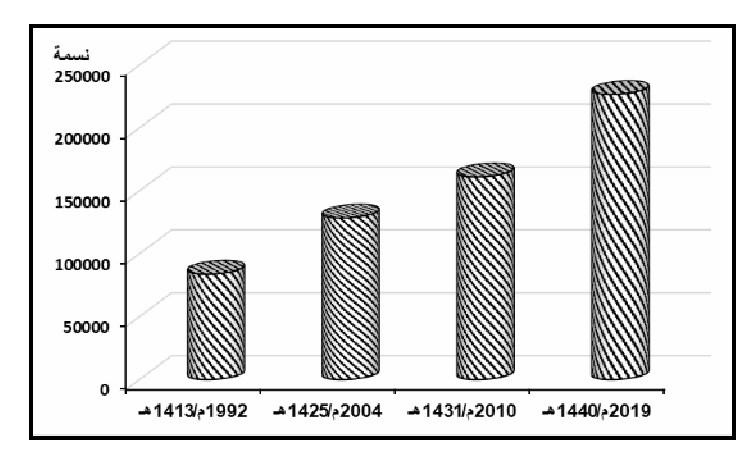

شكل (٣) : تطور أعداد السكان في مدينة ينبع البحر في المدة من ١٩٩٢–٢٠١٩م. المصدر : جدول (٣).

bbbbbbbbbbbbbbbbbbbbbbbbbbbbbbbbbbbbbbbbbbbbbbbbbbbbbbbbbbbbbbbbbbbbb

(١) لم تتمكن الباحثة من الحصول على البيانات التفصيلية الخاصة بعدد السكان على مستوى أحياء مدينة ينبع البحر.

ب– تطور المساحة العمرانية:

نمت مدينة ينبع البحر حول ميناء ينبع التجاري؛ بحيث اصبحت تضمُ احياءً واسواقا ومخازن، بلغت مساحتها ۰٫۳۷ كم ّ عام ۱۹۰۰م (شكل ٤)، ثم نوسعت على طول الاتجاه الشمالي، والجنوبي الشرقي، وبحذرٍ نحو الشرق لوجود السبخة، والشمال الغربي لبعده عن الميناء، إضافةً إلى انخفاض منسوب أراضيه، حتى بلغت مساحتها ٢ كم<sup>٢</sup> عام ١٩٨٠؛ وسبب ذلك إنشاء الهيئة الملكية للجبيل وينبع في منتصف سبعينيات القرن العشرين؛ حيث تم ردم السبخة الشرقية، وإزالة المباني القديمة واستبدالها بمباني حديثة، وإنشاء ينبع الصناعية على بعد ١٠ كم في الاتجاه الجنوبى الشرقى من مدينة ينبع البحر .

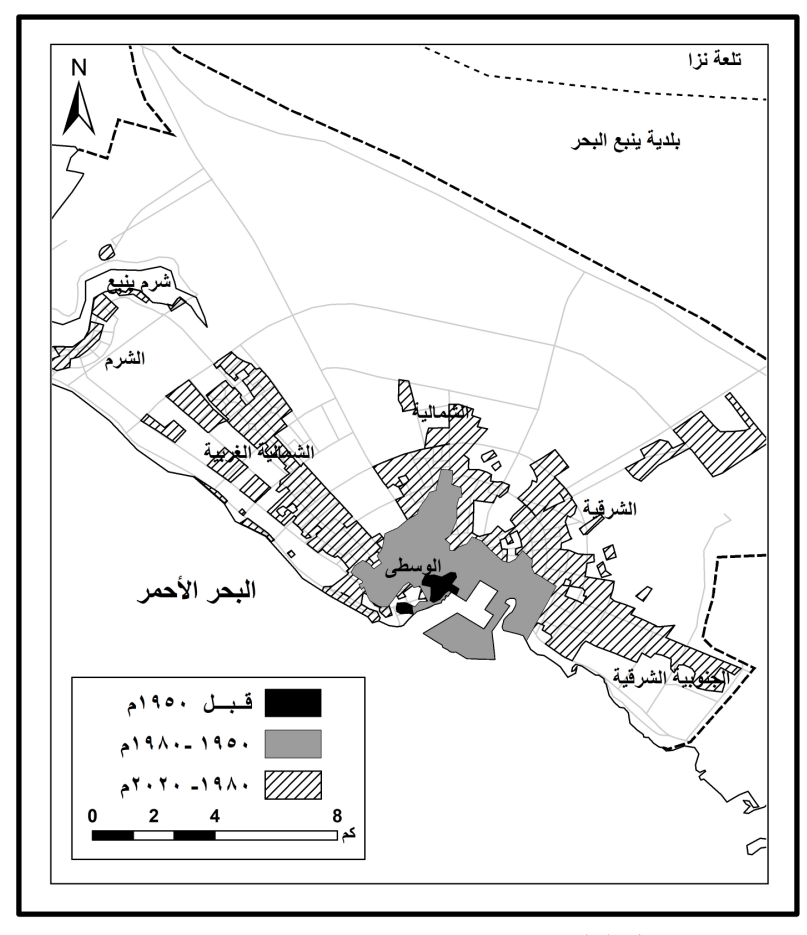

**شكل (٤)** : نمو مدينة ينبع البحر حتى عام ٢٠٢٠م. المصدر : (أورقنجي، ١٩٨٧، ١٤١)، World Imagery في برنامج Arc GIS 10.2.

توسعت المدينة في الوقت الحاضر<sup>(י)</sup> في عدة محاور أه*م*ها الاتجاه الشمالى الغربي لمسافة ٨,٣ كم من الكتلة القديمة التي تعود لما قبل عام ١٩٨٠م، والجنوبي الشرقي لمسافة ٦,٢ كم، وبنسبة أقل في الانجاهين الشمالى والشرقي، إذ بلغت مساحتها ٢٩١٫٧ كم٬ واستحونت الكثلة المبنية على مساحة ٥٠,٥ كم ْ (جدول ٤)، وهو ما يكون ١٧,٣% من جملة مساحة المدينة، ويُعزي ذلك إلى اتساع مساحة الأحياء المستقبلية غير المأهولة (٤٣٫٧ من جملة مساحة المدينة).

أما على مستوي مناطق المدينة فتتسع مساحة الكتلة المبنية في المناطق الشرقية والشمالية الغربية والشمالية؛ وذلك لاتساع مساحتهما الكلية مقارنة بباقي المناطق، في حين نتسع مساحة الكتلة المبنية في المنطقة الوسطى بالرغم من انكماش مساحتها الكلية، إذ نبلغ ٨٫٢ كم٬ وهو ما يشكل ٨١,٢% من جملة مساحتها الكلية، ويعزى ذلك إلى ضمها الأحياء القديمة والتي تم استغلال أراضيها في بناء المساكن وتعميرها منذ نشأتها، في حين تشكل الكتلة المبنية خُمسي مساحة المنطقة الجنوبية الشرقية، ونتضاءل الكتلة المبنية بشكل لافت في منطقة الشرم، إذ نبلغ ١,٧ كم ْ، وهو ما يعادل ٧% من جملة مساحتها الكلية؛ وسبب ذلك موقعها في أطراف المدينة الشمالية الغربية، وبُعدها عن مركز المدينة، إضافة إلى انها الأحدث في إنشاء المخططات السكنية.

| % من جملة                                | الكتلة المبنية            | المساحة      | المنطقة            |  |
|------------------------------------------|---------------------------|--------------|--------------------|--|
| المساحة                                  | (بالكم ْ )                | (بالكم ْ )   |                    |  |
| $\lambda$ ) $, \lambda$                  | $\lambda, \lambda$        | $\lambda$ .  | الوسطى             |  |
| ۳۳.۹                                     | $\gamma$                  | ۳٦,٦         | الشمالية الغربية   |  |
| ٧                                        | ۱,۷                       | $Y \xi, Y$   | الشرم              |  |
| ۲٥.۳                                     | $\lambda, \xi$            | rr, r        | الشمالية           |  |
| $\mathbf{r} \cdot \mathbf{,} \mathbf{A}$ | ۱۲,۹                      | 57,9         | الشرقية            |  |
| $\epsilon \cdot \lambda$                 | ٦,٩                       | $\sqrt{2}$   | الجنوبية الشرقية   |  |
| ٠                                        | ٠                         | 174, 2       | الأحياء المستقبلية |  |
| 11.5                                     | $\circ \cdot \cdot \circ$ | <b>291.V</b> | الجملة             |  |

**جدول (٤) :** مساحة مناطق مدينة ينبع البحر وكتلتها المبنية عام ٢٠٢٠م.

ا**لمصد**ر : حساب الباحثة من المخطط المحلى لمدينة ينبع البحر باستخدام برنامج ArcGIS 10.2 .

bbbbbbbbbbbbbbbbbbbbbbbbbbbbbbbbbbbbbbbbbbbbbbbbbbbbbbbbbbbbbbbbbbbbbbbb

<sup>(</sup>١) تم تحديد الكتلة المبنية من خلال World Imagery في برنامج Arc GIS 10.2.

قد تبين وجود علاقة طرية قوية بين أطوال الطرق والكتلة المبنية في مناطق مدينة ينبع البحر ؛ إذ بلغت قيمتها (٠,٨)، وبعد ذلك مؤشر جيد على التخطيط العمراني للمدينة.

ج– الأنشطة الاقتصادية والخدمية:

مرت مدينة ينبع البحر خلال نطورها الناريخي بفترات نمو وازدهار ، وفترات نراجع، وعادت ينبع للازدهار مع بداية سبعينات القرن العشرين؛ حيث بدأت التوسعات في ميناء ينبع التجاري عام ١٩٧٥هـ، مما أسهم في زيادة أهميتها الاقتصادية (البلاع، ٢٠٠٨، ص ١٠).

يعد افتتاح مشروع الهيئة الملكية للجبيل وينبع في عام ١٩٧٩ – الذي نرتب عليه من إنشاء مدينة ينبع الصناعية في جنوب شرقي المدينة – إضافة إلى توجيه الإهتمام بمدينة ينبع البحر بشكل ملموس.

يمارس السكان في مدينة ينبع البحر أنشطة منتوعة، أهمها الصيد والتي تعد أقدم الحرف؛ لموقع المدينة على ساحل البحر الأحمر ، والتجارة المرتبطة بميناء ينبع التجاري، والذي يعد من أقدم المواني علي ساحل البحر الأحمر ، ويحتل المرنبة الخامسة بين مواني المملكة وفقًا للبضائع المفرغة عام ٢٠١٦م؛ إذ بلغت جملة حركة البضائع بالميناء ٣٫٧ مليون طن عام ٢٠١٩م، وجملة أعداد الركاب القادمين والمغادرين ٩٦٧٩ راكب (المؤسسة العامة للمواني السعودية، ٢٠١٦)، إضافة إلى عمل بعض سكانها في مصانع مدينة ينبع الصناعية، والتي تبعد عن ينبع البحر بمسافة ١٠ كم في الاتجاه الجنوبي الشرقي.

يقعُ مطارُ الأمير عبد المحسن بن عبد العزيز<sup>(י)</sup> في شمال شرق المدينة (شكل 0)، والذي تأسس في عام ٢٠١٠م، بقدرة استيعابية ٩٠٠ ألف راكب، ويسهم في ربط المدينة بجميع مدن المملكة، إضافة إلى بعض الوجهات الدولية مثل: مصر، والإمارات العربية المتحدة، وتركيا.

أما بالنسبة للخدمات للمتوفرة في المدينة؛ فيوجد بها فرع لجامعة طيبة، يضم ست كليات للبنين والبنات، يقع مجمع كليات البنات في منطقة الشرم بشمال غرب المدينة، والذي أسهم في توسع المدينة في هذا الاتجاه، إضافة إلى حركة الطالبات اليومية من المجمع واليه في فترة الدراسة، في حين نتوزع الكليات الخاصة بشطر الطلاب في المنطقة الشمالية الغربية، إضافةً إلى ذلك يتوفر بالمدينة مستشفى عام وستة مراكز رعاية صحى.

<sup>(</sup>١) المصدر: الهيئة العامة للطيران المدنى السعودي.

https://gaca.gov.sa/web/ar-sa/airport/prince-abdulmohsin-bin-abdulaziz-airport

تُعد مدينةُ ينبع البحر وجهة للسياحة الداخلية لسكان منطقتي المدينة المنورة والقصيم على مدار العام، خاصة في فصلى الصيف والشتاء؛ حيث يتوفر بها ١٢٠ فندق، ومنتجعاتٍ سياحية توفرٍ خدمات ترفيهية متنوعة لروادها.

#### ثانيًا – التوزيع الجغرافي لشبكة الطرق وخصائصها :

يعدُّ الطريق شريان الحياة للحضارة البشرية، حيث يتم النفاعل الاجتماعي والازدهار الاقتصادي لأي مدينة من خلال شبكات الطرق المحلية والإقليمية، كما أنه يعدُّ من أهم المؤشرات على النقدم الاقتصادي والاجتماعي والتجاري للمدن ( ,Sarkar  $(2013, p. 74)$ 

**تُصنف شبكاتُ الطرق** حسب شكل خطة المدينة إلى عدة أنواع هي: الشبكية، والدائرية، والإشعاعية، والمركبة، والشريطية، والنجمية، ومتعددة الأشكال الهندسية، والجديدة والمستحدثة (عبده، ٢٠٠٧، ص ص ٣٦-٤٢).

تنتمي شبكةُ الشوارع بالمدينة إلى النمط الإشعاعي Radio-Concetric حيث تتفرع شبكة الشوارع قطريًا من المنطقة المركزية للمدينة إلى الأطراف على شكل محاور أو إشعاعات وتحيط الشوارع الحلقية الدائرية بوسط المدينة وأطرافها، ويعد ميناء ينبع التجاري مركز المدينة، حيث تبدأ منه الطرق الرئيسة وتمتد في جميع الاتجاهات باستثناء الجنوبي والجنوبي الغربي، والغربي لامتداد ساحل البحر الأحمر (شكل ٥)، وتتمثَّل الطرق الإشعاعية في الملك عبد الله، والملك عبد العزيز، وينبع النخل، والأمير نايف بن عبد العزيز، والملك فهد، وأبو بكر الصديق، وعمر بن الخطاب، وعمر بن عبد العزيز، والأمير عبد المجيد، وتحيط بها شوارع دائرية تربط المدينة من الغرب حتى الجنوب الشرقي، ويمثلها طرق على بن أبي طالب، والملك خالد، والأمير مقرن، والأمير سلطان، وتسهم في سهولة الاتصال بين مناطق المدينة، وانسياب حركة المرور داخلها.

يتصف النمط الإشعاعى لشبكة الطرق بمميزات عدة؛ منها تأكيد مركز المدينة، وتقليل مسافة الرحلة بين الأحياء ومركز المدينة، إضافةً إلى أنه يعززُ من إمكانية نجاح وسائل النقل العام، وفي المقابل يُعاب عليه الزحام المروري وزيادة الطلب على مواقف السيارات في المركز (الفوزان، ٢٠٠٣، ص ص ٣٩٩-٤٠٠).

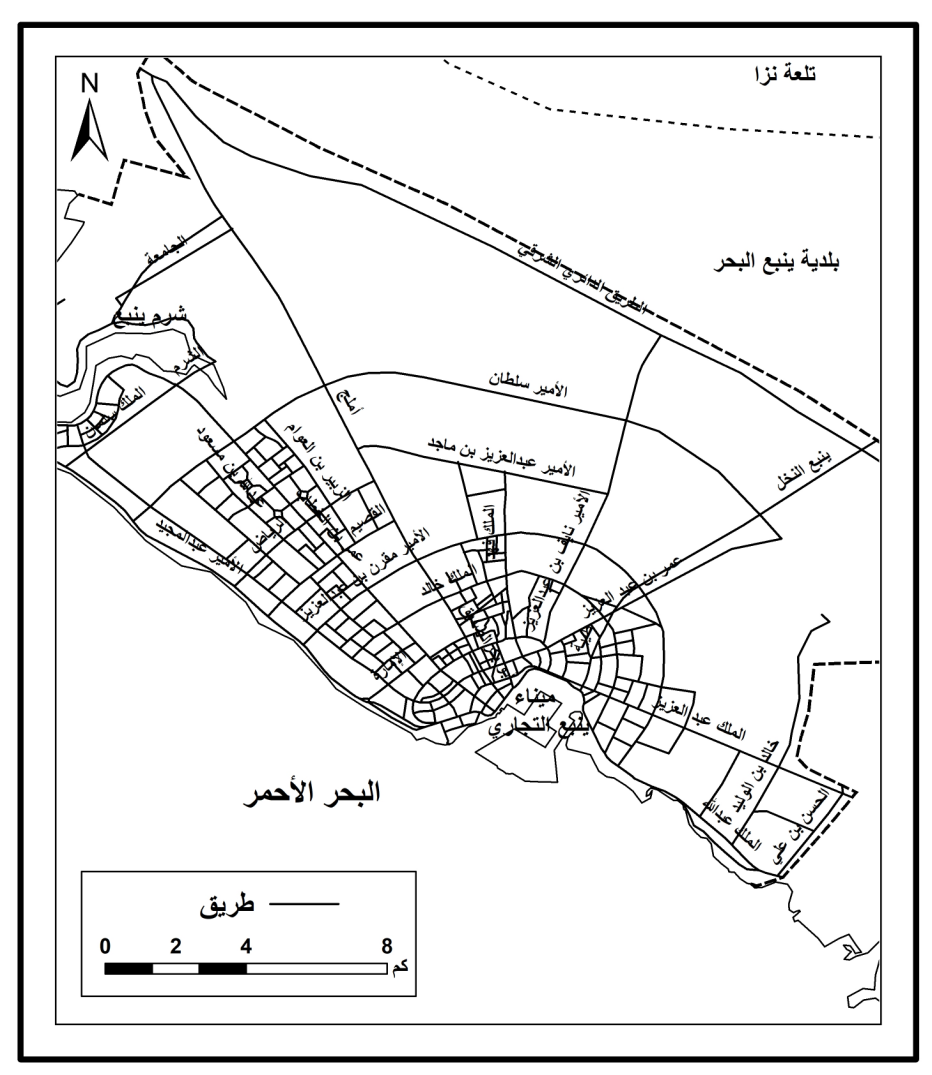

شكل (٥) : نمط شبكة الطرق في مدينة ينبع البحر عام ٢٠٢٠م. المصدر: وزراة الشئون البلدية والقروية، بلدية ينبع البحر ، المخطط المحلي للمدينة.

١) التوزيع وفقًا لجملة أطوال الطرق بالمدينة:

بلغت جملة أطوال الطرق بمدينة ينبع البحر ٥٨٧,٥ كم عام ٢٠٢٠م (جدول ٥)، وتستحوذ المنطقة الشمالية الغربية على ربع أطوالها بالمدينة، ويُعزي ذلك إلى ضمها عدد كبير من الأحياء المخططة، يليها المنطقة الشرقية بنسبة ١٦٫٧% من جملة أطوالها بالمدينة، وسبب ذلك اتساع مساحتها (١٤٫٧% من جملة مساحة المدينة)، ثم المنطقة

الوسطى (٥,٣%)، ويرجع ذلك إلى ضمها الأحياء القديمة وكثرة مبانيها وشوارعها بالرغم من انكماش مساحتها (٣,٥% من جملة مساحة المدينة)، ثم الشمالية، وأخبرًا المنطقة الجنوبية الشرقية؛ وسبب ذلك انكماش مساحة الكتلة المبنية بهما مقارنة باتساع مساحتيهما، ونقل أطوال الطرق بشكل ملموس في الشرم، بحيث لا نتجاوز نسبتها ٧,٢%؛ ويرجع ذلك إلى أنها المنطقة الأبعد عن مركز المدينة، حيث تتخفض بها أعداد المباني السكنية، إذ يقع بها مجموعة من المنتجعات الساحلية الترفيهية، إضافة إلى مبنى جامعة طيبة للبنات فرع ينبع.

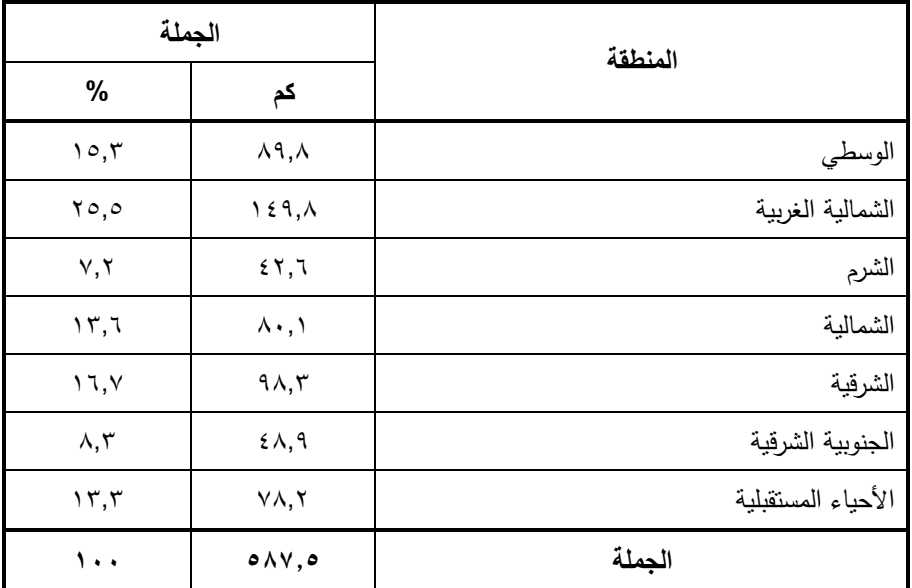

جدول (٥) : التوزيع الجغرافي للطرق وفقًا لأطوالها في مناطق مدينة ينبع البحر عام ٢٠٢٠م.

المصدر: حساب الباحثة من المخطط المحلي لمدينة ينبع البحر باستخدام برنامج ArcGIS 10.2.

# ٢) التوزيع وفقًا لأنواعها:

تصنف الطرق في مدينة ينبع البحر وفقًا لأنواعها إلى أربعة أنواع رئيسة (جدول ٢)، هي: الحرة، والشريانية، والتجميعية، والشوارع المحلية، إضافة إلى ممشى المشاة (وزارة الشئون البلدية والقروية، ٤٢٦ (هـ)، مع اختلاف نوزيع كل منها على مناطق المدينة (شكل  $\cdot (7)$ 

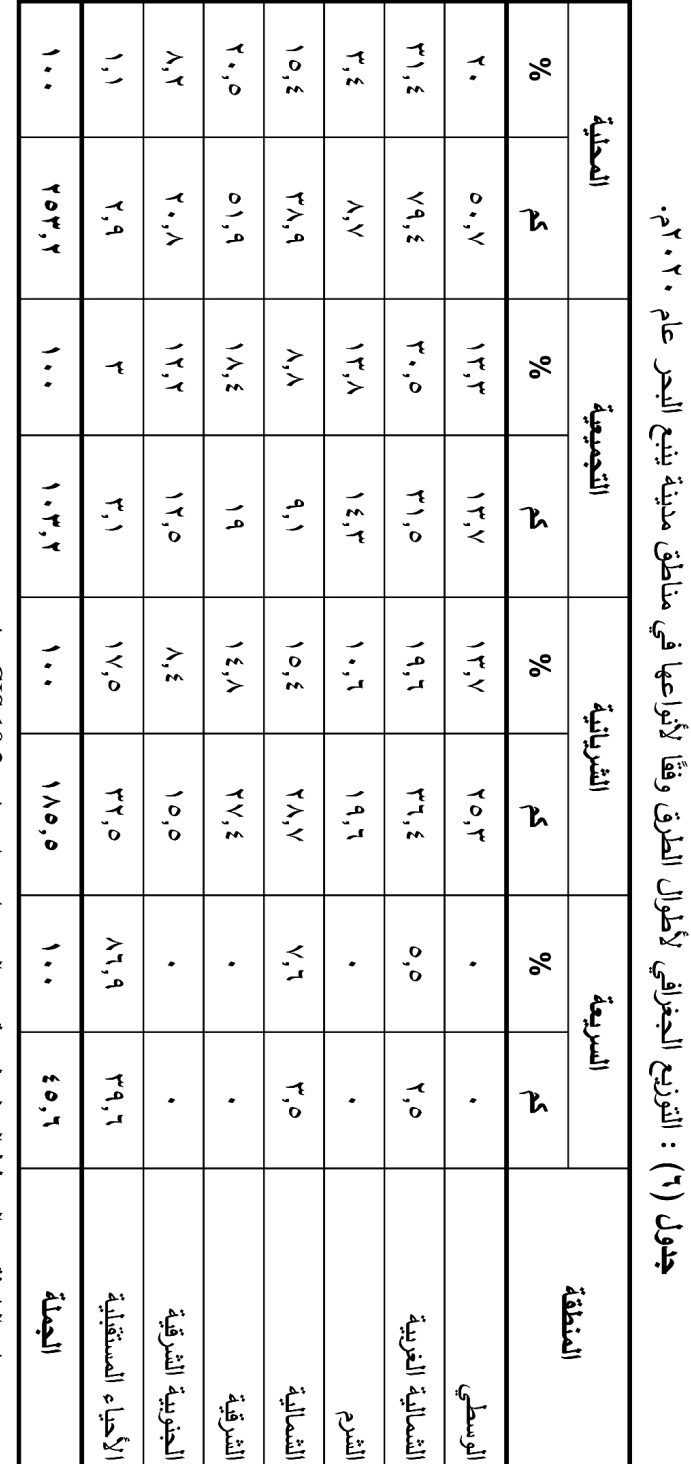

المصدر : حساب الباحثة من المخطط المحلي لمدينة بنبع البحر باستخدام برنامج 10.2 CHIS 10.2 .

 $(1)$ 

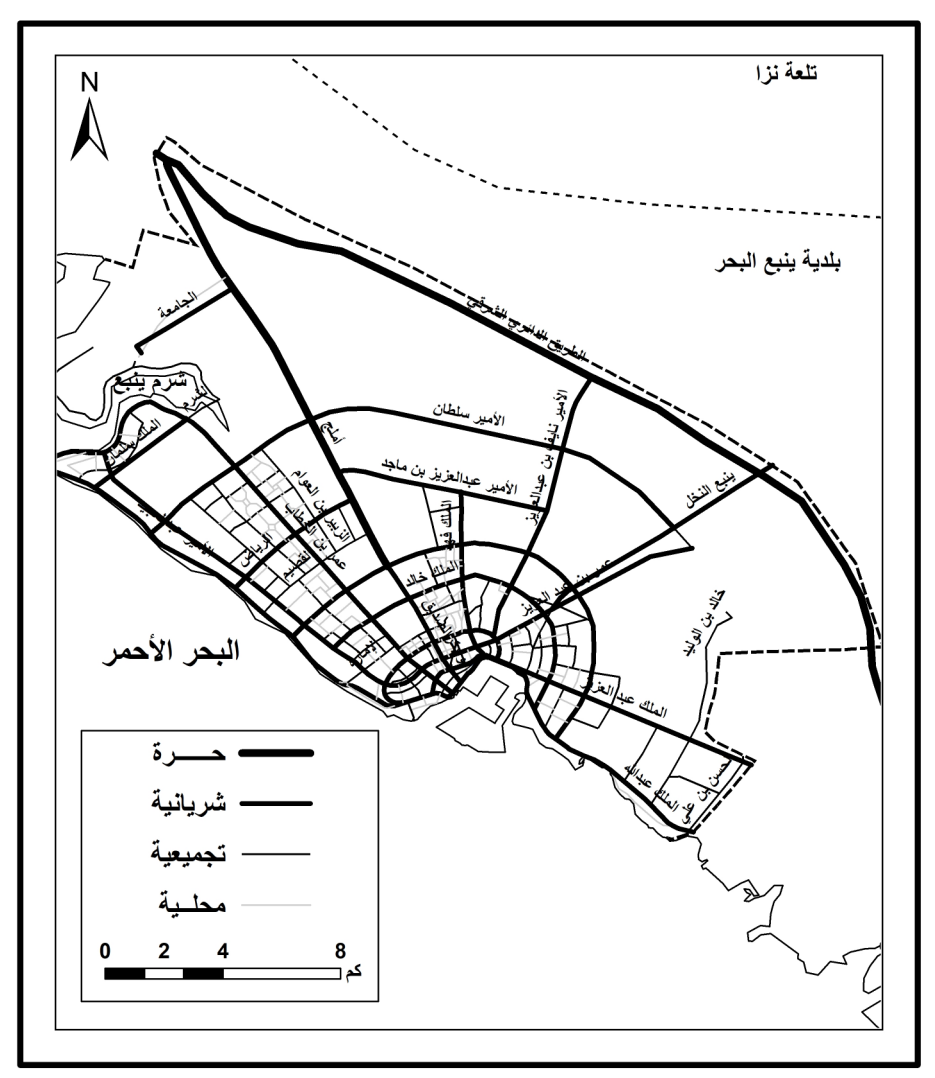

شكل (٦) : التوزيع الجغرافي لشبكة الطرق وفقًا لأنواعها في مدينة ينبع البحر عام ٢٠٢٠م. المصدر : وزراة الشئون البلدية والقروية، بلدية ينبع البحر ، المخطط المحلي للمدينة.

أ – التوزيع الجغرافي للطرق الحرة (السريعة) Expressway :

تبلغ جملة أطوالها ٤٥,٦ كم، وهو ٧,٧% من أطوال الطرق بالمدينة، وتتصف بمسارات سريعة ومسار خدمة، ولا يوجد به إشارات ضوئية أو انتظار أو أرصفة مشاة، حيث لايسمح بالانتظار إلا في مسار الخدمة، وتتراوح سرعة المركبات عليها بين (٩٠، ١١٠ كم/ساعة)، وعرض الشارع بين (٨٠، ١٠٠ متر)، ولا يقل عرض الجزيرة الوسطى عن ٤ أمتار ، ويزيد حجم المرور<sup>(י)</sup> على ٢٠ ألف مركبة في اليوم، وتُعد امتدادًا للطرق البرية الرئيسة التي تربط بين المدن، وقد تستخدم للربط بين مركز المدينة التجارى والمناطق السكنية والنجارية والصناعية الكبيرة.

يتركز توزيعها في المدينة بمنطقة الأحياء المستقبلية، إذ تستحوذ على نسبة ٨٦,٩% من جملة أطوالها؛ وسبب ذلك أن المنطقة تحيط بأطراف المدينة من جهات عدة، ومن ثم تربط بين المدينة وما يجاورها من مدن ومراكز وقرى من خلال الطريق الدائري الشرقي الذي يحيط بالمدينة، ويمتد بطول ٢٩٫٩ كم، وعرض ٨٤ متر ، ويقتصر نوزيعها على المنطقتين الشمالية الغربية، والشمالية، حيث يمر بـهما طريق أملج (صورة ١-١)، بطول ١٥,٧ كم، وعرض ٥٠ مترًا، والذي يربط مدينة ينبع بمدينة املج في الشمال (ملحق ٣).

ب – التوزيع الجغرافي للطرق الشريانية Arterial Roads :

bbbbbbbbbbbbbbbbbbbbbbbbbbbbbbbbbbbbbbbbbbbbbbbbbbbbbbbbbbbbbbbbbbbbbbb

تبلغ جملة أطوالها ١٨٥,٦ كم، وهو ما يوازي ثلث أطوال الطرق بالمدينة، وتتصف بوجود إشارات ضوئية، وقد يتوفر بها مسار خدمة، ويسمح الانتظار بها، ولمها أرصفة مشاه، ويقسم قطاع الشارع إلى مسارات، ونتزاوح سرعة المركبات عليها بين (٦٠، ٩٠ كم/ساعة)، وعرضها بين (٤٠، ٨٠ متر)، ولا يقل عرض الجزيرة الوسطى عن ٤ أمتار ، ويتراوح عرض رصيفها<sup>(٢)</sup> بين (١,٨، ٤,٥ متر)، وتتمثل وظيفتها في الربط بين الطرق التجميعية والحرة، ويمكن تصنيفها إلى رئيسةٍ، وثانويةٍ وفقًا لعرضها وسرعة المركبات المتحركة، وتتراوح حركة المرور عليها بين (٥ ألاف، ٣٠ ألف مركبة في اليوم).

تتوزع في المنطقة الشمالية الغربية بنحو خُمس اطوالها بالمدينة، يليها الأحياء المستقبلية بنسبة ١٧,٥%، وتتقارب نسبتها في المناطق الشمالية، والشرقية والوسطى، وتقل في الشرم، والجنوبية الشرقية؛ إذ تبلغ نسبتهما ٨,٤%، ١٠,٦% على الترتيب.

- (١) وزارة الشئون البلدية والقروية، المواصفات العامة لإنشاء الطرق الحضرية، القسم الرابع: خصائص الطرق، بدون تاريخ.
- (٢) وزارة الشئون البلدية والقروية، وكالة الوزارة للشئون الفنية، دليل تصميم الأرصفة والجزر بالطرق والشوارع، الطبعة الأولي، فهرسة مكتبة الملك فهد الوطنية، ١٤٢٦ هـ.

يبلغ عدد الطرق الشريانية بالمدينة ١٧ طريق (ملحق ٣)، وتمتد بطول ١٥٨,٥ كم (شكل ٦)، وفيما يلي عرض لأهم هذه الطرق:

- يعد طريق الأمير عبد المجيد أطولها، إذ يبلغ ٢٣٫١ كم، بعرض ٧٠ مترًا، حيث يمتد بمحاذة ساحل البحر الأحمر من ميناء ينبع التجاري إلى أطرافها في الشمال الغربي عبر شرم ينبع.
- يمتد طريق عمر بن عبد العزيز بطول ٢٢٫٦ كم، من شمال غرب المدينة مرورًا بمركزها، ثم يتجه ناحية الشمالي الغربي، ويعد الطريق الوحيد الذي يمر بمعظم مناطق المدينة.
- يمر طريق الأمير سلطان من غرب المدينة إلى شرقها، بطول ١٩٫٨ كم، وبعرض ٧٠  $\equiv$ منزًا.
- يمند بالمدينة مجموعة من الطرق الشريانية الدائرية التي تم إنشاؤها مع توسع المدينة، تبدأ من وعليّ بن أبي طالب (٦,٤ كم)، ثم الملك خالد (١٢,١ كم)، بليه الأمير مقرن بن عبد العزيز (١٥,٨ كم)، والذي يعد أطول الطرق الدائرية الداخلية التي تخترق المدينة من غربها إلى جنوبها الشرقي (صورة ١-ب)، وتُعد الطرق الدائرية أكثر أنواع الطرق شيوعًا في تاريخ المدن عندما كانت المدن مسورة، وعندما نتمو المدينة يحل محل السور شارع دائري، وعمل سور أخر (عبده، ٢٠٠٧، ص ٣٤)، حيث أشارت المصادر الناريخية إلى أن الأتراك شيدوا سورًا حول مدينة ينبع البحر ، تم هدمه واعادة بناءه إما لتغير الحكام أو لتوسعة المدينة، حيث بدأت إزالته نهائيًا عام ١٩٤٨م (أورقنجي، ١٩٨٧، ص ١٤٢).
- يبدأ طريق عمر بن الخطاب من ميناء ينبع النجاري وصولًا إلى شمال المدينة الغربي بطول ١٣ كم، وبعرض ٥٠ مترًا.
- يربط طريق الملك عبد العزيز المدينة بمدن المملكة الواقعة جنوب شرقى المدينة، خاصة مدينة جدة (صورة ١-ج)، ويطلق عليه اسم طريق جدة، حيث يمتد من الميناء حتى حدود المدينة بطول ١١,٥ كم، وعرض ٤٠ مترًا، ويوازيه الملك عبد الله بطول ١٠,٩ كم، الذي يمتد ليربط ينبع البحر بمدينة ينبع الصناعية.
- يمتد طريق ينبع النخل في المدينة بطول ٩,٥ كم، ويربطها بمدينة ينبع النخل التي تقع شمالها الشرقي، إضافة إلى أن المركبات المتجه للمدينة المنورة تتحرك عليه وصولًا للطريق الدائري الشرقي.

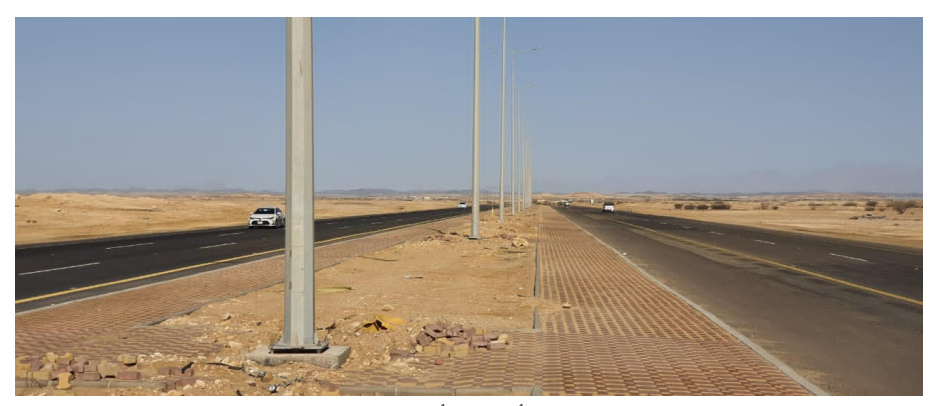

(أ) طريق أملج

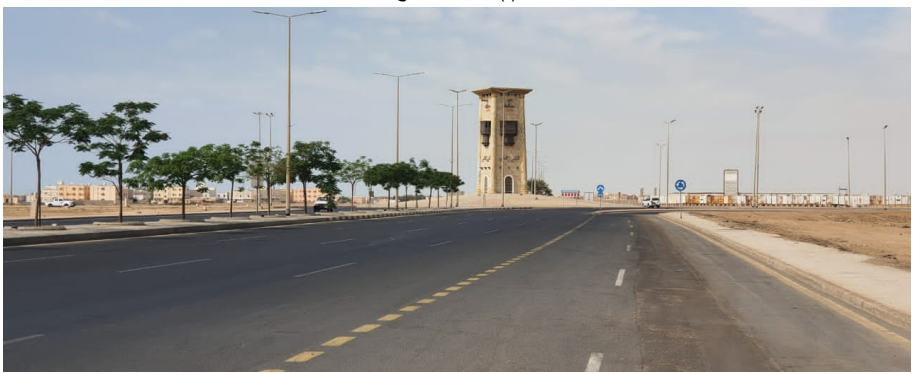

(ب) طريق الأمير مقرن بن عبد العزيز

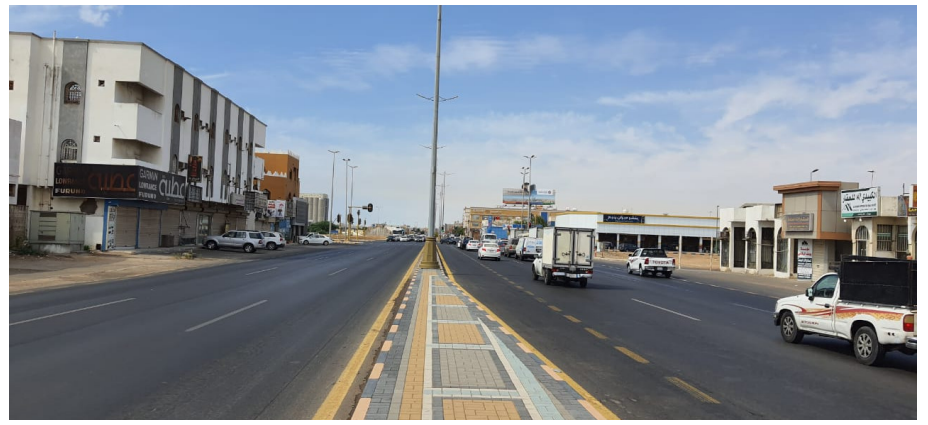

(ج) طريق الملك عبد العزيز

صورة (١) : نماذج لبعض الطرق في مدينة ينبع البحر عام ٢٠٢٠م.

ج– التوزيع الجغرافي للطرق التجميعية Collector Roads :

سجلت أطوالها ١٠٣,٢ كم، وهو ما يوازي ١٧,٦% من جملة أطوال الطرق بالمدينة، وتتميز بوجود إشارات ضوئية، وأرصفة مشاه، وتتراوح سرعة المركبات عليها بين (٥٠، ٦٠ كم/ساعة)، وقد يكون قطاع الطريق مقسم لمسارات أوغير مقسم، ويسمح بالانتظار على جانب الطريق، ولايقل عرض الجزيرة الوسطى عن منزين، في حين يتراوح عرض الرصيف بين (١,٨، ٣ أمتار)، ويتزاوح عرض الطريق بين (٣٠، ٤٠ متر) في المناطق التجارية السكنية، وبين (٢٠، ٣٠ متر) في المناطق السكنية، وتتمثَّل وظيفتها في الربط بين الشوارع المحلية والشريانية، بحجم مرور يتراوح بين (١٠٠٠، ١٢٠٠ سيارة/اليوم).

تتتشر الطرق المحلية في جميع مناطق المدينة؛ وسبب ذلك وظيفتها التي تربط بين الشوارع المحلية، والطرق الشريانية، وتستحوذ المنطقة الشمالية الغربية على نسبة ٣٠,٥% من جملة أطوالها بالمدينة، يليها الشرقية بفارق كبير ، إذ سجلت (١٨,٤%)، وتتتاسب أطوالها في باقي المناطق مع اتساع مساحتها، ونقل بشكل ملحوظ في الأحياء المستقبلية (٣%).

يعد طريق الشرم أطول الطرق التجميعية بالمدينة (ملحق ٣، شكل ٧)، إذ يبلغ ٩,٨ کم، وبعرض ٣٠ مترًا، ويتصف بتعرجه لمروره بمحاذة شرم بنبع، بليه خالد بن الوليد (٧,٣ كم) الذي يمتد شرقي المدينة فيما يبن طريقي الملك عبد الله، والأمير نايف بن عبد العزيز (صورة ٢-أ)، ويتراوح طول بقية الطرق التجميعية بين ٤,٣، ١,١ كم، تتوزيع في مناطق المدينة، ويتراوح عرضها بين ٢٥، ٣٠ مترًا.

د- التوزيع الجغرافي للشوارع المحلية Local Streets :

تستحوذ على ٢٥٣,٢ كم، وما يزيد على خُمسى جملة أطوال الطرق بالمدينة، وتتصف بعدم وجود إشارات ضوئية، ويسمح بها بالانتظار، ويكون قطاع الشارع غير مقسم إلى مسارات، ونتزاوح سرعة المركبات عليها بين (٣٠، ٥٠ كم/ساعة)، وعرض الرصيف بين (٢،١٨ متر)، في حين يبلغ عرض الطريق ٣٠ متر في المناطق التجارية السكنية، وبين (١٥، ٢٥ متر) في المناطق السكنية، وتتمثَّل وظيفتها في تأمين الوصول إلى مداخل المساكن والمنازل والبيوت، وتخدم المناطق السكنية بشكلٍ رئيس، ونادرًا مايتوفر بها جزرٌ وسطية، ولا يزيد حجم المرور على ٣٠٠٠ مركبةٍ في اليوم، وتتصل مع الطرق المحلية الأخرى والتجميعية، وتتحرك عليها المركبات الصغيرة وسيارات جمع النفايات.

ونزيد أطوالها في المناطق التي نزنفع بها نسبة الكتلة المبنية إلى جملة مساحتها مثل: الشمالية الغربية (صورة ٢-ب)، والشرقية، والوسطى، والشمالية، ونقل في منطقتي الشرم، والجنوبية الشرقية، حيث نتخفض بهما نسبة الكتلة المبنية. ه – التوزيع الجغرافي لممشى المشاة Walkway :

يعتمد سكان المدن على استخدام ممشى المشاة في السير والحركة الآمنة بعيدًا عن طرق المركبات، ويتم تصميمها بشكل جذاب، حيث يتوافر بها أشجار وأزهار ومناظر طبيعية، وأحيانًا يتم تثبيت أجهزة رياضية للتدريب، ولعب الأطفال لجذب العوائل، ويتوفر بالمدينة ثلاثة مماش، أولهم يمتد بطول ١٫٢ كم في المنطقة الشمالية الغربية وبعرض ٢٠منرًا، ثانيهم بطول ١,١ كم في المنطقة الشرقية بمنتصف طريق عمر بن العاص، بمتوسط عرض ٤٠ مترًا، ويتصف بجمال تصميمه، ومزود بأدوات رياضية ولعب أطفال (صورة ٢-ج)، ثالثهم بطول ١,١ كم في المنطقة الشمالية حول مصلى العيد، بمتوسط عرض ١٥ مترًا، وهو أحدثهم تم إفتتاحه في يوليو ٢٠٢٠م.

#### ثالثًا – حجم الحركة على الطرق :

يتوقف حجم الحركة على الطرق على عدة عوامل يتصدرها موضع الطريق وامتداده داخل المدينة، والأنشطة الاقتصادية التي يمارسها السكان، والعوامل الاجتماعية المتمثلة في التعليم ومستوى الدخل والخدمات المقدمة لسكان المدينة، إضافة إلى خصائص الطريق من حيث عرضه، وكفاءة رصفه ونوافر الخدمات الأساسية عليه.

# ١) حجم الحركة الكلية:

بلغ حجم الحركة على الطرق بمدينة ينبع البحر ١٦٦٥٦٢ مركبة/يوم عام ٢٠٢٠م (جدول ٧)، وهو ما يعادل ١٨٥٧٦٨ وحدة قياس مكافئة (و .ع.م)، بمنوسط بلغ ١٣٨٨٠ مركبة/ساعة، ويتباين حجم الحركة على الطرق؛ لذلك يمكن نقسيم الطرق وفقًا لحجم الحركة عليها بالمدينة إلى ما يلي:

(١) وحدة القياس المكافئة (وحدة عربة مرور (و .ع.م)) تم تحديد هذه الوحدة وفقاً لطول المركبة وحجمها ونوعها، فتعادل السيارة الخاصة، والأجرة، والنقل الخفيف وحدة قياس واحدة، في حين تعادل مركبات النقل الثقيل، أو العربات التي تجرها الدواب وحدتا قياس، وتعادل الحافلة الكبيرة ثلاث وحدات قياس، أما الدراجة البخارية فتعادل ٠,٧٥ وحدة، والدراجة الهوائية بنحو ٠,٣٣ وحدة قياس (حسن سيد حسن، ١٩٨٩، ص ١٢).
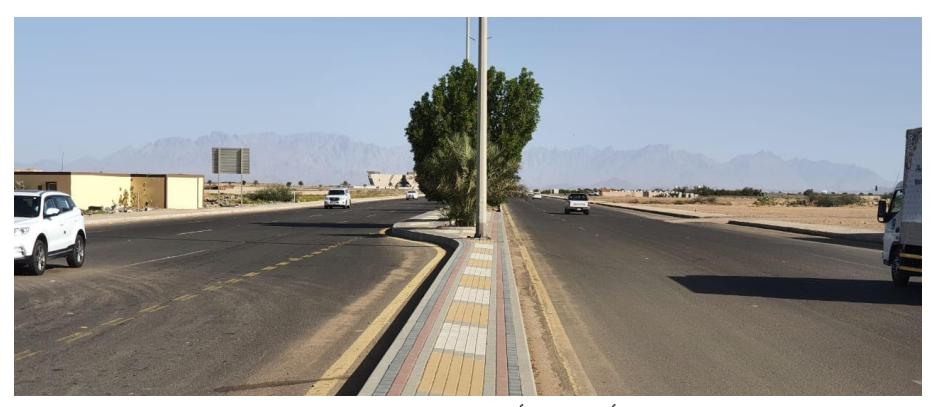

(أ) طريق الأمير نايف بن عبد العزيز

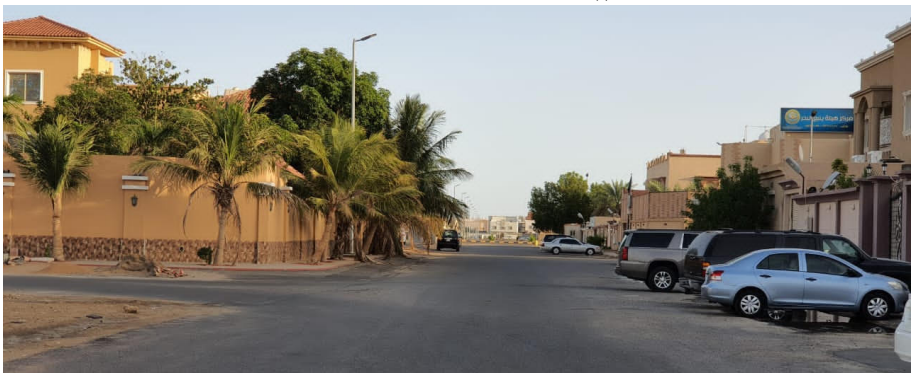

(ب) شارع محلي في المنطقة الشمالية الغربية

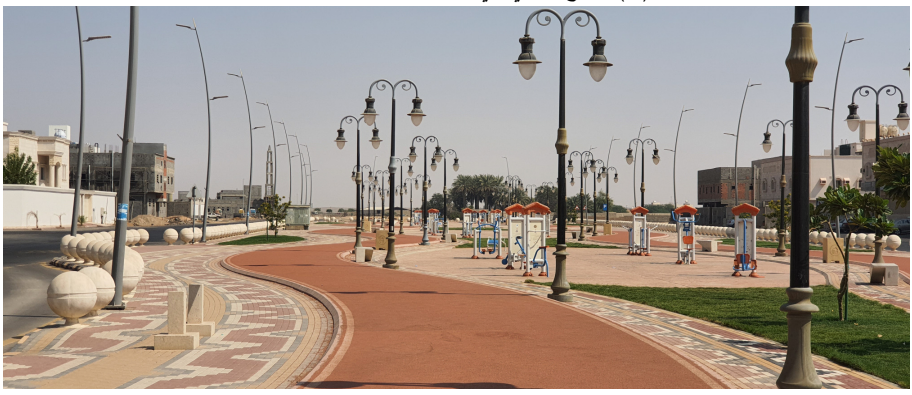

(ج) ممشى المشاة في منتصف طريق عمرو بن العاص

صورة (٢) : نماذج لبعض الطرق وممشي المشاة في مدينة ينبع البحر عام ٢٠٢٠م.

|                   | وحدات الفياس المكافئة                        |                              | حركة المركبات     |                                 |  |  |  |  |  |
|-------------------|----------------------------------------------|------------------------------|-------------------|---------------------------------|--|--|--|--|--|
| $\frac{1}{2}$     | وحدة                                         | ٪                            | مركبة             | الطريق                          |  |  |  |  |  |
| ۹.۲               | ١٧١٧٩                                        | ۹.٦                          | 1091.             | أبو بكر الصديق                  |  |  |  |  |  |
| ۳,۹               | $Y \setminus O V$                            | $\mathfrak{z}, \mathfrak{z}$ | <b>712.</b>       | الأمير عبد المجيد               |  |  |  |  |  |
| ۱۳,٥              | 70.12                                        | ۱۳,۲                         | ۲۱۹۱۹             | الأمير مقرن بن عبد العزيز       |  |  |  |  |  |
| $\xi, \Lambda$    | 9                                            | 5,0                          | VOVV              | الأمير نايف بن عبد العزيز       |  |  |  |  |  |
| $\wedge, \wedge$  | ۱٦٣٦١                                        | $\wedge, \vee$               | 1555              | الملك خالد                      |  |  |  |  |  |
| ۱۹,۲              | $\mathbf{y} \circ \mathbf{y} \mathbf{y} \in$ | ۱۷.۹                         | ۲۹۸۲۹             | الملك عبد العزيز                |  |  |  |  |  |
| $\mathcal{N}$     | 19.91                                        | $\mathcal{L}$                | ۱ ٦٧٢١            | الملك عبد الله                  |  |  |  |  |  |
| ۸,۸               | 17272                                        | ۹,۱                          | ۱۵۲۲۳             | الملك فهد                       |  |  |  |  |  |
| $\sqrt{}$         | 11.5.5                                       | ٧,٦                          | 1770.             | عل <i>ي</i> بن أب <i>ي</i> طالب |  |  |  |  |  |
| ۹,۲               | $1 \vee \cdot \wedge \circ$                  | ١.                           | ۱٦٦٣٥             | عمر بن الخطاب                   |  |  |  |  |  |
| $\circ$ , $\circ$ | 97.7                                         | $\circ$ , $\mathsf{r}$       | $\lambda \lambda$ | عمر بن عبد العزيز               |  |  |  |  |  |
| ۰۰۱               | 180718                                       | ۰۰۱                          | 1 7 7 0 7 7       | الجملة                          |  |  |  |  |  |

**جدول (۷) :** متوسط حجم حركة المركبات اليومية على الطرق الرئيسة بمدينة ينبع البحر ٢٠٢٠م.

ا**لمصد**ر : نتائج الدراسة الميدانية.

# أ – طرق حجم الحركة عليها كبير جدًا:

يبلغ حجم الحركة عليها ٢٠ الف مركبة/يوم فاكثر عام ٢٠٢٠م (شكل ٧)، وتضم ٢٥ ألف وحدة قياس مكافئةٍ فأكثر، تستحوذ على ما يقرب من ثلث جملة حجم الحركة على الطرق بالمدينة، والـحجم نفسه من وحدات القياس المكافئة، ويمثلها طريقين: أولهما الملك عبد العزيز الذي يعد الطريق الرئيس لحركة المركبات التي تتقل البضائع من ميناء ينبع التجاري وإليه، إضافة إلى انه يمتد ليصل ينبع البحر بمدينة ينبع الصناعية بجنوب شرقي المدينة، ويربط بينهما، وبين مدينة جدة الميناء الأول في المملكة العربية السعودية، وقد نتبعه المركبات لمسار بديل للوصول للمدينة المنورة حتى الطريق الدائري الشرقي، والطريق

الآخر فهو الأمير مقرن بن عبد العزيز وهو طريق دائري يحيط بمعظم الكتلة المبنية للمدينة من جنوبها الشرقي إلى شمالها الغربي، ويمثل شريان الحركة الرئيس للتتقل بين أجزاء المدينة ومناطقها كافة.

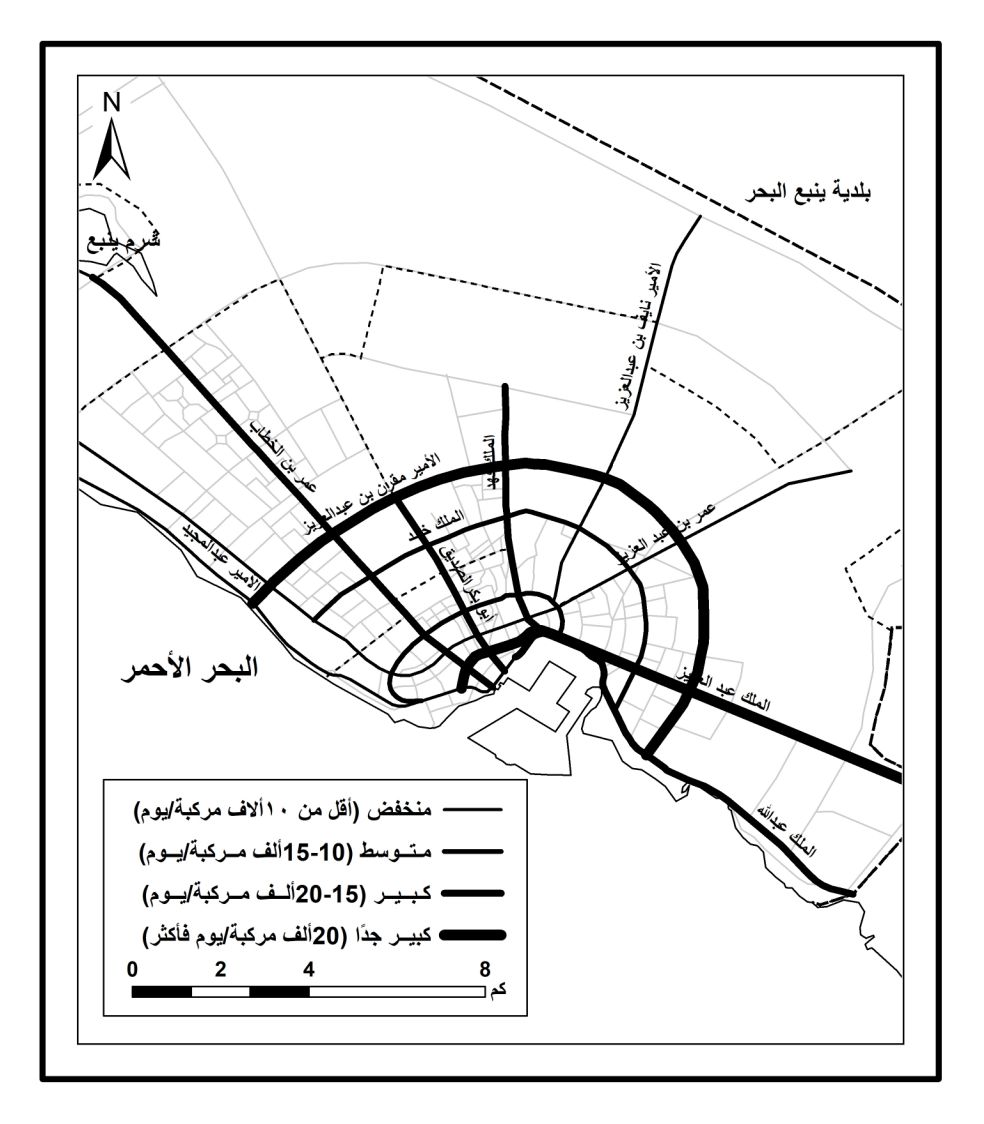

شكل (٧) : متوسط حجم حركة المركبات اليومية على الطرق الرئيسة بمدينة ينبع البحر عام ٢٠٢٠م.

المصدر : جدول (٧).

ب– طرق حجم الحركة عليها كبير :

يتراوح حجم الحركة عليها بين ١٥، اقل من ٢٠ الف مركبة/يوم عام ٢٠٢٠م (١٦ الف، ٢٠ الف وحدة قياس مكافئة)، وتستاثر بنحو ٣٨٫٧% من جملة حجم الحركة على الطرق بالمدينة، وهو ما بوازي ٣٧,٥% من جملة وحدات القياس المكافئة، ويمثلها أربعة طرق، ونتصف بانها جميعها طرقًا إشعاعية نبدًا من ميناء بنبع التجارى وتمتد إلى اطراف المدينة، وتشكل عماد الحركة بالمدينة من شرقها إلى غربها، حيث يصل الملك عبدالله إلى داخل مدينة ينبع الصناعية، وعمر بن الخطاب إلى منطقة الشرم في شمال غربي المدينة، وأبوبكر الصديق إلى مدينة أملج شمال غربي المدينة، والملك فهد إلى شمالي المدينة.

#### ج– طرق حجم الحركة عليها متوسط:

يتراوح حجم الحركة عليها بين ١٠ الاف، اقل من ١٥ الف مركبة/يوم عام ٢٠٢٠م (١٣، ١٧ الف وحدة قياس مكافئة)، وتشكل ١٦,٣% من جملة حجم الحركة على الطرق بالمدينة، وهو ما يوازي ٥,٨% من جملة وحدات القياس المكافئة، ويمثلها طريقان: الملك خالد، وعلى بن أبي طالب، وهي طرق دائرية تخترق الكتلة المبنية القديمة للمدينة، لذلك يتصف حجم الحركة عليها بالاعتدال.

### د– طرق حجم الحركة عليها منخفض:

يقل حجم الحركة عليها عن ١٠ الاف مركبة/يوم عام ٢٠٢٠م، وعن ١٠ الاف وحدة قياس مكافئة، ويمثلها ثلاثة طرق، تشكل نسبة ١٣٫٩% من جملة حجم الحركة وحدات القياس المكافئة، ويرجع ذلك إلى امتداد طريق الأمير عبدالمجيد بمحاذة البحر الأحمر بعيدًا عن وسط المدينة، في حين يمتد طريق الأمير نايف بن عبدالعزيز في شمالي المدينة وصولا إلى مطار الأمير عبدالمحسن الذي انخفضت منه اعداد رحلات الطيران وإليه بشكل لافت؛ |<br>;<br>: نتيجة ظروف الحجر المرتبطة بانتشار فيرس "كوفيد–١٩ COVID-19" في بداية مارس عام ٢٠٢٠م، وبالرغم من أن طريق عمر بن عبد العزيز بمند بطول ٢٢,٦كم من الشمال الغربي للمدينة وصولا إلى وسطها، ثم يواصل امتداده في الاتجاه الشمالي الشرقي؛ فإنه يتصف بانخفاض حجم الحركة (٥,٣% من جملتها على الطرق)، ويُعزى ذلك إلى أعمال التوسعه وإعادة الرصف في الجزء الممتد في شمال غربي المدينة، ووسطها. **ุ** 

# ٢) حجم حركة المركبات وفقًا لأنواعها:

تستولي مركبات نقل الركاب على أكثر من ثلاثة أرباع جملة حجم الحركة على الطرق في مدينة ينبع البحر عام ٢٠٢٠م، في حين تشكل مركبات نقل البضائع أقل من ربع جملة حجم الحركة.

ومن دراسة أرقام جدول (٨)، وشكل (٨) يمكن استخلاص النتائج التالية:

- تصدر السيارات الخاصة وسائل النقل من حيث حجم الحركة على الطرق، بعدد ١١٧٦٨٦ مركبة/يوم، وهو ما يوازي ٧٠٠,٧% من جملة حجم الحركة على الطرق، تشكل ٢٣,٤% من جملة وحدات القياس المكافئة، ويفسر ذلك اعتماد السكان عليها كوسيلة رئيسة في الحركة إلى أعمالهم وقضاء حاجاتهم اليومية، ورحلات العلاج والتسوق.
- تستحوذ مركبات الربع نقل على المرتبة الثانية بعدد ٢٧٣٨٩ مركبة/يوم، وهو ما يوازي 1٦٫٤% من جملة حجم الحركة على الطرق، وتستخدم بشكل رئيس في نقل البضائع قليلة الوزن، إضافة إلى إمكانية نقل عدد أربعة أفراد في كبينتها، خاصنة مركبات البيك أب Pik-Up.
- تأتي الحافلات الكبيرة في المرتبة الثالثة بعدد ٤٩٨٩ مركبة/يوم، وهو ما يكون ١٤٩٦٦ وحدة قياس مكافئة، تشكل نسبة ٣% من جملة حجم الحركة على الطرق، ونسبة ٨,١% من جملة وحدات القياس المكافئة، ويعزي ارتفاع نسبة وحدات القياس المكافئة لأن الواحدة منها تعادل ثلاث وحدات مكافئة، وتستخدم في نقل العمال من مصانع مدينةٍ ينبع الصناعية واليها، إضافة إلى الحافلات الصغيرة التي نتسع لعدد ١٤ راكبًا المستخدمة للغرض نفسه، وتحتل المرتبة السادسة، بنسبة ٢,١% من جملة حجم الحركة على الطرق.
- تحتل مركباتُ النقل الثقيل المرتبة الرابعة، بنسبة ٢,٨% من جملة حجم الحركة على الطرق، تعادل نسبة 0% من جملة الوحدات المكافئة، في حين جاءت مركبات النقل بمقطورة والحاويات في المرتبتين السادسة والسابعة.
- تضاءل حركة أعداد سيارات الأجرة على طرق المدينة بشكل ملحوظ؛ إذ يبلغ عددها ٢٢٩٤ مركبة/يوم، بنسبة ١,٤% من جملة حجم الحركة على الطرق، وبذلك تأتي في المرتبة الثامنة من حيث حجم الحركة، ويعزى ذلك إلى ارتفاع

مستويات الدخول التي تسهم في إمتلاك السكان لسيارات خاصة، والتي تصل إلى ١,٣٧ سيارة لكل أسرة عام ٢٠١٩م (الهيئة العامة للإحصاء بالمملكة العربية السعودية، ٢٠١٩، ص ٧٤).

– لا يعتمد السكان على الدراجات الهوائية والبخارية في التتقل داخل المدينة؛ حيث تحتلان المرتبتين الأخيرتين من حيث حجم الحركة، بنسبة لا تتعد ٠,٥، ٠,١% من جملة حجم الحركة على الطرق، مع ملاحظة أن بعض المقيمين – خاصة من جنوب شرقي اسيا – يستخدمونها في النتقل؛ ربما يرجع ذلك إلى انخفاض دخولهم الشهرية لممارستهم مهنًا متواضعة مقارنة بغيرهم، أو لاعتيادهم ركوبها في بلادهم، إضافة إلى اتصاف درجات الحرارة بالارتفاع الملحوظ في معظم شهور السنة؛ الأمر الذي يسهم في الحد من استخدامها.

# **جدول (٨)** : المتوسط السنوى لـحجم حركة المركبات اليومية وفقًا لأنواعها على الطرق الرئيسة بمدينة ينبع البحر عام ٢٠٢٠م.

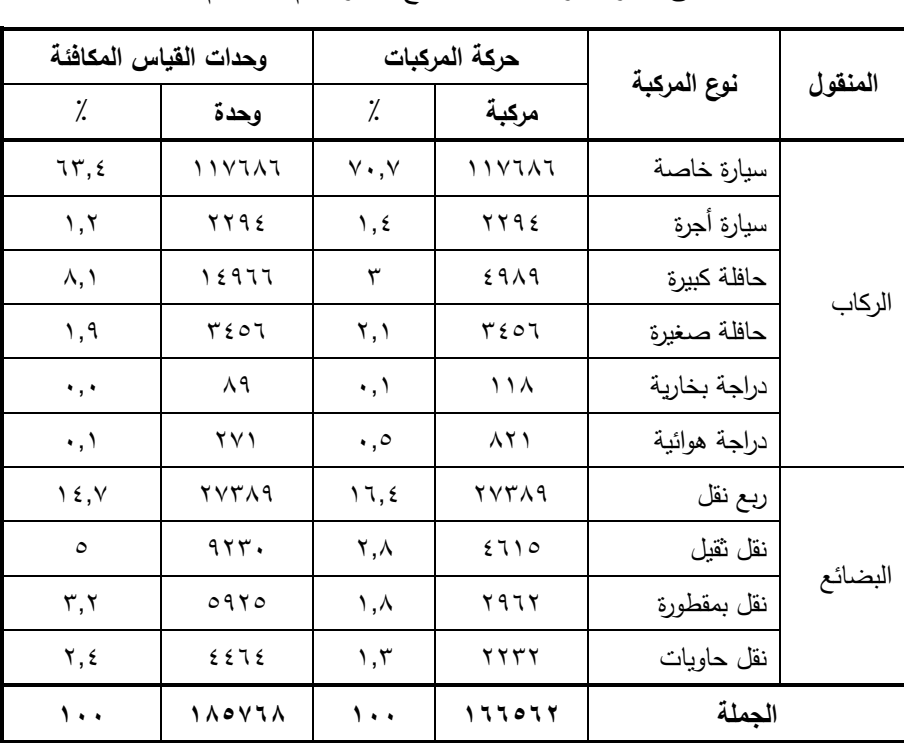

ا**لمصد**ر : نتائج الدراسة الميدانية.

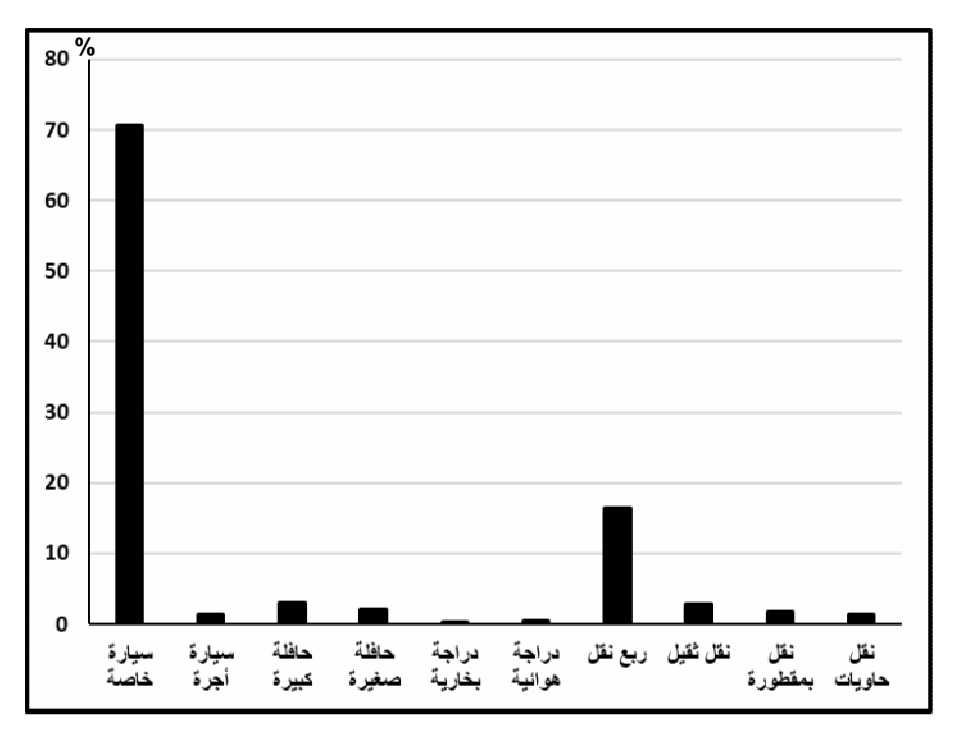

شكل (٨) : نسب حركة المركبات على الطرق الرئيسة وفقًا لأنواعها في مدينة ينبع البحر عام ٢٠٢٠م.

# ٣) التغيرات اليومية في حجم الحركة:

تُعزي التغيرات اليومية في حجم حركة المركبات على الطرق إلى عدة عوامل أهمها: الدوام الدراسي لطلاب المدارس والجامعات، وفترات الأعياد والمناسبات، والعطلات الرسمية الأسبوعية، وعروض التسوق في المحال التجارية للملابس والأحذية والمجمعات الغذائية.

أ– وفقًا لأنواع المركبات:

تصدرُ الثلاثاء أيام الأسبوع من حيث حجم الحركة؛ إذ يضم ما يزيد على خُمس جملة حجم الحركة الأسبوعية على الطرق بمدينة ينبع البحر (ملحق ٤، شكل ٩)؛ وربما يرجع ذلك إلى أنه يتوسط أيام الأسبوع، إضافةً إلى ارتفاع نسبته على طريق الملك عبد العزيز الذي يحتل المرتبة الأولى من حيث حجم الحركة على الطرق بالمدينة (٧,٩%)، إذ تبلغ نسبة حجم الحركة على الطريق في يوم الثلاثاء ٢٧,٨% من جملة حجم الحركة الأسبوعية، ونتوقف طبيعة الحركة على حجم البضائع الواردة من مبناء ينبع التجاري والصادرة منه؛ لأنه بعد الطربق الرئيس للمركبات المتحركة منه والبه.

يتقارب حجم الحركة الأسبوعية في يومي الخميس والأربعاء، إذ تبلغ نسبتهما ١٧,١، 1٦٫٨% من جملة حجم الحركة الأسبوعية على الطرق على الترتيب، وهما بذلك بمثلان المرتبتين الثانية والثالثة، يليهما يوما الأحد (١٥%)، والإثنين (٤,٨ /%)، ربما لأنهما يمثلان بداية أيام العمل في المملكة العربية السعودية.

تتضاءل الحركة بومي السبت والجمعة، إذ لا تتجاوز نسبتهما معًا ٥,١٥% من جملة حجم الحركة الأسبوعية على الطرق، ويعزي ذلك إلى أنهما يوما العطلات الأسبوعية الرسمية في المملكة العربية السعودية.

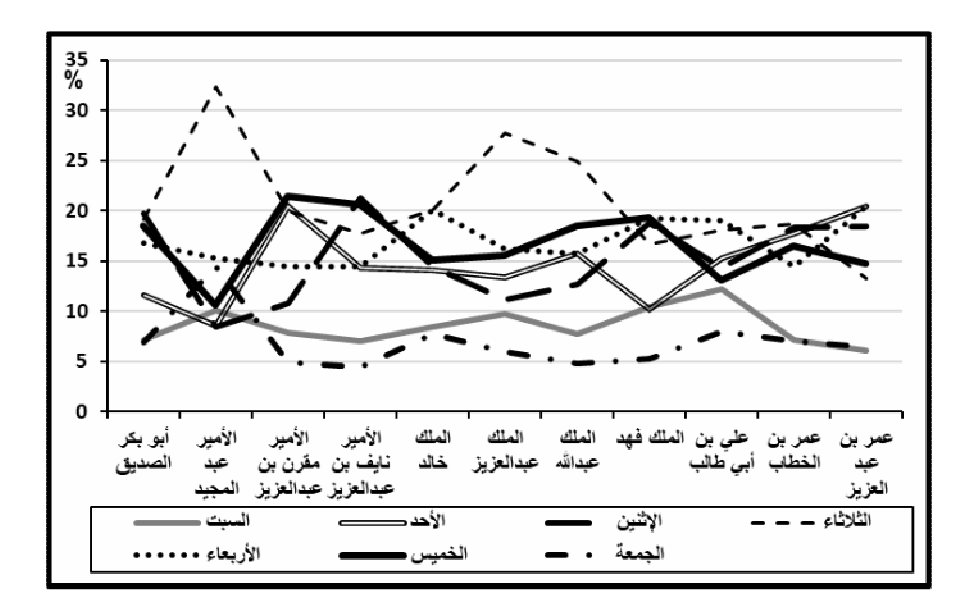

شكل (٩) : نسب حركة المركبات اليومية على الطرق الرئيسة في مدينة ينبع البحر عام ٢٠٢٠م.

كشفت الدراسة الميدانية عن ظهور تباين على مستوى الطرق الرئيسة في المدينة من حيث حجم الحركة على مدار أيام الأسبوع، ويفسر ذلك موضع الطريق وامتداده داخل المدينة، وتوزيع مناطق الخدمات الصحية والتعليمية وقطاع التجزئة على الطرق؛ حيث تتبادل أيام الإثنين، والثلاثاء، والأربعاء المرتبة الأولى من حيث حجم الحركة على معظم الطرق، ربما يرجع ذلك إلى طرح محال التجزئة للمواد الغذائية عروض الإثنين (العثيم، وأسواق المزرعة)، والأربعاء (بنده)، في حين يأتي يوم الخميس في المرتبتين الثانية والثالثة في معظم الطرق، وربما يفسر ذلك أنه نهاية الأسبوع، إضافةً إلى أن معظم محال التجزئة للملابس والأحذية والإكسسوارات نبدأ عروضها في اليوم نفسه.

ثمة ملاحظة لا نقل أهمية نتمثَّل في ارتفاع نسبة الحركة على طريق الأمير عبد المجيد يومي الجمعة (٤,٥ / 16%) والسبت (١٠,١%) مقارنة بباقي الطرق في المدينة، وسبب ذلك امتداد ساحل البحر الأحمر بما فيه من حدائق وألعاب للأطفال ومناطق مخصصة للسباحة بمحاذة الطريق؛ لذلك يخرج السكان للاستمتاع والاستجمام على شاطئ البحر في أيام العطلات الرسمية الأسبوعية.

تبين زيادة حجم الحركة على الطرق الممتدة في وسط المدينة يومي الأحد والإثنين، مقارنة بباقي الطرق، خاصة طرق عمر بن عبد العزيز، وعمر بن الخطاب، وعلى بن أبي طالب، ومردٌ ذلك إلى أنها بداية العمل خلال الأسبوع، وبشكل عام يزيد منحني الحركة في منتصف الأسبوع في معظم الطرق، ويستمر في الارتفاع حتى يوم الخميس، ثم ينخفض في أيام العطلات ويعاود الارتفاع التدريجي حتى يصل للذروة في منتصف الأسبوع مرة أخرى.

# ب– وفقًا لأنواع المركبات:

تستحوذ السيارة الخاصة ومركبات الربع نقل على المرتبتين الأولى والثانية في جميع الطرق بمدينة ينبع البحر (ملحق 0)، وربما يرجع ذلك إلى كونهما الوسيلتين الرئيستين في نقل الركاب والبضائع بالمدينة، ويظهر تباين في أنواع المركبات على مستوي بعض الطرق، حيث تستحوذ الحافلات الكبيرة على المركز الثالث والرابع في طرق الملك عبد العزيز، والملك عبد الله، وعمر بن عبد العزيز، ويفسر ذلك كونها الوسيلة الرئيسة لنقل العمال إلى مدينة ينبع الصناعية.

تبين زيادة حجم حركة مركبات النقل الثقيل وبمقطورة والحاويات على الطرق الممتدة ناحية أطراف المدينة، مثل: طرق الأمير مقرن بن عبد العزيز ، والملك عبد الله، والملك عبد العزيز ، ربما لربط المدينة بمدينة ينبع الصناعية.

كشفت الدراسة الميدانية زيادة نسبة مرور الدراجات الـهوائية إلى حجم الحركة في طرق بوسط المدينة مثل: أبو بكر الصديق، وعلي بن أبي طالب، وعمر بن الخطاب، ويُعزي ذلك إلى اعتماد بعض المقيمين في نتقلاتهم عليها؛ لانخفاض نكلفة تشغيلها واحتياجها للصيانة فقط، وقد يشير ذلك إلى تواضع دخولهم.

لا يتوافر في المدينة وسائل نقل جماعي؛ حيث يعتمد السكان بشكل أساسي على السيارات الخاصـة في النتقل داخل المدينة وإلى المدن المجاورة، ويتوفر بالمدينة سيارة أجرة ٕ "تاكسي"، وقد أظهرت الدراسة الميدانية قلة أعدادها على طرق المدينة الرئيسة (١,٤% من جملة الحركة اليومية بالمدينة)، حيث يتركز سيرها بشكل ملموس في المنطقة الوسطي بالمدينة، خاصة في طرق أبوبكر الصديق، والملك فهد، وعلي بن أبي طالب، ويعمل بالمدينة تطبيقا أوبر ، وكريم اللذان يمكن استخدامهما في الحركة بين أجزاء المدينة، وتطبيقات أخرى كثيرة زاد الاعتماد عليها بعد الحظر الذى فرض بسبب جائحة كورونا عام ٢٠٢٠م، منها مرسول، ومقاضي، "وهنقرستيشن"، ويبرر ذلك ارتفاع نسبة السيارات الخاصة (٧٠,٧% من حجم الحركة اليومية بالمدينة).

## ٤) كثافة المرور على الطرق بالمدينة:

bbbbbbbbbbbbbbbbbbbbbbbbbbbbbbbbbbbbbbbbbbbbbbbbbbbbbbbbbbbbbbbbbbbbbb

كشفت الدراسة الميدانية توسط كثافة المرور<sup>(י)</sup> بمدينة ينبع البحر ؛ إذ تبلغ ٧٣٧ مركبة/١٠٠٠نسمة، في حين تبلغ وفقًا للمساحة الكلية ٥٧١ مركبة/كم`، ووفقًا للكتلة المبنية ٣٢٩٨ مركبة/كم ْ، وفقًا لأطوال الطرق ١٢٢٦ مركبة/يوم (جدول ٩)، وتفيد كثافة المرور في المقارنات بين المدن المختلفة.

(١)كثافة المرور وفقاً للعدد السكان = عدد السيارات المستخدمة للشبكة في ٢٤ساعة / عدد السكان في المدينة (الحداد، ١٩٩٧، ص ١٢٧). كثافة المرور وفقاً للمساحة = عدد السيارات المستخدمة للشبكة في ٢٤ساعة / مساحة المدينة بالكم ْ . كثافة المرور وفقاً للمساحة الكتلة المبنية = عدد السيارات المستخدمة للشبكة في ٢٤ساعة/ مساحة الكتلة المبنية بالمدينة بالكم<sup>٬</sup>. **ملحوظة مهمة**: تم حساب كثافة المرور بناءً على عدد المركبات في ١٢ساعة (النهار فقط).  $\frac{1}{2}$ 

| كثافة الحركة | معدل المرور                 | طول الطريق                 | الطريق                    |
|--------------|-----------------------------|----------------------------|---------------------------|
| (مركبة/كم)   | اليوم <i>ى</i> (مركبة/يوم)  | بالكم                      |                           |
| r            | 1091.                       | 5,0                        | أبو بكر الصديق            |
| ۲۹٦          | <b>712.</b>                 | ۲۳,۱                       | الأمير عبد المجيد         |
| 150          | 71919                       | $10, \lambda$              | الأمير مقرن بن عبد العزيز |
| ۷۳٦          | VOVV                        | $\cdot$ , $\tau$           | الأمير نايف بن عبد العزيز |
| ١١٩٤         | 12253                       | $\mathcal{N}, \mathcal{N}$ | الملك خالد                |
| 4096         | <b>79179</b>                | 11,0                       | الملك عبد العزيز          |
| 1042         | 17771                       | ۰٫۹                        | الملك عبد الله            |
| ۲٦۷۱         | ۱۰۲۲۳                       | $\circ$ . $\vee$           | الملك فهد                 |
| 19YY         | 1770.                       | ٦,٤                        | على بن أبي طالب           |
| 171.         | ۱٦٦٣٥                       | $\gamma$                   | عمر بن الخطاب             |
| ٣٩.          | $\lambda \lambda \lambda o$ | $\mathbf{y}$               | عمر بن عبد العزيز         |
| 1111         | 1 7 7 0 7 7                 | 140,9                      | الجملة                    |

**جدول (٩) :** كثافة الحركة على الطرق الرئيسة بمدينة ينبع البحر عام ٢٠٢٠م.

ا**لمصد**ر : نتائج الدراسة الميدانية.

من نـحليل أرقام جدول (٩)، وشكل (١٠) يمكن استنباط ما يلي:

- احتل طريق أبوبكر الصديق المركز الأول من حيث كثافة الحركة، بنحو ٢٥٣٦ مركبة/كم، ومرد ذلك إلى موقعه وسط المدينة، حيث يضم المحال التجارية من الجولات والملابس، وسوق الذهب، والأجهزة الكهربائية.
- ياتي طريقا الملك فهد، والملك عبد العزيز في المركزين الثاني والثالث، بحوالي ٢٦٧١، ٢٥٩٤ مركبة/كم لكل منهما على الترتيب، ويُعزى ذلك إلى قصر الطريق الأول، وكثرة حجم حركة المركبات في الطريق الثاني.
- راوحت الكثافة بين ٢٠٠٠، اقل ١٢٠٠ مركبة/كم، في خمسة طرق، وهو ما يقل عن  $\overline{\phantom{a}}$ نصف اعداد الطرق بالمدينة، وهي: وعليّ بن ابـي طالب، والملك عبد الله، والأمير

مقرن بن عبد العزيز، وعمر بن الخطاب، والملك خالد، وجميعها طرق رئيسة للحركة داخل المدينة؛ مما يعد مؤشرًا على قلة الإزدحام المروري بالطرق في المدينة.

– قلة كثافة المرور بشكل لافت في طرق: الأمير نايف بن عبد العزيز، وعمر بن عبد العزيز ، والأمير عبد المجيد؛ حيث نتراوح بين ٧٣٦، ٢٩٦ مركبة/كم، ويبرر ذلك زيادة أطوالها، وقلة حجم حركة المركبات عليها.

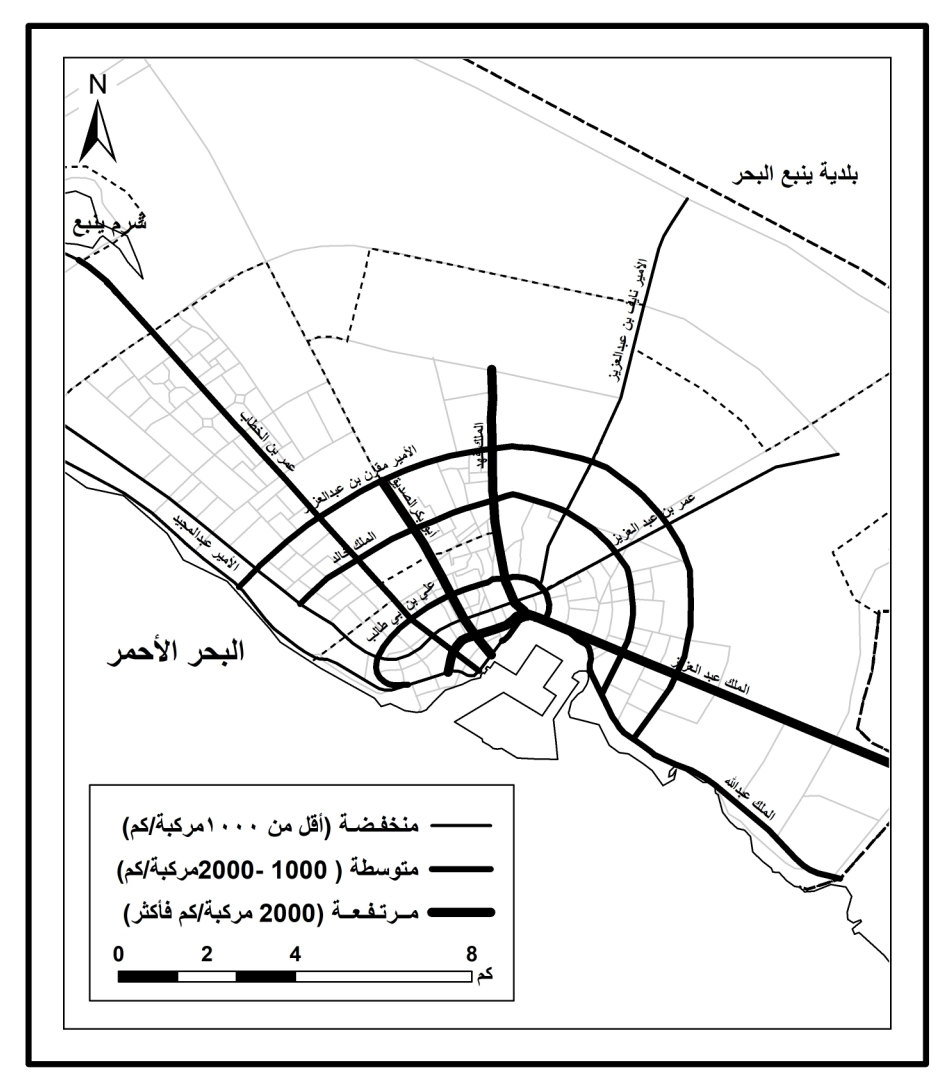

شكل (١٠) : كثافة الحركة على الطرق الرئيسة بمدينة ينبع البحر عام ٢٠٢٠م. المصدر : جدول (٩).

### رابعًا – التحليل الكمى لشبكة الطرق :

يتصف التحليل الكمي لشبكات النقل بأهمية كبيرة؛ لأنه يكشف عن سهولة الوصول والاتصال داخل الشبكة، كما يسمح بالمقارنات بين شبكات النقل المختلفة، إضافة إلى أنه يُعد مؤشرًا للنتمية الاقتصادية، ويشمل كثافة الطرق، ومؤشر الانعطاف، ومؤشرات الشبكة الكمية، وإمكانية الوصول بين عقد الشبكة، ومساحة الطرق، والتحليل الإحصائي المكاني **ุ** لعقد الشبكة.

#### 1) كثافة الطرق بالشبكة Network Density:

يُعتمد على كثافة الطرق في قياس كفاءة الطرق وكفايتها، ويتم حسابها وفقًا للمساحة ومساحة الكتلة المبنية، إضافةً إلى الكثافة الخطية Line Density باستخدام نظم المعلومات الجغرافية GIS.

# أ – وفقًا للمساحة:

يتم حساب كثافة الطرق وفقًا للمساحة بقسمة أطوال الطرق المرصوفة (بالكم) على المساحة (بالكم ّ)؛ إذ بلغت قيمتها بمدينة ينبع البحر ٢ كم/كم ّ عام ٢٠٢٠م (جدول ١٠)، وسجلت الكثافة ارتفاعًا ملحوظًا في المنطقة الوسطي؛ إذ بلغت ٨,٩ كم/كم ْ، ويُعزي ذلك إلى انكماش مساحتها وزيادة أطوال الطرق بها، تليه الشمالية الغربية بنحو ٤,١ كم/كم<sup>٢</sup>، في حين نتخفض في باقى المناطق المأهولة، لنتزاوح بين ٢,٨، ٢,٨ كم/كم ّ، وسبب ذلك انساع مساحتها مثل المنطقتين الشرقية والشمالية، وضمها لأحياءٍ جديدة مثل: الشرم، والجنوبية الشرقية.

# ب – وفقًا لمساحة الكتلة المبنية:

تُعد كثافة الطرق وفقًا للكتلة المبنية من المعايير الموضحة بصدق لمدى كفاية الطرق للسكان؛ فكلما زادت أعداد المباني وجب زيادة أطوال الطرق لخدمة السكان في تحركاتهم اليومية للحصول على الخدمات المختلفة، ووصولهم لمنازلهم في أقل وقت، وبأقل تكلفة، ويتم حساب كثافة الطرق وفقًا لمساحة الكتلة المبنية بقسمة أطوال الطرق المرصوفة (بالكم) على مساحة الكتلة المبنية (بالكم<sup>٢</sup>)، وبلغت قيمتها بالمدينة ١١,٦ كم/كم<sup>٢</sup> عام ٢٠٢٠م.

 $\left( \left( \boldsymbol{\mathcal{E}}\right) \cdot \right)$ 

| الكثافة وفقًا  | الكثافة وفقًا                | الكتلة                    | أطوال                      | المساحة                  |                    |
|----------------|------------------------------|---------------------------|----------------------------|--------------------------|--------------------|
| للكتلة المبنية | للمساحة                      | المبنية                   | الطرق                      |                          | المنطقة            |
| (کم/کم `)      | (کم/کم `)                    | (بالكم ْ )                | (بالكم)                    | (بالكم ْ )               |                    |
| $\setminus$    | ۸,۹                          | $\lambda, \lambda$        | $\lambda$ 9,9              | $\lambda$ , $\lambda$    | الوسطى             |
| ۱۲,۱           | $\mathfrak{c}, \mathfrak{h}$ | 17, 2                     | 159,                       | ۳٦,٦                     | الشمالية الغربية   |
| ٢٤,٤           | ۱,۸                          | $, \vee$                  | 55,7                       | ۲٤,۳                     | الشرم              |
| ۹,٦            | ۲,٤                          | ٨,٤                       | $\wedge \cdot \wedge$      | ۳۳,۲                     | الشمالية           |
| V,7            | ۲,۳                          | 17,9                      | 9A, r                      | 57,9                     | الشرقية            |
| $\checkmark$   | ۲,۸                          | ٦,٩                       | $\xi \wedge, \eta$         | $\mathsf{y}, \mathsf{y}$ | الجنوبية الشرقية   |
| ٠              | ۰,٦                          | ٠                         | $Y\Lambda, Y$              | 17V, E                   | الأحياء المستقبلية |
| ۱۱,۶           | ۲                            | $\circ \cdot \cdot \circ$ | $\circ \wedge \vee, \circ$ | $Y$ ۹۱,٧                 | الجملة             |

**جدول (١٠)** : كثافة الطرق في مناطق مدينة ينبع البحر عام ٢٠٢٠م.

ا**لمصد**ر : حساب الباحثة من المخطط المحلى لمدينة ينبع البحر باستخدام برنامج ArcGIS 10.2.

تحتل الشرم المركز الأول (٢٤,٤ كم/كم ّ)؛ وسبب ذلك انكماش مساحة المساكن بها لضمها أحياء جديدة لم تعمر بعد؛ حيث تم إنشاء الطرق ورصفها، وبيع مخططات سكنية لم يشرع الملاك في بنائها، نليه الشمالية الغربية، ثم الوسطى، وهي نضم الأحياء القديمة المأهولة والتي نتصف بكثافة المباني، الأمر الذى يُعد مؤشرًا على كفاية الطرق وخدمتها للسكان بشكلٍ ملحوظ، في حين نقل الكثافة في المناطق الشمالية، والشرقية، والجنوبية الشرقية مقارنة بالمتوسط العام للمدينة؛ إذ تتراوح بين ٧، ٩,٦ كم/كم ّ، ومرد ذلك إلى ضمها أحياء جديدة لم تشيد في أجزاءٍ كبيرةٍ منها مبانِ سكنية أو خدمية.

#### ج– الكثافة المكانية Line Density :

تتعدد تطبيقات نظم المعلومات الجغرافية في جغرافية النقل Transporatation GIS؟؛ أهمها: تحديد أفضل مسار للوصول، وتحديد منطقة الخدمة والتي تعتمد على بناء شبكة الطرق رقميًا داخل نظم المعلومات الجغرافية، إضافة إلى أنه يمكن استخدامها في التحليل المكاني للشبكة مثل الكثافة المكانية<sup>(י)</sup> للطرق والتى تساعد في إدراك التوزيع المكاني للطرق في مدينة ينبع البحر (شكل ١١)، والتي أمكن تصنيفها إلى ما يلي:

- **كثافة منخفضة جدًا:** تتضمن المناطق التي تقل كثافة الطرق بها عن ١ كم/كم<sup>٢</sup>، -وتستاثر بما يوازي ٦٣% من مساحة مدينة ينبع البحر، وتضم الأحياء المستقبلية الواقعة على حدود المدينة الشمالية الغربية، والشمالية، والشرقية، ويُعزى ذلك إلى ضمها أحياء مخططة لم تعمر .
- ك**ثافة منخفضة:** تتراوح الكثافة الخطية بها بين ١، أقل من ٢ كم/كم<sup>٢</sup>، وتشغل ٠٨١٦% من جملة مساحة المدينة، وتمتد في نطاق متصل من شمال غرب المدينة إلى جنوبها الشرقي في جميع مناطق المدينة باستثناء الوسطى، وتتصف بقلة اعداد المباني السكنية بشكل لافت؛ الأمر الذي أدي إلى قلة أطوال الطرق المرصوفة.
- كثافة متوسطة: نتزاوح الكثافة الخطية بها بين ٢، أقل من ٣ كم/كم<sup>٧</sup>، ونتسع لتغطي نحو عشر جملة مساحة المدينة، وتأخذ شكل نطاق طولى متصل من جنوب شرقي المدينة مرورًا بالمنطقة الوسطى، ثم الشمالية، والشمالية الغربية.<br>-
- كثافة مرتفعة: نتراوح الكثافة الخطية بها بين ٣، أقل من ٤ كم/كم<sup>٦</sup>، وتشغل نسبة ٦,٨% من جملة مساحة المدينة، وتظهر في نطاقين في المنطقتين الوسطى، والشمالية الغربية، ويُعزي ذلك إلى زيادة أطوال الطرق وأعدادها فيهما.
- **كثافة مرتفعة جدً**ا: تبلغ كثافتها ٤ كم/كم ْ فأكثر ، وتقع في نطاق صغير في المنطقة -الوسطى، يشغل مابوازي ٢,١% من جملة مساحة المدينة، ويرجع ذلك إلى انها اقدم مناطق المدينة في التعمير ، لذا يمتد بها عدد كبير من الطرق بمستوياتها المختلفة.
- (١) تم إعدادها من برنامج ArcToolBox ضمن برنامج ArcGIS 10.2 من القائمة الرئيسية Spatial Analyst Tools؛ ثم من القائمة الفرعية Density نختار أمر Line Desity، ولحساب مساحة كل نطاق من الكثافة تم إتباع الخطوات التالية:

bbbbbbbbbbbbbbbbbbbbbbbbbbbbbbbbbbbbbbbbbbbbbbbbbbbbbbbbbbbbbbbbbbbbbb

- من قائمة Spatial Analyst Tools نختار Reclassify، ثم أمر Reclassify لتصنيف "الراستر " Raster الكثافة إلى خمس فئات.
- من قائمة Conversion Tools نختار From Raster، ثم أمر Raster To Polygon لتحويل الفئات السابقة إلى "فكتور" Vector (مضلعات) لحساب مساحة كل فئة.

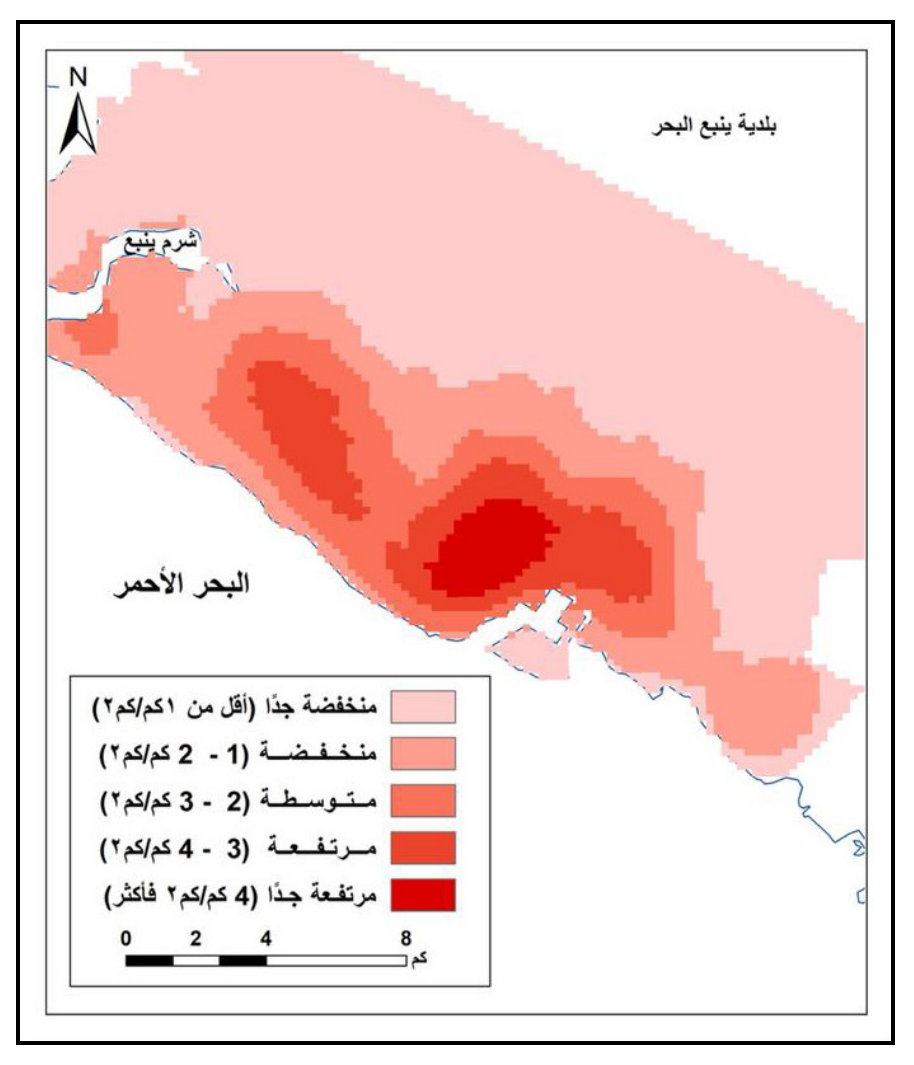

شكل (١١) : الكثافة الخطية المكانية للطرق في مدينة ينبع البحر عام ٢٠٢٠م. المصدر: من إعداد الباحثة باستخدام برنامج Arc GIS 10.2.

٢) مؤشر الانعطاف Detours :

يعطـى مؤشر الانعطاف<sup>(ا)</sup> فكرة عن مدى استقامة الطريق، ومن ثم مدى كفاعته، ويشير نلك إلى مدى تأثير مظاهر السطح في مد شبكة الطرق؛ فعندما نزيد القيم على ١٠٠٪، يعني

(١) مؤشر الانعطاف = طول الطريق الفعلي / طول الطريق المستقيم × ١٠٠ (الحداد، ١٩٩٧، ص ۲۲ ۱).

انحراف الطريق عن الخط المستقيم، وقد بلغ متوسط مؤشر الانعطاف لطرق المدينة 1۲۰٫۹% (جدول ١١)، وتتراوحت قيمته للطرق الرئيسة بالمدينة بين ١٠٠، ٢٢٧,٧%، وتعد الطرق الحرة اكثرها استقامة؛ إذ بلغ مؤشرها ٠٥,٣%، تلاها التجميعية (١١٣,٧%)، ثم الشريانية (١٢٨%)؛ ويفسر ذلك أن الطرق الدائرية نتتمي لفئتها، ويمكن نصنيف الطرق بالمدينة وفقًا لمؤشر الانعطاف إلى ما يلي:

| مؤشر<br>الانعطاف                             | الطول المستقيم<br>(بالكم)               | الطول<br>(بالكم)                | اسم الطريق            | نوع<br>الط <u>ريق</u> |
|----------------------------------------------|-----------------------------------------|---------------------------------|-----------------------|-----------------------|
| $\mathcal{N} \cdot \mathcal{N}, \mathcal{N}$ | 10,0                                    | $\vee$                          | أملج                  |                       |
| $\mathcal{N} \cdot \mathcal{N}, \mathcal{N}$ | $\mathbf{Y} \mathbf{V}, \mathbf{A}$     | ۲۹,۹                            | الطريق الدائري الشرقي | الحرة                 |
| 1.0,7                                        | 57,7                                    | $\epsilon \circ 7$              | الجملة                |                       |
| $\mathcal{N}\cdot\mathcal{V}$                | $\mathbf{\hat{z}}$ , $\mathbf{\hat{z}}$ | 5,0                             | أبو بكرالصديق         |                       |
| 111,0                                        | $\mathcal{N},\mathcal{N}$               | ۱۹,۸                            | الأمير سلطان          |                       |
| $\eta \cdot \tau, \eta$                      | ٦,٦                                     | ٦,٩                             | الأمير عبد العزيز بن  |                       |
| ۱ ۸۸, ۱                                      | 15,7                                    | ۲۳,۱                            | الأمير عبد المجيد     |                       |
| $\gamma$                                     | ۸,۹                                     | $\lambda \circ \lambda$         | الأمير مقرن بن<br>عبد |                       |
| 11.4,                                        | ۹,۳                                     | $\mathcal{N} \cdot \mathcal{N}$ | الأمير نايف بن عبد    |                       |
| $\mathcal{N} \cdot \mathcal{N}, \mathcal{O}$ | ٣,٦                                     | $\mathsf{r}, \mathsf{q}$        | الجامعة               |                       |
| $\lambda$                                    | $\xi, V$                                | $\xi, \forall$                  | الرياض                |                       |
| $\Lambda \tau, \epsilon$                     | ٦,٦                                     | 11,1                            | الملك خالد            |                       |
| $\lambda \cdot \cdot$                        | $\xi, \eta$                             | 5,9                             | الملك سلمان           | الشريانية             |
| ۲, ۲۱۲                                       | $\mathcal{N} \cdot \mathcal{N}$         | 11,0                            | الملك عبد العزيز      |                       |
| 177,9                                        | $\wedge, \wedge$                        | $\mathcal{N} \cdot \mathcal{A}$ | الملك عبد الله        |                       |
| $\mathcal{N} \cdot \mathcal{N}, \xi$         | $\circ, \circ$                          | $\circ, \vee$                   | الملك فهد             |                       |
| 19A, V                                       | $\mathbf{r}, \mathbf{r}$                | ٦,٤                             | علي بن أبي طالب       |                       |
| $\eta$ . $\eta$                              | 17,0                                    | $\mathcal{M}$                   | عمر بن الخطاب         |                       |
| 111, 1                                       | ۱۸,٦                                    | $\mathbf{y}$                    | عمر بن عبد العزيز     |                       |
| 117, 1                                       | ۸, ٤                                    | 9,0                             | ينبع النخل            |                       |
| 17 <sub>A</sub>                              | 155,9                                   | $1 \wedge \circ, \circ$         | الجملة                |                       |

**جدول (١١) :** مؤشر الانعطاف للطرق الرئيسة في مدينة ينبع البحر عام ٢٠٢٠م.

| مؤشر                                         | الطول                    | الطول                    | اسم الطريق           | نوع الطريق |
|----------------------------------------------|--------------------------|--------------------------|----------------------|------------|
| الانعطاف                                     | المستقيم                 | (بالكم)                  |                      |            |
| 1.7,7                                        | $\mathbf{y}, \mathbf{y}$ | $\mathbf{r},\mathbf{r}$  | أسامة بن زيد         |            |
| $\mathcal{N} \cdot \mathcal{K}, \mathcal{O}$ | 1, 9                     | ٢                        | الإمارة              |            |
| 1.7.9                                        | ٣                        | $\mathbf{r}, \mathbf{v}$ | الحسن بن علي         |            |
| $\lambda \cdot \cdot$                        | 1, 7                     | 1, 7                     | الحسين بن علي        |            |
| $\lambda$ .                                  | 5, 7                     | 5, 7                     | الزبير بن العوام     |            |
| YYY,Y                                        | 5, 7                     | $9, \Lambda$             | الشرم                |            |
| $\lambda \cdot \cdot$                        | $\mathbf{Y}, \mathbf{Y}$ | $\mathbf{Y}, \mathbf{Y}$ | العباس بن عبد المطلب |            |
| $\mathcal{N} \cdot \mathcal{N}$              | 5, 7                     | 5, 7                     | القصيم               |            |
| $\mathcal{L} \cdot \mathcal{O}, \mathcal{E}$ | ۲,۷                      | ۲,۸                      | الملك سعود           |            |
| 1.77                                         | 1,9                      | 1,9                      | أنس بن مالك          | التجميعية  |
| $\lambda$ .                                  | 5, 7                     | 5, 7                     | حمزة بن عبد المطلب   |            |
| $\mathcal{N} \cdot \mathcal{N}, \xi$         | ٦,٩                      | $Y, \tilde{Y}$           | خالد بن الوليد       |            |
| $\lambda \cdot \cdot$                        | $\lambda, \xi$           | $\lambda$ , $\epsilon$   | طيبة                 |            |
| $\lambda \cdot \cdot$                        | 1,9                      | 1,9                      | عبد الرحمن بن عوف    |            |
| $\lambda$ .                                  | 5, 7                     | 5, 7                     | عبد الله بن مسعود    |            |
| $\mathcal{N} \cdot \mathcal{K}, \mathcal{O}$ | $\lambda$                | $\lambda, \lambda$       | عثمان بن عفان        |            |
| $\lambda \cdot \cdot$                        | $\lambda, \lambda$       | $\lambda, \lambda$       | عمرو بن العاص        |            |
| 117, 1                                       | $t \wedge, 1$            | 00, 1                    | الجملة               |            |

**تابع جدول (١١)** : مؤشر الانعطاف للطرق الرئيسة في مدينة ينبع البحر عام ٢٠٢٠م.

المصدر: حساب الباحثة من المخطط المحلي لمدينة ينبع البحر باستخدام برنامج ArcGIS 10.2.

# أ– طرق مستقيمة:

يبلغ مؤشر انعطافها ١٠٠%، ويمثلها ١٠ طرق (شكل ١٢)، وهو ما يوازي ٢٧,٨% من أعدادها، وتصنف غالبيتها ضمن نمط الطرق التجميعية مثل الزبير بن العوام، والعباس بن عبد المطلب، وعمرو بن العاص، باستثناء الملك سلمان والرياض والتي تعد طرق شريانية، وتقع معظم الطرق في شرق المدينة وجنوبها الشرقي.

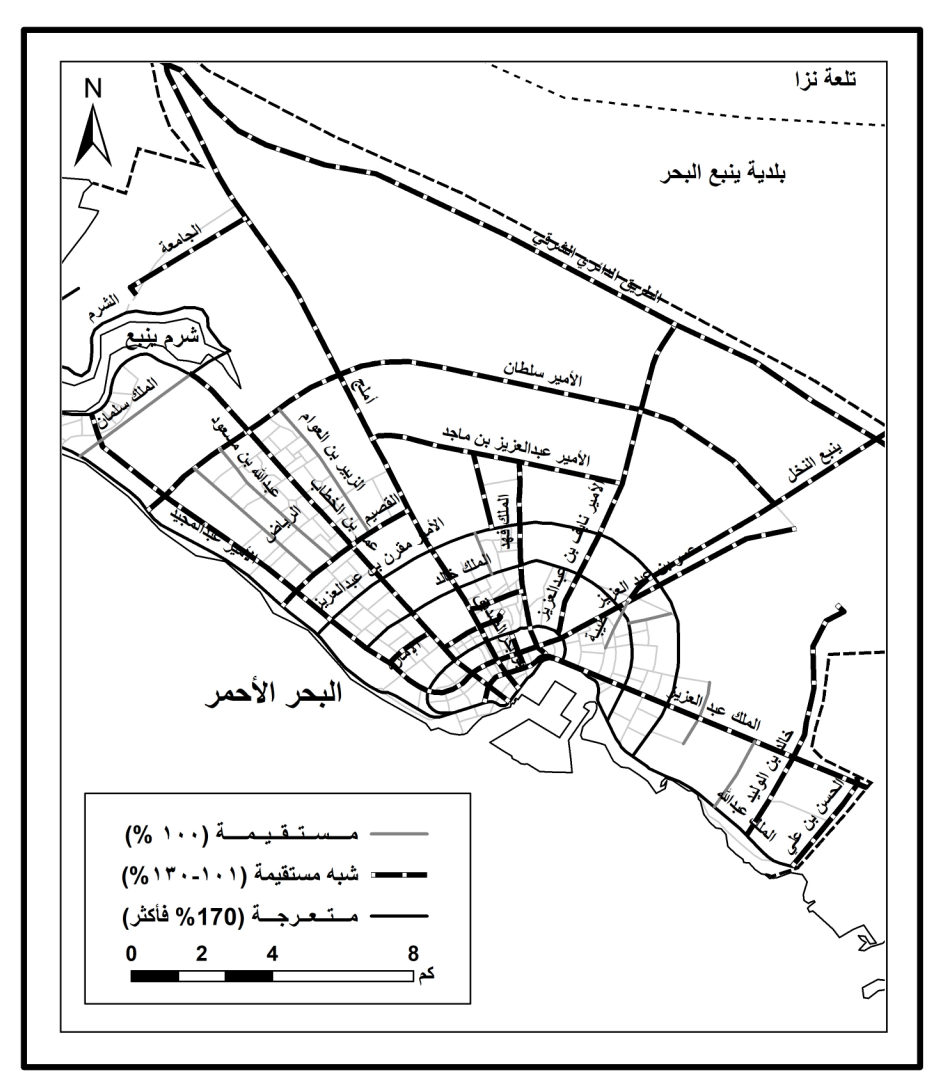

شكل (١٢) : مؤشر الإنعطاف للطرق الرئيسة في مدينة ينبع البحر عام ٢٠٢٠م. المصدر : جدول (١١).

ب– طرق شبه مستقيمة:

يتزاوح مؤشر انعطافها بين ١٠١%، ١٣٠%، ويبلغ عددها ٢١ طريق، وهو ما يكون 0٨,٣% من أعدادها، وتضم جميع الطرق الحرة، وعددًا كبيرًا من التجميعية والشريانية، وتنتشر في جميع أرجاء المدينة، وتضم أكثر الطرق طولًا، أهمها: الأمير سلطان، وعمر بن عبد العزيز ، والملك عبد الله، وعمر بن الخطاب، وخالد بن الوليد.

## ج– طرق متعرجة:

يبلغ مؤشر انعطافها ٧٠٧% فأكثر، ونضم خمس طرق، وهو ما يعادل ١٣,٩% من أعدادها، وهي: الأمير مقرن بن عبد العزيز، والأمير عبد المجيد، والملك خالد، وعليّ بن أبي طالبٍ، وجميعها طرقٌ شربانيةٌ دائرية تخترق المدينة من غربها إلى جنوبها الشرقي، وتسهل الوصول والحركة بين مناطق المدينة، باستثناء الشرم والذي يُعزى تعرجه إلى أنه يسير بمحاذاة شرم ينبع المتعرج.

## ٣) مؤشِّرات الشبكة:

تُمثَّل الشبكاتُ مجموعةً من الطرق المترابطة والتي تُعد مسرحًا للحركة، ويتوقف مداها على سد حاجات معينة أو طلب معين؛ لذلك يمكن أن تخضع شبكات النقل بأنماطها المختلفة إلى التحليل الكمي؛ ولتسهيل فهم خصائص شبكة الطرق يتم أولًا تحويلها إلى شكل طبولوجي Topological Graph، يحتوي على مجموعة من النقط التي ترتبط مع بعضها بواسطة خطوط، ويطلق على النقط (عقد) Nodes والخطوط (وصلات) Links (شكل ١٣)، ونتم الحركة على الوصلات ونتنهى عند العقد، ولايخضع الشكل السابق لعامل المسافة بين العقد والانحناءات في الطرق أو مساحة المنطقة (Bell and Iida, 1997, pp. 17-19)، حيثُ يعتمد على العقد والوصلات في قياس مؤشرات الشبكة والتي نتمثل في انتشارها وقطرها، وترابطها، ومركزيتها، وتمركزها.

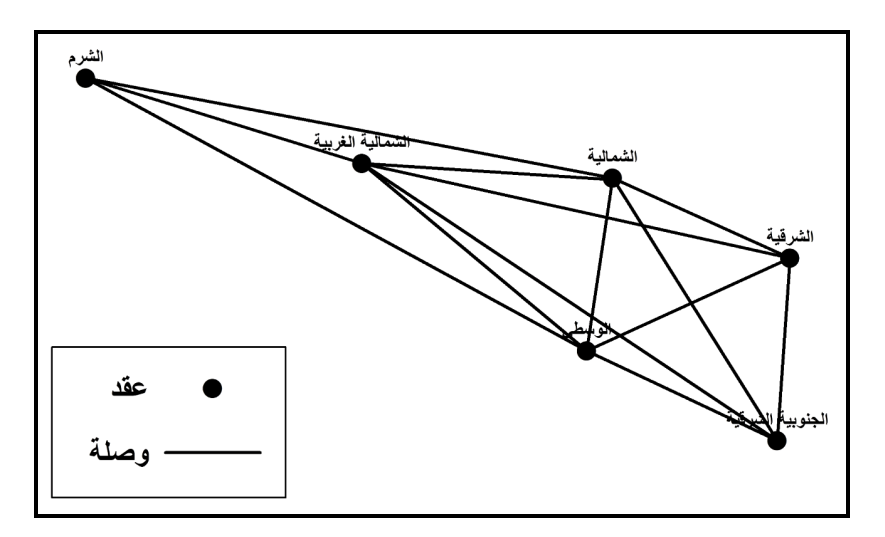

شكل (١٣) : طبولوجية شبكة الطرق في مدينة ينبع البحر عام ٢٠٢٠م.

أ – انتشار الشبكة وقطرها :

يدرسُ مؤشر إيتا<sup>(י)</sup> Eta "لكانسكى Kansky" انتشار الشبكة، ويعبر عن منوسط طول الوصلة بالشبكة، وتبلغ قيمة المؤشر لشبكة الطرق بمدينة ينبع البحر ٤٥,٢ كم، ويفيد هذا المؤشر في المقارنة بين شبكات الطرق وبعضها البعض.

يتم حساب طول قطر الشبكة بعدد الوصلات في أقصر مسار بين أبعد عقدتين في الشبكة، ويزداد قطر الشبكة بزيادة حجمها، ويُعبر عن قطر الشبكة بمؤشر "باى"<sup>(٢)</sup> الذي يبلغ ٣١,٣ كم للشبكة في المدينة.

ب – ترابط الشبكة Network Connectivity :

bbbbbbbbbbbbbbbbbbbbbbbbbbbbbbbbbbbbbbbbbbbbbbbbbbbbbbbbbbbbbbbbbbbbbb

يعبر نرابط الشبكة عن العلاقة بين عدد العقد وعدد الوصلات؛ فكلما زادت أعداد الوصلات زادت درجة الترابط، ويعد "كانسكي Kansky" اول من درس المؤشرات الوصفية لقياس نرابط شبكات الطرق، وتتضمن ثلاثة مؤشراتٍ هي:

م**ؤشر "بيتا" B**eta index : تدل قيمة مؤشر "بيتا" عندما تزيد على (+١) أن الشبكة \* بلغت حالة من الترابط الكامل، وأصبحت تضم اكثر من دارة مغلقة بتم من خلالها الاتصال المباشر بين عقد الدارة، ويتم حسابه وفقًا للمعادلة النالية:

مؤشر "بيتا" = عدد الوصلات بالشبكة / عدد العقد (Kansky, 1963). ويعيبه أنه لا يميز بين شبكات لمها نفس عدد العقد والوصلات، مع اختلاف التوزيع المكانـي؛ كما لا يمكن استخدامه فى المقارنة بين شبكات تختلف من حيث عدد العقد والوصىلات، وتبلغ قيمته لشبكة الطرق بمدينة ينبع البحر ٢,٢، أي أنها وصلت لدرجة الترابط الكامل.

م**وَشر "جاما" G**amma index : يشير مؤشر "جاما" إلى درجة ترابط الشبكة النسبيّ،<br>. \* وهو يمثِّل النسبة بين عدد الوصلات في الشبكة وأقصبي عدد يمكن أن يوجد في الشبكة نفسها ليحقق اعلى ترابط، وعندما نقترب قيمة المؤشر من ١٠٠٪، يعنى ذلك أن الشبكة نقترب من الترابط، ويتم حسابه وفقًا للمعادلة التالية: مؤشر "جاما" = عدد الوصلات الفعلية في الشبكة / نصف عدد العقد (عدد العقد . ( ) ×۱۰۰ (الحداد، ۱۹۹۷، ص ۱۱۸).

(١) مؤشر إيتا = جملة أطوال الشبكة بالكم / عدد الوصلات (Daivs, 1977, p. 45). (٢) مؤشر باي = جملة أطوال الشبكة بالكم / طول القطر بالكم (Daivs, 1977, p. 44). اعتمادًا على مؤشر "جاما" يمكن تقسيم شبكات الطرق إلى ثلاثة أنماط:

- أولمها: الشبكات قليلة الترابط Spinal Network وفيها نتصل كل عقدة على الأقل بعقدة أخرى داخل الشبكة؛ مما يسمح بالحركة بين العقد عن طريق الوصلات المباشرة وغير المباشرة، ونتزاوح قيم مؤشر "جاما" لمهذا النمط بين .(٢٠%، أقل من ٣٣%).
- # # & Grid network ! ) 
! :(S 8 8 الأخرين، ونتراوح قيم المؤشر بين (٣٣%، أقل من ٢٦%).
- \* -7  Delta Network ! 
! :(SS -الوصلات مقارنة بعدد العقد، ونتم الحركة بين العقد عن طريق الوصلات المباشرة، وَتَبْلَغْ قَيْمِ الْمُؤْشَّرِ Taaffe, et al., 1996, pp. 253-255)، ووفَقًا لَمْهَا ا التصنيف تتتمي شبكة الطرق فى مدينة ينبع البحر إلى نمط الشبكات تامة الترابط Delta؛ حيث تبلغ قيمة مؤشر "جاما" ٨٦,٧%.
- م**ؤشر** "**ألفا**" Alfa index : نتراوح قيم مؤشر "ألفا" بين صفر ، حيث لا نوجد دارات \* بالشبكة، ١٠٠٪، حيث الحد الأقصىي من الترابط. ويُعدُّ أفضل مقاييس درجة الترابط، خاصـة في شبكات الطرق المعقدة، ويتمُّ حسابه وفقًا للمعادلة النالية:

مؤشر ألفا = (عدد الوصلات – عدد العقد + عدد الوصلات الجانبية) / ( ۲ عدد

العقد – ٥) ١٠٠× (الحداد، ١٩٩٧، ص ١١٩).

وبلغت قيمتُه لشبكة الطرق بمدينة ينبع البحر ١٠٠%، الأمر الذي يشير إلى أن الشبكة وصلت إلى الـحد الأقصـي من النزابط، ويعد النزابط الـجيد مؤشر على قدرة الشبكة على أداء وظيفتها بكفاءة، وفي مقدمتها التتقل في أقل وقتٍ وبأقل تكلفةٍ، خاصة في حالة الطوارئ الصحية أو خدمات الدفاع المدني، مما يعود بالنفع على السكان، ويحسن من جودة الحياة في المدينة.

ج– مركزية عقد الشبكة Network Centraluty :

يُعد مؤشر "كونيج" Konig من افضل المؤشرات المستخدمه في قياس درجة المركزية داخل الشبكة، ولحساب هذا المؤشر يتم عمل مصفوفة، ويتم حسابه لكل عقدةٍ بأقصـى عددٍ من الوصـلات المؤدية إلى أبعد عقدة عبر أقصـر مسار في الشبكة، وأقل عقدة من حيث عدد الوصلات تمثَّل عقدةً مركزية من الدرجة الأولى، في حين نجد ان العقد الهامشية هي التي يزيد عدد وصلاتها على المنوسط (الذي يتم حسابه بقسمة جملة عدد الوصلات على عدد العقد).

من تحليل أرقام جدول (١٢) يمكن تسجيل الاعتبارات الآتية:

- تُعد العقد الوسطى، والشمالية الغربية، والشمالية عقدًا مركزية من الدرجة الأولى، حيث بيلغ عدد وصلاتها خمسا.
- إذ بلغت ست وصلات.
- تمثَّل الشَّرم أقل العقد مركزية؛ إذ يبلَّع عدد وصلاتها سبع؛ ويرجع ذلك إلى أنها العقدة الأبعد عن مركز المدينة.

| الرتبة | الجملة       | الجنوبية<br>الشرقية | الشرقية | الشمالية | الشرم        | الشمالية<br>الغربية | الوسطي | العقدة           |
|--------|--------------|---------------------|---------|----------|--------------|---------------------|--------|------------------|
|        | $\circ$      |                     |         |          |              |                     |        | الوسطي           |
|        | $\circ$      |                     |         |          |              |                     |        | الشمالية الغربية |
| ٣      | $\checkmark$ |                     |         |          |              |                     |        | الشرم            |
|        | $\circ$      |                     |         |          |              |                     |        | الشمالية         |
|        |              |                     |         |          |              |                     |        | الشرقية          |
|        |              |                     |         |          |              |                     |        | الجنوبية الشرقية |
|        | $\tau$       |                     |         | ٥        | $\checkmark$ | ٥                   | ٥      | الجملة           |

**جدول (١٢) :** مصفوفة درجة مركزية عقد شبكة الطرق بمدينة ينبع البحر عام ٢٠٢٠م.

المصدر : حساب الباحثة من المخطط المحلي لمدينة ينبع البحر باستخدام برنامج ArcGIS 10.2.

د – تمركز الشبكة Network Centrality :

يستخدم لمعرفة ما إذا كانت شبكة الطرق نتنشر من عقدة مركزية واحدة إلى العقد الأخرى؛ وذلك بحساب نباين الارنباط Connectivity Variance الذي يمثل مجموع مربعات الانحرفات مقسومةٍ على عدد العقد (الحداد، ١٩٩٧، ص ص ١٢٠-١٢٣)، وبنًاء عليه بلغت قيمته نحو ٠,٥٦ (جدول ١٣)، مما يدل على أن الشبكة لايوجد بها مركز واحد تتفرع منه معظم وصلات الشبكة، ويعد ذلك مؤشرًا جيدًا على كفاءة شبكة الطرق بالمدينة.

| مربع الانحراف                      | الانحراف عن<br>المتوسط | عدد الخطوط<br>المتصلة مباشرة | العقدة           |
|------------------------------------|------------------------|------------------------------|------------------|
| $\cdot$ , $\epsilon$ $\epsilon$    | $\cdot$ , $\tau$       | $\circ$                      | الوسطي           |
| $\cdot$ , $\epsilon$ $\epsilon$    | .7v                    | $\circ$                      | الشمالية الغربية |
| $\lambda, \forall \lambda$         | $, \tau -$             | ٣                            | الشرم            |
| $\cdot$ , $\epsilon$ $\epsilon$    | $\cdot$ , $\tau v$     | $\circ$                      | الشمالية         |
| $\cdot$ , $\wedge$                 | $\cdot$ , $\tau\tau-$  | ٤                            | الشرقية          |
| $\cdot$ , $\wedge$                 | $\cdot$ , $\tau\tau-$  | ٤                            | الجنوبية الشرقية |
| $\mathbf{r}, \mathbf{r}\mathbf{r}$ | ٠                      | ۲٦                           | الجملة           |
|                                    | المتوسط                |                              |                  |

جدول (١٣) : تمركز شبكة الطرق في مدينة ينبع البحر عام ٢٠٢٠م.

المصدر : حساب الباحثة من المخطط المحلي لمدينة ينبع البحر باستخدام برنامج ArcGIS 10.2.

## ٤) إمكانية الوصول بين عقد الشبكة Accessability :

تُعرف إمكانية الوصول على أنها: قياس القدرة للوصول لمكان ما، وتتحدد إمكانية الوصول بين عقد الشبكة وفقًا لعدد الوصلات بين العقد واتجاه الحركة على هذه الوصلات، ولتحديد إمكانية الوصول يتم عمل مصفوفات، تختلف وفقًا للمتغير المستخدم؛ حيث نتضمن عدد الوصلات المباشرة، وعدد العقد البينية، وأطوال الوصلات ووفقًا للمسافة ذات الثقل، إضافة إلى قياس إمكانية الوصول الكلية بناءً على المتغيرات السابقة، وفيما يلي عرضٌ لإمكانية الوصول وفقًا لهذه المتغيرات:

أ – إمكانية الوصول وفقًا لعدد الوصلات المباشرة:

تُعد العقد التي ترتبط ببقية عقد الشبكة عبر أكثر عدد من الوصلات المباشرة هي أكثر العقد إمكانية للوصول؛ لأن التحرك من مكان لآخر عبر وصلةٍ مباشرة دون التوقف عند أماكن مختلفةٍ على طول الطريق يكون في معظم الأحيان أقل تكلفةً أو زمنًا أو مسافة (الغماز، ١٩٩٠، ص ١٣٤)، وبحساب عدد الوصلات المباشرة لكل عقدةٍ ووضعها في مصفوفة، يتبين أن العقد الوسطى، والشمالية الغربية، والشمالية أكثر عقد الشبكة إمكانية للوصول بعدد خمس وصلات (جدول ١٤)، تلاها الشرقية، والجنوبية الشرقية (أربع وصلات)، في حين تعد الشرم أقلها إمكانيةً في الوصول، بعدد ثلاث وصلات.

| الرتبة | الجملة       | الجنوبية<br>الشرقية | الشرقية | الشمالية | الشرم | الشمالية<br>الغربية | الوسطى | العقدة           |
|--------|--------------|---------------------|---------|----------|-------|---------------------|--------|------------------|
|        | $\circ$      |                     |         |          |       |                     | ٠      | الوسطي           |
|        | $\circ$      |                     |         |          |       |                     |        | الشمالية الغربية |
| ٣      | ۳            | ٠                   | ٠       |          |       |                     |        | الشرم            |
|        | $\circ$      |                     |         |          |       |                     |        | الشمالية         |
| ۲      | ٤            |                     | ٠       |          |       |                     |        | الشرقية          |
| ۲      | ٤            | ٠                   |         |          | ٠     |                     |        | الجنوبية الشرقية |
|        | $\mathbf{y}$ | ٤                   | ٤       | ٥        | ۳     | ٥                   | ٥      | الجملة           |

جدول (١٤) : مصفوفة إمكانية الوصول وفقًا لعدد الوصلات المباشرة في شبكة الطرق بمدينة ينبع البحر عام ٢٠٢٠م.

المصدر: حساب الباحثة من المخطط المحلي لمدينة ينبع البحر باستخدام برنامج ArcGIS 10.2.

ب– إمكانية الوصول وفقًا لعدد العقد البينية:

تشيرُ زيادة عدد العقد البينية إلى انخفاض إمكانية الوصول، في حين يُعد قلتها مؤشرًا لارتفاع إمكانية النزابط بين العقد داخل الشبكة، وتعد العقد الأسهل انصالاً بالعقد الأخرى هي التي تتصل اتصالًا مباشرًا دون الحاجة لتغير المحطات، ويتم عمل مصفوفةٍ بحددً فيها عدد العقد البينية بين كل عقدتين في الشبكة، والعقدة التي تسجل أقل مجموع هي أكثر العقد إمكانية في الوصول.

أظهر النحليل أن الوسطى، والشمالية الغربية، والشمالية نعد أكثر عقد الشبكة وصولًا؛ إذ تتصل بباقي العقد بوصلاتٍ مباشرة، لذا لايوجد لها عقد بينية (جدول ١٥)، في حين سجل الشرم أقل العقد وصولًا في الشبكة بعقدتين بينيتين، أما بقية العقد فهي متوسطة بعقدة يبنية واحدة، وتمثلها الشرقية، والجنوبية.

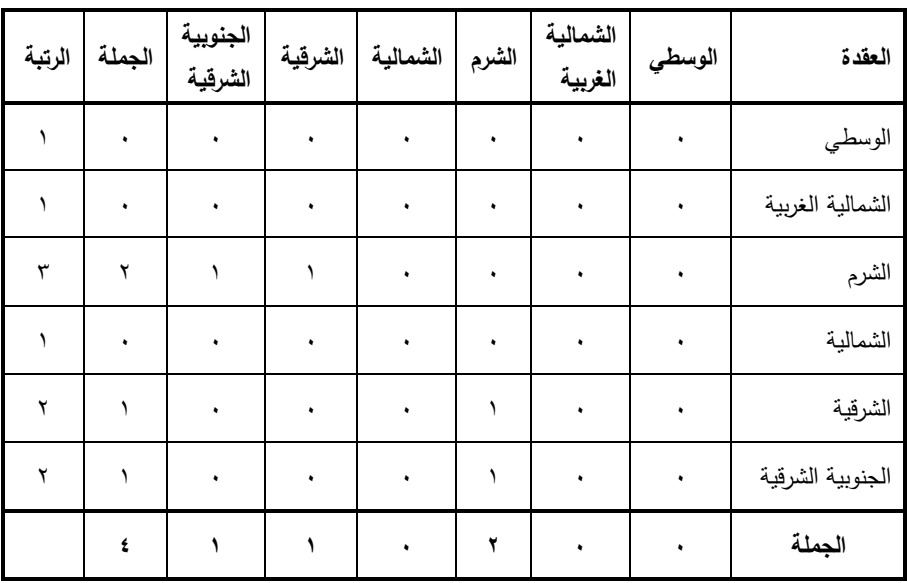

جِدول (١٥) : مصفوفة إمكانية الوصول وفقًا لعدد العقد البينية

في شبكة الطرق بمدينة بنبع البحر عام ٢٠٢٠م.

المصدر: حساب الباحثة من المخطط المحلي لمدينة ينبع البحر باستخدام برنامج ArcGIS 10.2.

# ج– إمكانية الوصول وفقًا لأطوال الوصلات:

يُحدَّدُ بواسطة أقصر المسارات بين عقد الشبكة، وتبلغ جملة أطوال أقصر الوصلات بين عقد الشبكة ٢٨٠,٢ كم، بمتوسط ٤٦,٧ كم لكل عقدة.

من تحليل أرقام جدول (١٦) يمكن أن نستخلص ما يلي:

- تصدرُ العقدة الوسطى العقد كافة من حيث طول أقصر الوصلات، بطول ٣٤,٩ كم،  $\bullet$ وهو ما يوازي ١٢٫٥٪ من جملة أطوال أقصر الوصلات.
- ١٣,٢% من جملة أطوال أقصر الوصلات.
- احتلالُ الشرقية، والشمالية الغربية، والجنوبية الشرقية، المراكز التالية من حيث أطوال  $\bullet$ الوصلات بحوالي نصف جملة أطوال أقصر الوصلات.
- تعد الشرم أبعد عقد الشبكة بطول ٧٠,٩ كم، وبنحو ربع جملة أطوال أقصر  $\bullet$ الوصلات.

| الرتبة             | الجملة                           | الجنوبية<br>الشرقية          | الشرقية    | الشمالية          | الشرم         | الشمالية<br>الغربية | الوسطي        | العقدة           |
|--------------------|----------------------------------|------------------------------|------------|-------------------|---------------|---------------------|---------------|------------------|
| $\lambda$          | ۳٤,٩                             | $\circ, \vee$                | E, V       | 5,7               | ۱۳,۱          | ٦,٨                 | ٠             | الوسطى           |
| $\mathbf{\hat{z}}$ | $\epsilon$ $\epsilon$ , $\wedge$ | ۱۳,۲                         | ۱۱,۱       | ٦,٢               | ٥,٧           | $\bullet$           | ٦,٨           | الشمالية الغربية |
| ٦                  | $V \cdot 9$                      | ۱۸,۸                         | 11, 9      | ۲, ۲۱             | ٠             | $V, \circ$          | ۱۳,۱          | الشرم            |
| ۲                  | r7,9                             | $\wedge$ , $\vee$            | 5, 7       | ٠                 | ۱۳,٦          | ٦,٢                 | 5,7           | الشمالبة         |
| ٣                  | 25, 2                            | $\mathfrak{z}, \mathfrak{z}$ | ٠          | 5,7               | ۰۷,۹          | ۱۱,۱                | $\S$ , $\vee$ | الشرقية          |
| $\circ$            | $\circ \cdot$ , $\mathsf{r}$     | ٠                            | $\xi, \xi$ | $\wedge$ , $\vee$ | ۱۸,۸          | 15, 7               | $\circ, \vee$ | الجنوبية الشرقية |
|                    | <b>28.7</b>                      | $\circ \cdot \cdot$          | 54, 5      | ۳٦,٩              | $V \cdot 0.9$ | $f, \lambda$        | T f, 9        | الجملة           |

جدول (١٦) : مصفوفة إمكانية الوصول وفقًا لأطوال الوصلات

في شبكة الطرق بمدينة بنبع البحر عام ٢٠٢٠م.

المصدر: حساب الباحثة من المخطط المحلي لمدينة ينبع البحر باستخدام برنامج ArcGIS 10.2.

### د— [مكانية الوصول وفقًا للمسافة ذات ثقل الكتلة المبنية:

تتعدد مقابيس الأهمية الاقتصادية للطريق، والتي يتصدرُها عدد السكان ومستوى الدخل، والكتلة المبنية، والمساحة المزروعة، والعمالة الصناعية، ويعد عدد السكان أكثرها شمولاً في تحديد حجم الحركة النظرية على طول الطريق، ونظرًا لتعذر الحصول على عدد السكان على مستوى مناطق المدينة، لذلك تم الاعتماد على مساحة الكتلة المبنية، ويتم حساب هذا المؤشر لكل عقدة بضرب نسبة مساحة الكتلة المبنية لكل عقدة في جملة أطوال أقصر وصلاتها وقسمة الناتج على ١٠٠٪، فكلما زادت قيم المؤشر دل ذلك على الأهمية الاقتصادية للعقد.

احتلت الشمالية الغربية المركز الأول من حيث المسافة ذات ثقل الكتلة المبنية، بنسبة ٥١١% (جدول ١٧)، تلاها الشرقية (١٠,٨%)، وقلت النسبة بشكل ملحوظ في الْجِنوبِيةِ الشَّرْقِيةِ، والشَّماليةِ والوسطى والشَّرمِ، إذ تراوحت بين ٢,٩، ٢,٤%، ويُعزى ذلك إلى انكماش مساحة الكتلة المبنية في هذه العقد، إما لضمها أحياء جديدة، أو لانكماش مساحتها الكلبة.

| الرتبة       | المسافة<br>ذات<br>القيمة % | طول أقصر<br>الوصلات<br>(بالكم)             | نسبة<br>الكتلة<br>المبنية<br>$\%$ | مساحة<br>الكتلة<br>المبنية<br>(بالكم ۲ ) | العقدة           |
|--------------|----------------------------|--------------------------------------------|-----------------------------------|------------------------------------------|------------------|
| $\circ$      | $\circ, \vee$              | $\mathbf{r}$ $\epsilon$ , 9                | 17,7                              | $\lambda, \lambda$                       | الوسطى           |
| ١            | ۱۱                         | $\epsilon$ $\epsilon$ , $\Lambda$          | $Y \xi, \circ$                    | 17, 2                                    | الشمالية الغربية |
| ٦            | ۲,٤                        | $Y \cdot 0.9$                              | $\mathbf{r}, \mathbf{t}$          | $\lambda, \lambda$                       | الشرم            |
| ٤            | ٦,١                        | r7,9                                       | 17,0                              | $\lambda, \xi$                           | الشمالية         |
| $\mathbf{r}$ | $\lambda$ , $\lambda$      | 57,5                                       | $Y \circ 7$                       | 17,9                                     | الشرقية          |
| ٣            | ٦,٩                        | $\circ \cdot \cdot$                        | $\gamma$ , $\gamma$               | ٦,٩                                      | الجنوبية الشرقية |
|              |                            | $\mathbf{Y} \wedge \cdot \cdot \mathbf{Y}$ | $\cdots$                          | $\circ \cdot \cdot 7$                    | الجملة           |

جدول (١٧) : إمكانية الوصول وفقًا للمسافة ذات الثقل للكتلة المبنية

بشبكة الطرق في مدينة ينبع البحر عام ٢٠٢٠م.

المصدر : حساب الباحثة من المخطط المحلي لمدينة ينبع البحر باستخدام برنامج ArcGIS 10.2.

ه – إمكانية الوصول الكلية:

تم حسابها عن طريق الجمع بين المتغيرات الأربعة السابقة للوصول إلى متوسطِ عام لإمكانية الوصول بين عقد الشبكة، وتبين أن الشمالية الغربية أكثرها وصولًا (جدول ١٨، شكل ١٤)، حيث احتلت المرتبة الأولى وفقًا لعدد الوصلات المباشرة والعقد البينية والمسافة ذات ثقل الكتلة المبنية، يليها الوسطى، والشمالية، ثم الشرقية، والجنوبية الشرقية، في حين تعد الشرم أقلها وصولًا، حيث تحتل المركز الأخير في كل المصفوفات، وبشكل عام نتصف معظم عقد الشبكة بإمكانية وصول نتراوح بين المرتفعة والمرتفعة جدًا، ويعدُّ ذلك مؤشرًا على قدرته الشبكة بالمدينة أداء وظيفتها على أكمل وجه، وتأثيرها في تحقيق النتمية المستدامة.

| الرتبة  | المتوسط                  | المجموع      | المسافة ذات<br>الثقل للكتلة<br>المبنية | الحد الأدنى<br>من أطول<br>الوصلات | عدد<br>العفد<br>البينية | عدد<br>الوصلات<br>المباشرة | العقدة           |
|---------|--------------------------|--------------|----------------------------------------|-----------------------------------|-------------------------|----------------------------|------------------|
|         |                          | ٨            | $\circ$                                |                                   |                         |                            | الوسطى           |
|         | ۸, ۱                     | $\checkmark$ |                                        |                                   |                         |                            | الشمالية الغربية |
| $\circ$ | $\epsilon, \circ$        | ۱۸           |                                        |                                   | ٣                       | ٣                          | الشرم            |
|         | ۲                        | ٨            |                                        |                                   |                         |                            | الشمالية         |
| ٣       | $\mathbf{y}, \mathbf{y}$ | ٩            |                                        | ₩                                 |                         |                            | الشرقية          |
|         | ٣                        | ۲ (          |                                        | ٥                                 |                         |                            | الجنوبية الشرقية |
|         |                          |              | ۲۱                                     | ۲۱                                | ١.                      | ١.                         | الجملة           |

جدول (١٨) : درجة الوصول الكلية بين عقد شبكة الطرق بمدينة ينبع البحر عام ٢٠٢٠م.

المصدر: حساب الباحثة من المخطط المحلي لمدينة ينبع البحر باستخدام برنامج ArcGIS 10.2.

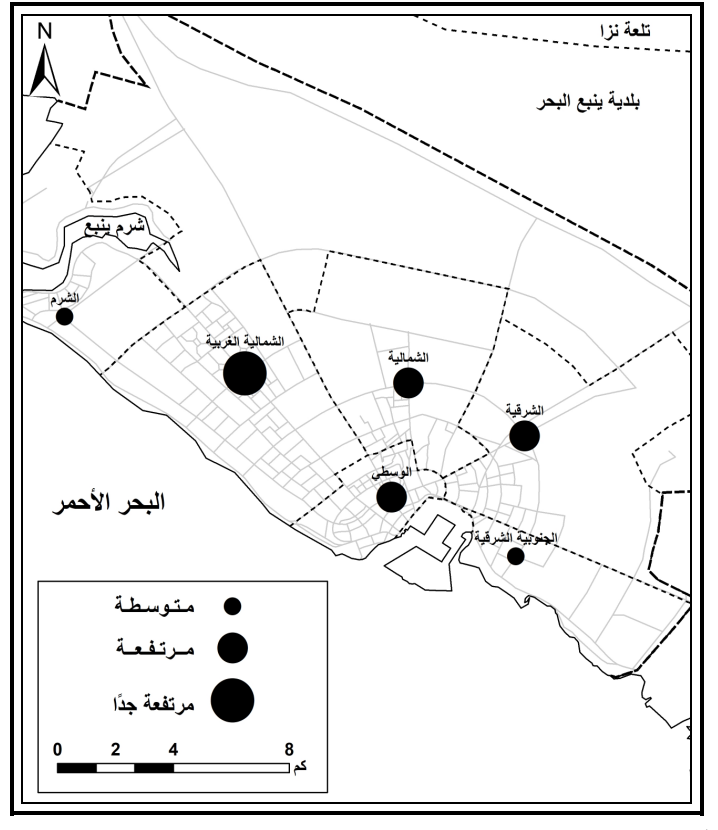

شكل (١٤) : إمكانية الوصول الكلية لعقد شبكة الطرق في مدينة ينبع البحر عام ٢٠٢٠م. المصدر: جدول (١٨).

٥) مساحة الطرق:

يدورُ المعدل الطبيعي لمساحة الطرق في المدن حول ٣٠% من جملة المساحة المبنية في المناطق الحضرية (مصبلحي، ٢٠٠٧، ص ١٧٨)، وقد تبين أن جملة مساحة الطرق<sup>(י)</sup> بمدينة بنِبع البحر تبلغ ١٦٫٣ كم ْ (جدول ١٩)، وهو ما يوازي ٣٢٫٢% من جملة مساحة الكتلة المبنية في المدينة، الأمر الذي يشيرُ إلى كفاية الطرق وخدمتها للسكان، وزادت النسبةُ بِشْكَلِ مِلْحِوظِ فِي الشَّرِمِ، إذ بِلْغتِ ٨٨,٣%، وسببُ ذلكِ ضمها لأَحياءِ جِدِيدةِ لم تعمرٍ ، وتجاوزت نسبتها ٣٠% في الشمالية الغربية، والشمالية، وافتربت من المعدل في المنطقة الوسطى (٢٩,٣%)، وتقل عن المعدل في المنطقتين الجنوبية الشرقية (٢١,٧%)، والشرقية (٢١%)، الأمر الذي يشير إلى أنها نحتاجُ إلى النوسع في إنشاء طرقٍ جديدةٍ لكي نصل للمعدل المناسب.

| مساحة الطرق                       |                  | الكتلة المبنية                   |                    |
|-----------------------------------|------------------|----------------------------------|--------------------|
| % من مساحة الكتلة                 | (بالكم`)         | (بالكم ْ )                       | العقدة             |
| المبنية                           |                  |                                  |                    |
| ۲۹,۳                              | ۲,٤              | $\lambda, \lambda$               | الوسطى             |
| $\mathbf{r}\mathbf{r},\mathbf{v}$ | $\xi, \lambda$   | $\gamma$                         | الشمالية الغربية   |
| $\lambda \lambda, \tau$           | $\lambda, \circ$ | $, \vee$                         | الشرم              |
| ۲۹,۸                              | ٥,٢              | ۸, ٤                             | الشمالية           |
| ۲۱                                | ۲,۷              | 17,9                             | الشرقية            |
| $Y \cap Y$                        | $\lambda, \circ$ | ٦,٩                              | الجنوبية الشرقية   |
| ٠                                 | $\xi, \xi$       | ٠                                | الأحياء المستقبلية |
| rr, r                             | ۱٦,۳             | $\circ \cdot \cdot, \cdot \cdot$ | الجملة             |

جدول (١٩) : مساحة الكتلة المبنية والطرق ونسبتها في عقد مدينة ينبع البحر عام ٢٠٢٠م.

المصدر: حساب الباحثة من المخطط المحلي لمدينة ينبع البحر باستخدام برنامج ArcGIS 10.2.

(١) تم حساب مساحة الطرق لكل عقدة بضرب أطوال لكل نوع (الحرة، والشريانية، والتجميعية، والمحلية) في متوسط عرضها.

٦) التحليل الإحصائي المكاني لعقد الشبكة:

تمَّ الاستعانة ببرنامج ArcToolBox ضمن مجموعة برنامج ArcGIS 10.2 في إجراء النحليل الإحصائي المكاني<sup>(י)</sup> لعقد الشبكة؛ وذلك لقياس شكل انتشار العقد مكانيًا، وانجاه نوزيعها، على النحو النالبي:

- أ **تحليل صلة الجوار ''**) Averge Nearest Neighbour: تبين أنّ توزيع العقد في مدينة ينبع البحر منتظمٌ ويقتربُ من الشكل السداسي؛ إذ بلغت قيمة معامل تحليل صلة الجوار (٢,٨٣)، ويشير ذلك إلى سهولة الاتصال والترابط بين العقد، وهو ما أكدته المعاملات الإحصائية السابقة الخاصة بمؤشرات الشبكة.
- ب ا**لـعقدة الـوسطى** Central Feature: تمثّل الشمالية الـعقدة الوسطـي التـي تتوسط بـاقـي عقد الشبكة مكانيًا (شكل ١٥)، ويمكن الاعتماد عليها في إنشاء الخدمات المختلفة بما يضمن خدمة باقي العقد بكفاءة لموقعها المتوسط بينها.
- ج– ا**تجاه توزيع العقد** Directional Distribution: نتوزع العقدُ في الاتجاه الجنوبي الشرقي، إذ بلغت قيمة اتجاه التوزيع ١١٥درجة، ويتمشي ذلك مع اتجاه مدينة ينبع البحر ، مما يدلُّ على أن العقد تغطي المدينة بأكملها، إضافة إلى أن توزيعها منتظمٌ، ويقترب أيضا من اتجاه توزيع الطرق Linear Direction Mean الذي تبلغ قيمته ١٦٢ درجة.
	- د المسافة المعيارية Standard Distance :

bbbbbbbbbbbbbbbbbbbbbbbbbbbbbbbbbbbbbbbbbbbbbbbbbbbbbbbbbbbbbbbbbbbbbb

تمثِّلُ المسافة المعيارية نصف قطر الدائرة المعيارية التي تحددُ تركز أغلب العقد، حيث يقيس تباعد الظاهرة مكانيًا أو تركزها، إذ بلغت قيمتها ٥٧٦٠ متر، ويتركز بها ٦٨% من العقد، ويقترب توزيعها من الشكل الدائري، وتفيدُ قيمتَه في المقارنات بين المدن المختلفة؛ فكلما ارتفعت قيمتُه دلَّ على تباعد العقد، في حين يشيرُ انخفاضُها إلى تقارب العقد .

- (١) يتم حسابها من القائمة الرئيسة Spatial Stastic Tools في برنامج ArcToolBox، ثم .Measuring Geographic Distribution ألقائمة الفرعية
- (٢) يتم حسابها من القائمة الرئيسة Spatial Stastic Tools في برنامج ArcToolBox، ثم القائمة الفرعية Analyzing Patterns.

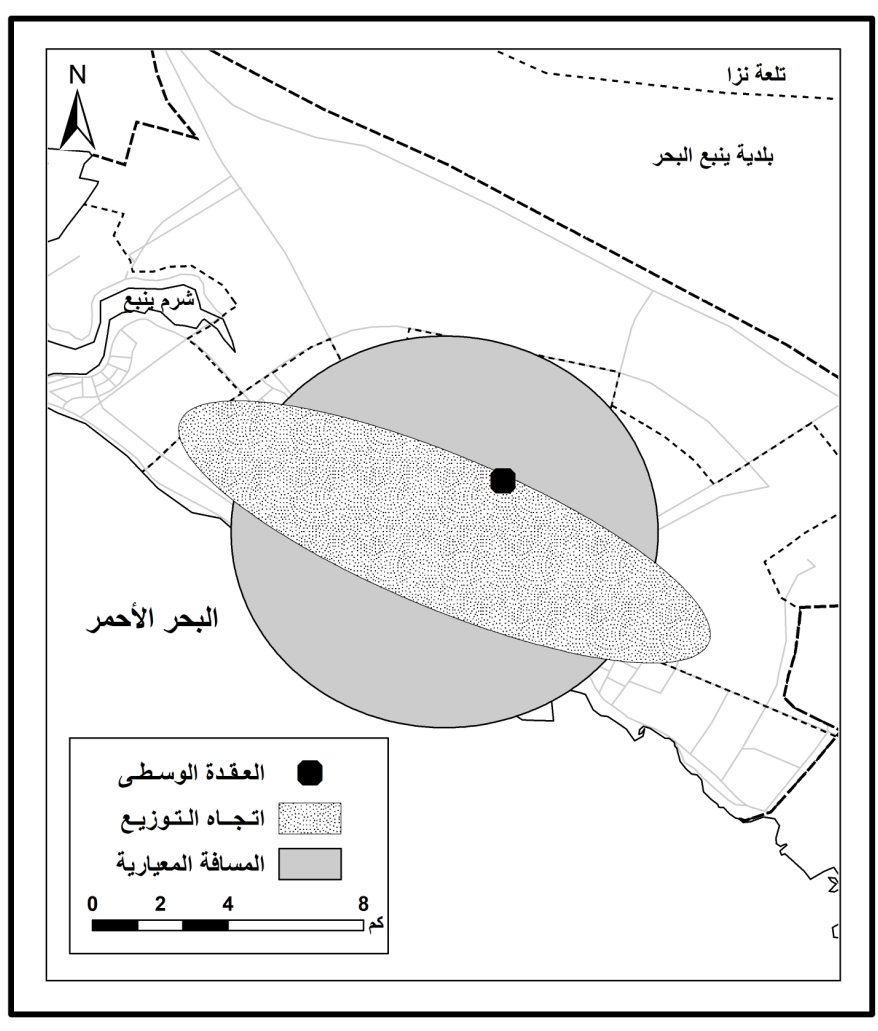

شكل (١٥) : التحليل الإحصائي المكاني لعقد شبكة الطرق في مدينة ينبع البحر عام ٢٠٢٠م. المصدر: من إعداد الباحثة باستخدام برنامج Arc GIS 10.2.

# خامسًا – مشكلات الطرق واقتراح حلولها :

نتصف شبكة الطرق في مدينة ينبع البحر بكفائتها وتخطيطها وفقًا للمعايير التخطيطية العالمية، خاصة في الأحياء الجديدة بالمدينة، كما نتم الصيانة بشكلٍ مستمر من قبل البلدية، إلا أنها تتعرضُ لتأثير العوامل الطبيعية المتمثلة في السيول وارتفاع منسوب المياه الْجوفية، والَّتي يتم العمل على النقليل من تأثيرها في النحو النالي:

### ١) السيول السطحية:

تستقبل المنطقة الجبلية المرتفعة الممتدة شرق وشمال شرقي المدينة أمطارًا فجائية في المدة من شهر نوفمبر إلى يناير ، قد ينتج عنها سيول سطحية تتحرك في اتجاه المدينة عبر الأودية الجافة التي تصب في البحر الأحمر ، إذ تتعرض المدينة في ثلاث مناطق لأخطار السبول التي تؤثِّر في كفاءة بعض الطرق (شكل ١٦)، على النحو التالي:

- ا**لمنطقة الشمالية:** تتأثَّر بسيول أودية الفرى، والمخر ، والأبطح، وعويس التي تصرف مياها في شرم ينبع بعيدًا عن الكتلة السكنية للمدينة، ويقتصر تأثرها في طريقي الدائري الشرقي، وأملج، وهي بذلك محدودة الخطورة على المدينة.
- المنطقة الشرقية: تتعرض لسيول واديا ثمة والعيشمة، وتوثر في طرق عمر بن عبد العزيز ، وعلى بن طالب، والملك فهد، فقد يصل ارتفاع المياه إلى ٣٠ سم في فترة السبول.
- ا**لمنطقة الجنوبية الشرقية:** تستقبل سيول وادي المرخية وروافده، والذي يلقى بكامل حمولته في البحر الأحمر بعيدًا عن الكتلة السكنية للمدينة، ولايؤثر في شبكة الطرق بالمدينة.

للنغلب على مشكلة السيول نم وضع مجموعة من الإجراءات طلنخفيف من أثارها– تتضمن (شكل ١٧) ما يلي:

- أ– قنوات تصريف مياه السيول: تم إنشاء أربع قنوات بطول ٤٤٫٨ كم، وبعمق يتراوح بين ٠١,٥، ٣ متر على النحو التالي:
- القناة (١) تمتد بطول ١٤,٤ كم في شمال المدينة بجوار طريق الأمير سلطان حتے تصل إلى شرم ينبع.
- القناة (٢) تمتد بطول ١٠,٨ كم إلى الجنوب من القناة (١)، إذ تلتقي معها لتلقي بحمولتها في شرم ينبع (صورة ٣-أ، ٣-ب) تظهر قطاعين من القناة أحدهما مبطن الجوانب والقاع، والأخر غير مبطن القاع.
- القناة (٣) نقع في شرق المدينة، وبطول ٦٫٤ كم، وتلقى بحمولتها في وادي المرخية خارج نطاق الكتلة المبنية للمدينة.
- القناة (٤) تمتد شرق القناة (٣)، وبطول ١٣,٣ كم، وتلقى بحمولتها في وادي المرخية.

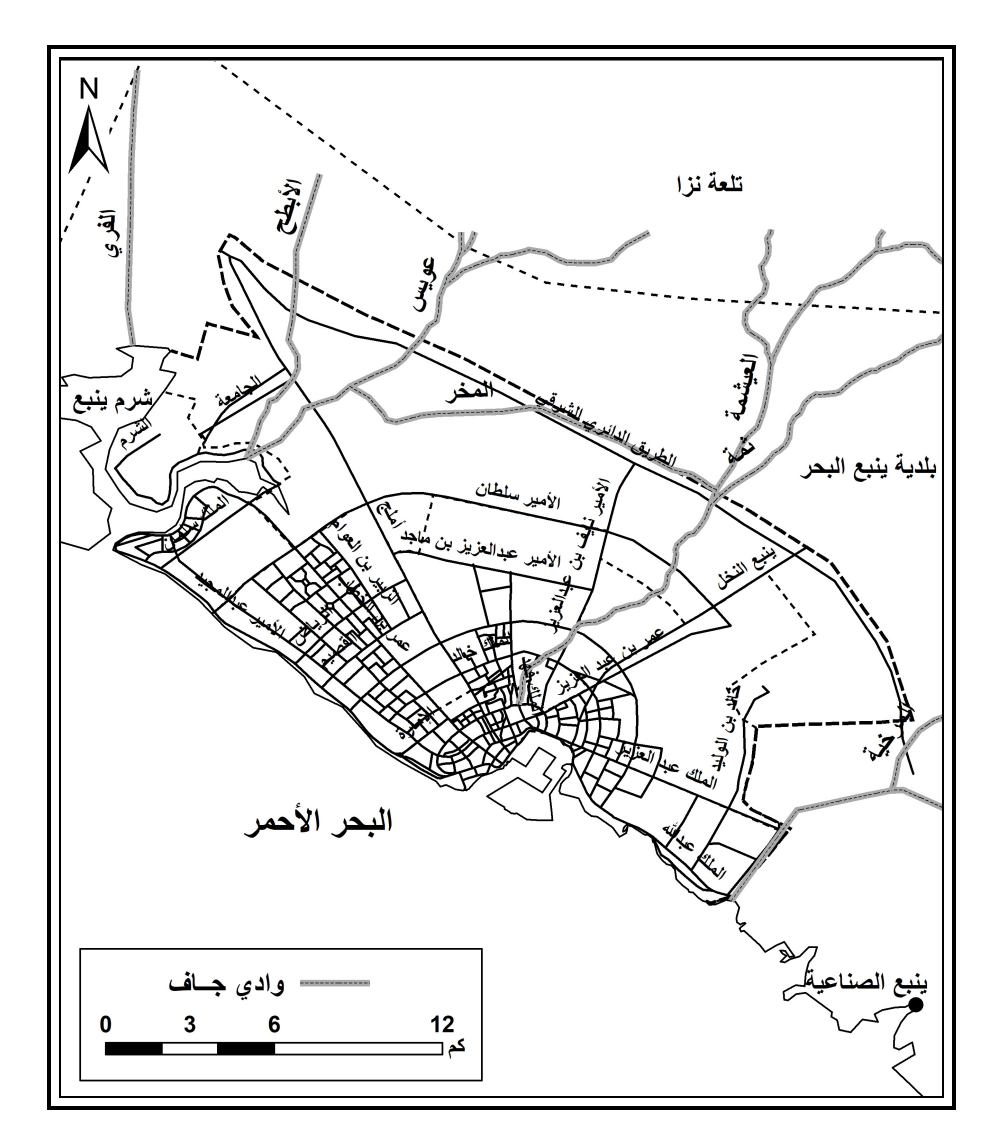

شكل (١٦) : الأودية الجافة وعلاقتها بشبكة الطرق في مدينة ينبع البحر عام ٢٠٢٠م. المصدر: بلدية ينبع البحر ، إدارة المشروعات والمخاطر .

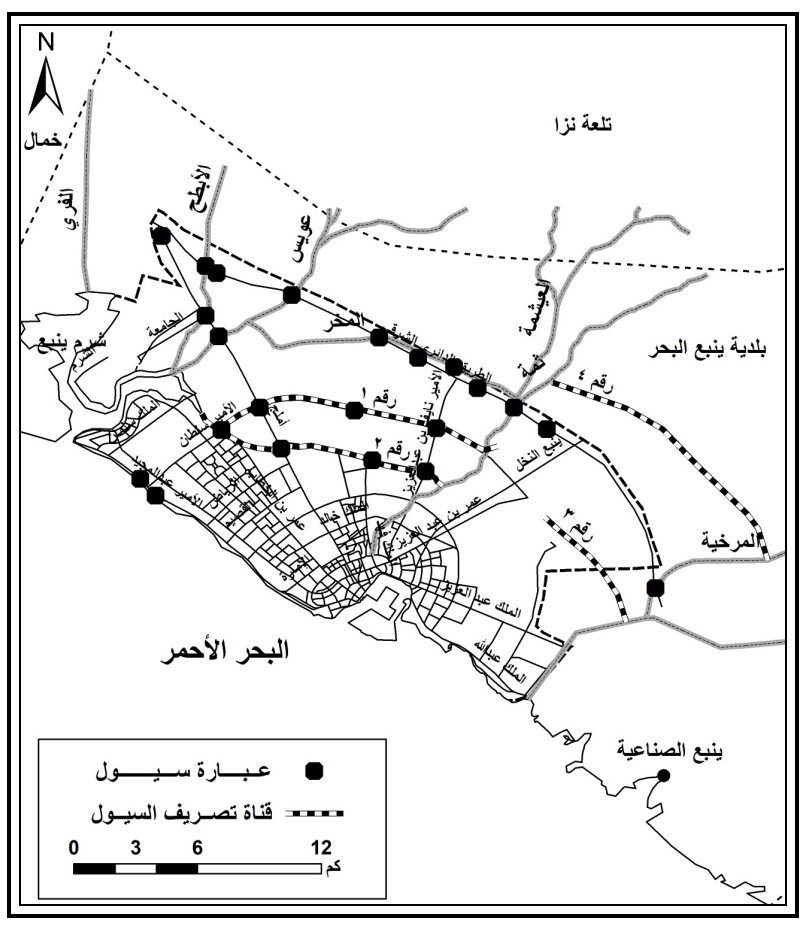

شكل (١٧) : طرق التخفيف من آثار السيول على شبكة الطرق في مدينة ينبع البحر عام ٢٠٢٠م. المصدر: بلدية ينبع البحر ، إدارة المشروعات والمخاطر ، ونتائج الدراسة الميدانية.

ب– عبارات السيول:

تم إنشاء ٢٢ عبارة للسيول أسفل الطرق في المدينة لسهولة حركة السيول، دون أن نتؤثِّر في كفاءة الطريق (شكل ١٧)، نقع نسعة منها على الطريق الدائري الشرقي؛ وسبب ذلك نعرضه لسيول وديان ثمة، والعيشمة، والمخر، وعويس والأبطح، وخمسة على طرق أملج، حيث نقطعه قناة السيول (١)، (٢) وودايا عويس والأبطح، وعبارتان على كلٍ من طرق الأمير عبد المحبد، والأمير نايف بن عبد العزيز (صورة ٤)، والأمير سلطان، وعبارةٌ على كل من الأمير عبد العزيز بن ماجد، ومجرى وادي المخر .

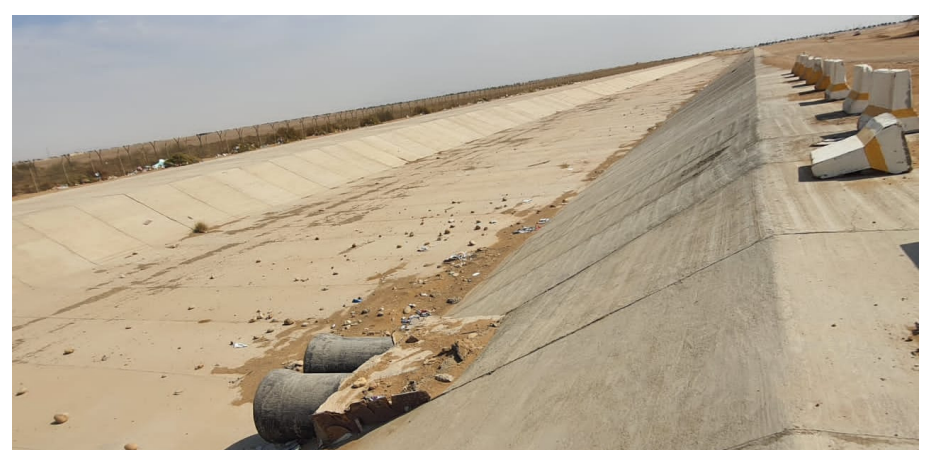

(أ) فظاعٍ من قناة السيول رقم (٢) مبطنة من الجوانب والقاع.

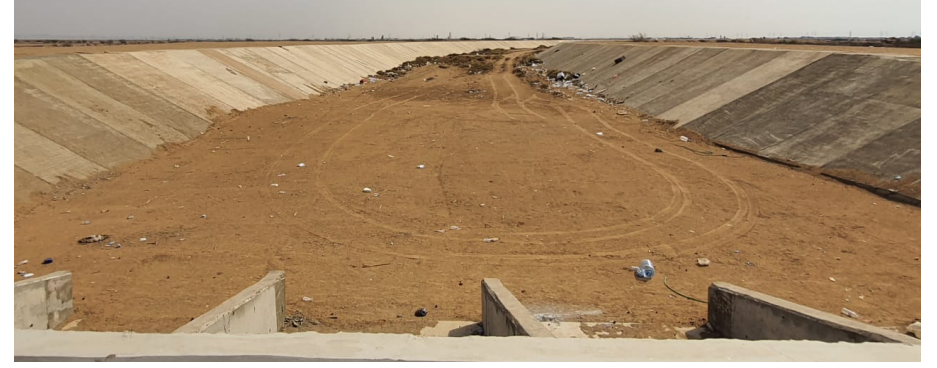

(ب) قطاع من قناة تصريف مياه السيول رقم (٢) قاعها غير مبطن.

صورة (٣) : قناة تصريف مياه السيول رقم (٢) في مدينة ينبع البحر عام ٢٠٢٠م.

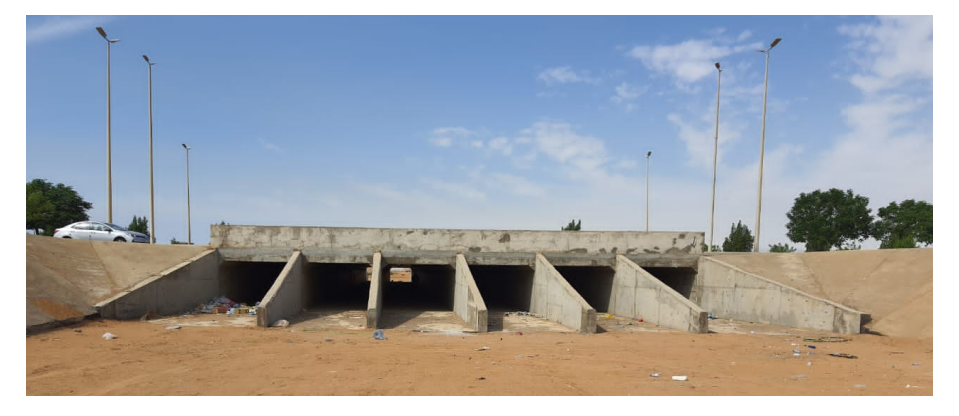

صورة (٤) : عبارة سيول على طريق الأمير نايف بن عبد العزيز في مدينة ينبع البحر عام ٢٠٢٠م.
ج– نقاط سحب مياة السيول:

أمكن نتبع السيول في السنوات الماضية عبر نحديد مساراتها في الأودية المحيطة بالمدينة ومناطقها (شكل ١٨)؛ إذ بلغ عددها ٢٣ منطقة تجمع، يتم سحب المياه منها باستخدام النتكات المزودة بطلمبات سحب المياه، والتي تلقي بحمولتها في البحر ، ونؤثر خمس نقاط منها فقط في شبكة الطرق بالمدينة، وتتضمن نقاطعات طرق، وهي النقطة (١) والتي يتقاطع عندها طريقا الملك فهد، مع على بن أبي طالب، والنقطة (٢) يتقاطع عمر بن عبدالعزيز، مع على بن أبي طالب، والنقطة (٣) بنقاطع الملك فهد، مع الملك خالد، والنقطة (٤) يتقاطع عمر بن عبدالعزيز، مع الملك فهد، والنقطة رقم (١٠) يتقاطع طريق الملك خالد، مع طيبة، وتقعُ هذه الطرق في شمال شرقي المدينة، وتتعرضُ لسيول واديي ثمة والعيشمة.

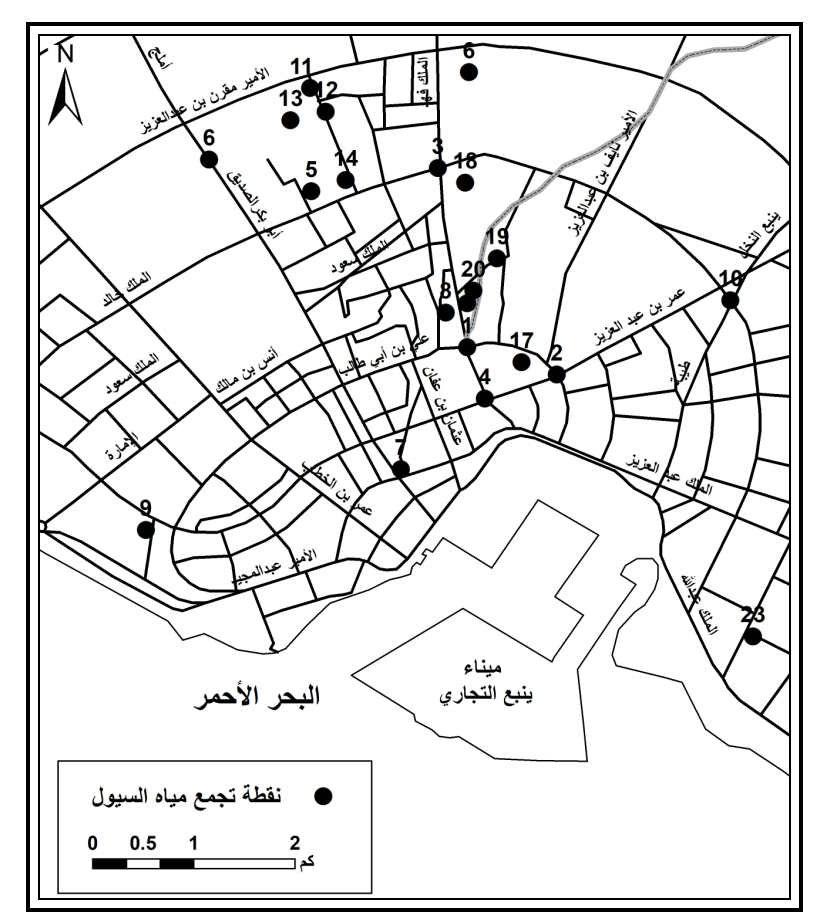

شكل (١٨) : نقاط سحب مياة السبول وعلاقتها بشبكة الطرق في مدينة بنبع البحر عام ٢٠٢٠م. ا**لمصد**ر : بلدية ينبع البحر ، إدارة المشروعات والمخاطر .

## ٢) ارتفاع منسوب الماء الجوفي:

نظرًا لانخفاض منسوب مدينة ينبع البحر عما يجاورها؛ فتتعرضُ لارتفاع منسوب المياه الجوفية، خاصة في المدة من أواخر الخريف وحتى نهاية فصل الشتاء، بسبب تساقط الأمطار على المناطق المحيطة بالمدينة في ينبع النخل، والعيص، والفقعلي؛ حيث نتسرب المياه المتساقطة تحت سطح الأرض، وتتحرك في اتجاه مدينة ينبع البحر ، بسبب انخفاض منسوب أراضيها عما يجاورها، ويظهر تاثيرها في مناطق شرقي المدينة وشمال شرقها، حيث تُكون مناطق سبخية، تم ردم أجزاءٍ منها في فتراتٍ زمنيةٍ قديمة، ومازالت بعض السبخات منخفضة المنسوب لم تردم في الوقت الحاضر ، اسهم انخفاضُ منسوبها إلى تاثرها بمياه البحر الأحمر، خاصة في الأجزاء القريبة من الميناء، ويعزز ارتفاع منسوب المياه الجوفية في المدينة عدم وجود شبكة صرف صحي بها، حيث يتم الصرف في بيارات.

ويظهر تاثير المياه الجوفية بوضوح في طريقي عمر بن عبدالعزيز ، والأمير نايف بن عبدالعزيز ، حيث يحدثُ هبوطٌ في أجزاءٍ من الطريق وشروخٌ في الاسفلت (صورة ٥–أ، 0—ب)؛ الأمر الذي يؤدي إلى احتياجها للصيانة باستمرار، وهناك حلولٌ كثيرةً للمشكلات الناتجة عن مشكلة ارتفاع مستوي المياه الجوفية، إلا أن معظها حلول مكلفة ماديًا نتطلب الأخذ بها عند تصميم الطرق وتنفيذها، مثل استبدال النربة أسفل الطريق بأكثر نفاذية للمياه لتساعد على تحرك المياه الـجوفية أسفل الطريق دون التأثير عليها، أو إنشاء الطرق بنظام البلاطات الخرسانية المسلحة أسفل طبقة الأسلفت.

#### الغقائج والقوصيات :

أسفرت الدراسة عن نتائج عدةٍ أهمها مايلي:

- لم يؤثر ارتفاع سطح المدينة في مد شبكة الطرق بها.
- . ; \*@ 2 "  °( I\K ) -1 حيث يتقارب مع متوسط الاتجاه العام للطرق Linear Direction mean، الذي بلغت قبمته ۶۱٦۲°.
- أسهمت زيادة السكان في انساع مساحة المدينة ومد شبكة الطرق إليها، خاصةً في الأحداء حديثة النشأة.
- استحوذت الكتلة المبنية على نسبة ١٧,٣% من جملة مساحة المدينة، وتتسع مساحتها في المناطق الشرقية، والشمالية الغربية، والشمالية.

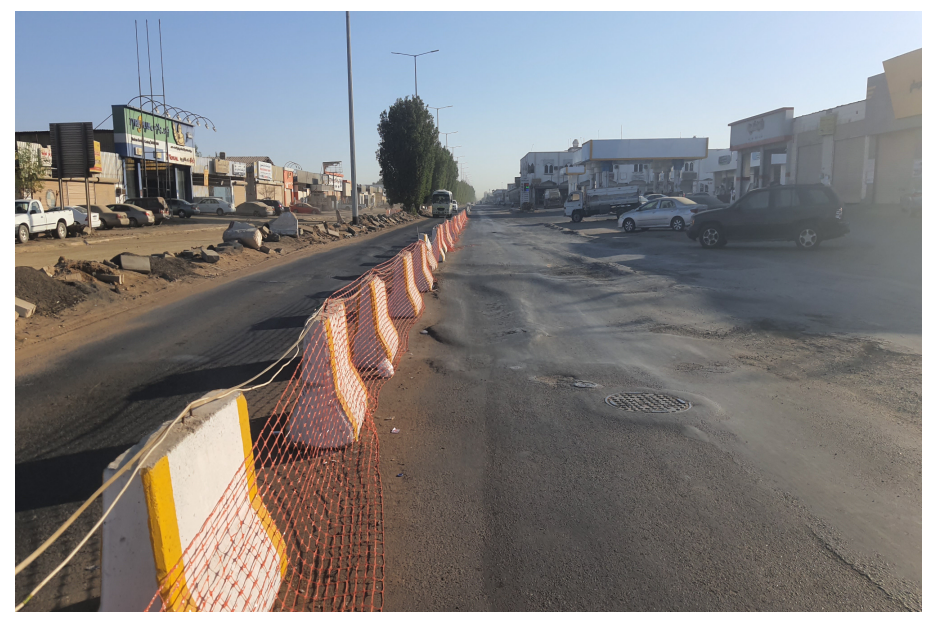

(أ) هبوط أجزاء من الطريق بفعل ارتفاع منسوب المياه الجوفية.

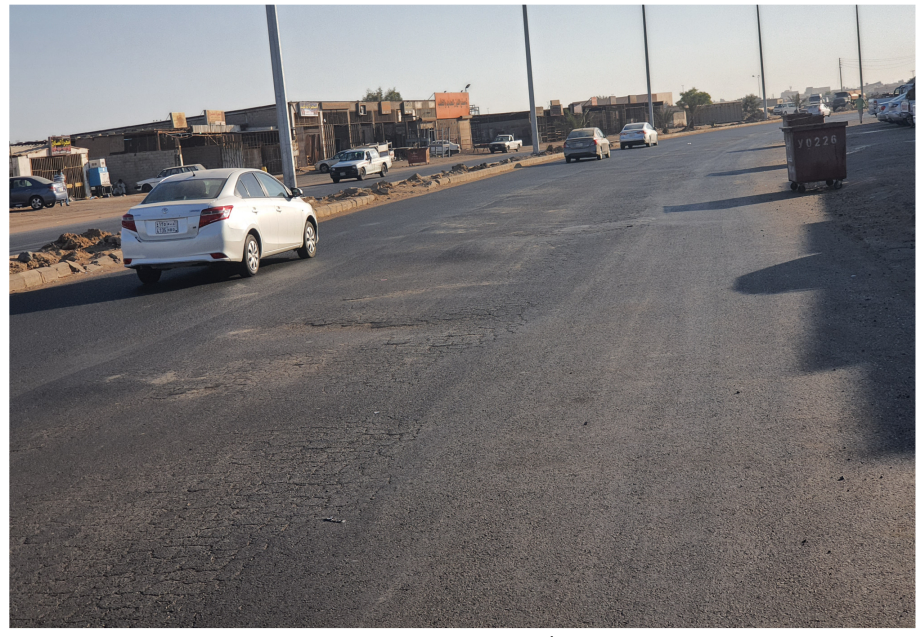

(ب) تشفقات طبقة الأسفلت بفعل ارتفاع منسوب المياه الجوفية.

صورة (٥) : تأثير ارتفاع منسوب المياه الجوفية في طريق عمر بن عبد العزيز بمدينة ينبع البحر عام ٢٠٢٠م.

- ارتِباط أطوال الطرق بالكتلة المبنية في مناطق ينبع، بقيمة (٠,٨+)، مما يشيرُ إلى التخطيط العمراني الجيد للمدينة.
	- انتماء شبكة الشوارع بالمدينة إلى النمط الإشعاعي، وتحيط بها شوارع حلقية دائرية.
- تستحوذ المنطقة الشمالية الغربية على ربع أطوال الطرق بالمدينة، يليها الشرقية، مع ملاحظة تصدر الطرق المحلية أنواع الطرق الرئيسة بالمدينة بما يزيد على خُمسى جملة أطوال الطرق، ويزيد طولها في المناطق الشمالية الغربية، والشرقية، والوسطى، يلِيها الشريانية بما يقرب من النِّلتْ، ثم التجميعية، وأخيرًا الحرة.
- يتصفُ طريقا الملك عبد العزيز، والأمير مقرن بن عبد العزيز بكبر حجم الحركة عليهما، حيثُ تزيدُ على ٢٠ ألف مركبة/يوم، في حين يقل حجم الحركة عن ١٠ آلاف مركبة/يوم على طريقى الأمير عبد المجيد، وعمر بن عبد العزيز، مع ملاحظة استحواذ مركبات نقل الركاب على مايزيد على ثلاثة أرباع حجم الحركة على الطرق الرئيسة بالمدينة.
- تفوق السيارات الخاصة على وسائل النقل من حيث حجم الحركة على الطرق الرئيسة، بنسبة ٧.٠٧%، يليها مركبات الربع نقل.
- يتصدرُ الثلاثاء أيام الأسبوع من حيث حجم الحركة بما يزيد على خُمس جملة حجم الحركة الأسبوعية على الطرق بمدينة ينبع البحر ، يليه الخميس والأربعاء، مع ملاحظة قلة حجم الحركة على الطرق بشكلٍ ملموسٍ في يومي الجمعة والسبت؛ لكونهما العطلة الأسبوعية بالمملكة العربية السعودية، وارتفاع حجم الحركة على طريق الأمير عبد المحبد في اليومين نفسيهما مقارنة بباقي الطرق، وسبب ذلك خروجُ السكان للاستمتاع والاستجمام على شاطئ البحر الأحمر في بومي العطة الأسبوعية.
- أثرت عروض محال التجزئة للمواد الغذائية في ظهرر نباين في حجم الحركة على الطرق على مدار الأسبوع بالمدينة.
- احتلَّ طريقُ أبو بكر الصديق المركز الأول من حيثُ كثافة الحركة، بنحو ٣٥٣٦ مركبة/كم، مع ملاحظة ارتفاع كثافة الطرق في المنطقة الوسطى، ويُعزى ذلك إلى انكماش مساحتها وزيادة أطوال الطرق بها.
- تراوحت الكثافةُ المكانيةُ للطريق Line Desity بين أقل من ١ كم / من ٢، ٥,٢ كم/كم ّ، مع ارتفاعها بشكلٍ لافتٍ في المنطقة الوسطى؛ ويرجعُ ذلك إلى أنها أقدمُ مناطق المدينة في التعمير .
- تتصفُ طرق المدينة بكونها شبة مستقيمة، إذ بلغ متوسطُ مؤشر انعطافها ١٢٠,٩%، كما أنها تامةُ الترابط Delta Network، حيث بلغت قيمةُ مؤشر حاما ٠,٧٨٦,٧.
- تتصف العقدة الوسطى، والشمالية، والشمالية الغربية بأنها عقد مركزيةٌ من الدرجة الأولى، مع ملاحظة أن العقدة الأخيرة أكثرها إمكانيةً للوصول، يليها الوسطى، ثم الشمالية، وعمومًا انصاف معظم عقد الشبكة بإمكانية وصول نتزاوح بين المرتفعة، والمرتفعة جدًا.
- اتصافُ توزيع العقد في مدينة ينبع البحر بالانتظام، ويقترب من الشكل السداسي، حيث سجلت قيمة معامل تحليل صلة الجوار (٢,٨٣).
- تتعرضُ شبكة الطرق بالمدينة لسيول أودية الفرى، والمخر ، والأبطح، وعويس، وثمة، والعيشمة والتي نؤثر بشكل لافت في طرق الدائري الشرقي، وأملج، وعمر بن عبد العزيز ، وعلى بن طالب، والملك فهد، وأمكن التقليلُ من آثارها بإنشاء قنوات لتصريف مياه السيول والعبارات ونقاط سحب المياه.
- يظهرُ تأثيرُ المياه الجوفية بوضوح في طريقي عمرٍ بن عبد العزيزِ، والأميرِ نايف بن عبد العزيز ، حيث ينتج عنها هبوطٌ في أجزاءٍ من الطريق وشروخٌ في الاسفلت؛ الأمر الذي يؤدي إلى احتياجها للصيانة باستمرار .

ومن خلال النتائج التي توصلت إليها الدراسةُ بِمكن اقتراحُ بعض **التوصيات** التي قد تسهمُ في رفعٍ كفاءة شبكة الطرق بالمدينة واستدامتها على النحو التالي:

- اعادةُ تخطيط الأحياء القديمة في المنطقة الوسطى بالمدينة؛ لزيادة عرض شوارعها المحلية التي يتزاوح عرضها الحالي بين (٢٠٥ أمتار)، وهو ما لا يتتاسب مع المعايير التخطيطة لهذا النمط من الشوارع.
- استبدالُ الصرف الصحي بنظام البيارات إلى شبكةٍ تُغطى مناطق المدينة؛ لما لها من أثار سلبيةٍ على ارتفاع منسوب الماء الجوفي، والتي تؤثِّر بدورها في كفاءة شبكة الطرق بالمدينة واحتياجها الدائم للصيانة.
- العمل على توفير منظومة نقل للركاب في المدينة بواسطة الحافلات الصغيرة والكبيرة؛ لما لها من دورٍ فعالٍ في تقليل الزحام المروري الناتج عن كثرة أعداد السيارات الخاصة، ونتويع وسائل النقل الداخلي، وخفض نكلفة النتقل على الأسر السعودية والمقيمة على حد سواء.

ملحق (١) : نموذج حصر حجم الحركة على شبكة الطرق بمدينة ينبع البحر .

"جميع البيانات سرية وخاصة بالبحث العلمي"

اسم الطريق:

موقع الحصر :

تاريخ الحصر :

ساعة الحصر :

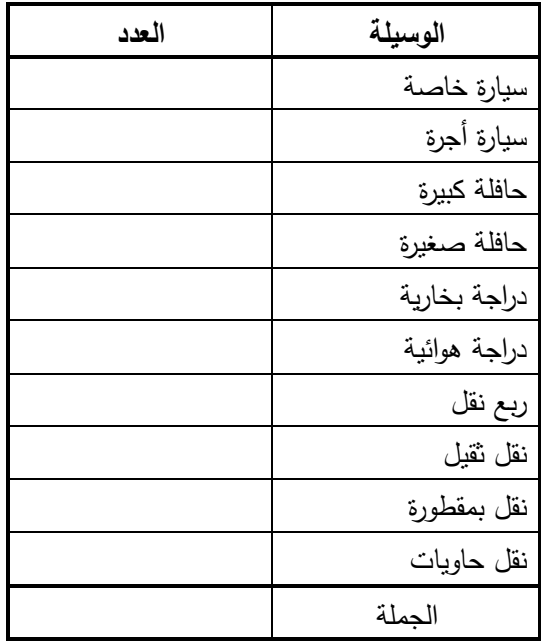

|                            | اتجاهات الرياح         |                        |              |                  |                             |                       |
|----------------------------|------------------------|------------------------|--------------|------------------|-----------------------------|-----------------------|
| شمالية<br>غربية<br>(%)     | غربية<br>(%)           | جنوبية<br>غربية<br>(%) | شرقية<br>(%) | شمالية<br>(%)    | سرعة<br>الرياح<br>(كم/ساعة) | الفصل<br>الشهر /الفصل |
| ۲۸                         | ٦٨                     |                        | ٤            | ٠                | ٦,٤                         | ديسمبر                |
| ۲۸                         | ٦٨                     | $\bullet$              | ٠            | ٤                | ٦,٧                         | يناير                 |
| ۲٤                         | $\mathsf{Y}\mathsf{Y}$ | ٠                      | ۰            | ٤                | $\vee, \vee$                | فبراير                |
| ۲٦,۷                       | ٦٩,٣                   | ٠                      | ١,٣          | ۲,۷              | ٦,٨                         | الشتاء                |
| $\gamma$                   | $\lambda\lambda$       | ٠                      | ٠            | ٠                | ٨                           | مارس                  |
| ۲ (                        | $\Lambda$ ٢            | ۲                      | ٠            | ٠                | Y, 9                        | أبريل                 |
| $\pmb{\xi}$                | ۹۲                     | $\bullet$              | ٤            | ٠                | ۸,٥                         | مايو                  |
| $\mathcal{N}, \mathcal{N}$ | $\Lambda$ Y, Y         | $\cdot$ , $\vee$       | ١,٣          | ٠                | $\wedge, \wedge$            | الربيع                |
| ٨                          | ۹۲                     |                        | ٠            | ٠                | ۹,۲                         | يونيو                 |
| ٨                          | ۹۲                     |                        | ٠            | ٠                | 9, 1                        | يوليو                 |
| $\pmb{\xi}$                | 97                     | ٠                      | ٠            | $\bullet$        | ۸,۹                         | أغسطس                 |
| ٦,٧                        | 95, 7                  | ٠                      | ٠            | ٠                | 9, 1                        | الصيف                 |
| ۲ (                        | $\lambda\lambda$       |                        | ٠            | ٠                | ۸,۲                         | سبتمبر                |
| $\checkmark$               | ٩٦                     |                        | ٠            | ٠                | ٦,٨                         | أكتوبر                |
| ۲۲                         | ٧٤                     | $\ddot{\phantom{0}}$   | ٤            | $\bullet$        | 7,7                         | نوفمبر                |
| $\gamma$ , $\gamma$        | $\wedge$ 7             | ٠                      | ١,٣          | $\bullet$        | $\vee, \vee$                | الخريف                |
| $\lambda$ { , $\lambda$    | ٨٤                     | $\cdot$ , $\tau$       | ١            | $\cdot$ , $\vee$ | ٧,٨                         | المتوسط               |

**ملحق (٢) :** سرعة الرياح واتجاهاتها في مدينة ينبع البحر في المدة من ١٩٧٠–١٩٩٤م.

**المصد**ر : المديرية العامة للأرصاد الجوية وحماية البيئة، التقارير السنوية، وزارة الدفاع والطيران، جدة.

| العرض<br>(بالمتر)              | الطول<br>(بالكم)                    | اسم الطريق                | نوع الطريق |  |
|--------------------------------|-------------------------------------|---------------------------|------------|--|
| $\circ$ .                      | $\vee$                              | أملج                      |            |  |
| $\Lambda$ ٤                    | الطريق الدائري الشرقي<br>$Y$ 9, 9   |                           | الحرة      |  |
| $\epsilon \circ 0$             |                                     | الجملة                    |            |  |
| $\mathbf{r}$ .                 | 5,0                                 | أبو بكر الصديق            |            |  |
| $\vee$ .                       | 19, A                               | الأمير سلطان              | الشريانية  |  |
| $\mathcal{L}$                  | ٦,٩                                 | الأمير عبد العزيز بن ماجد |            |  |
| $\wedge\cdot$                  | $\mathbf{Y} \mathbf{Y}, \mathbf{Y}$ | الأمير عبد المجيد         |            |  |
| ٦.                             | $\lambda \circ \lambda$             | الأمير مقرن بن عبد العزيز |            |  |
| $\vee$ .                       | $\mathcal{N}$ , $\mathcal{N}$       | الأمير نايف بن عبد العزيز |            |  |
| $\vee$ .                       | $\mathsf{r}, \mathsf{q}$            | الجامعة                   |            |  |
| $\epsilon$ .                   | $\xi, \forall$                      | الرياض                    |            |  |
| $\epsilon$ .                   | $\mathcal{N}, \mathcal{N}$          | الملك خالد                |            |  |
| $\epsilon$ .                   | ٤,٩                                 | الملك سلمان               |            |  |
| $\epsilon$ .                   | $\wedge$ ,0                         | الملك عبد العزيز          |            |  |
| $\mathbf 7$ .                  | $\cdot$ , 9                         | الملك عبد الله            |            |  |
| $\epsilon$ .                   | $\circ, \vee$                       | الملك فهد                 |            |  |
| $\epsilon$ .                   | ٦,٤                                 | علي بن أبي طالب           |            |  |
| $\circ$ .                      | $\mathcal{N}$                       | عمر بن الخطاب             |            |  |
| $\epsilon$ .                   | عمر بن عبد العزيز<br>$\mathbf{y}$   |                           |            |  |
| $\epsilon$ .                   | 9,0                                 | ينبع النخل                |            |  |
| $\lambda \circ \lambda, \circ$ |                                     | الجملة                    |            |  |

**ملحق (٣) :** أطوال الطرق الرئيسة وعرضها في مدينة ينبع البحر عام ٢٠٢٠م.<br>-

| العرض (بالمتر)** | الطول<br>(بالكم)*        | اسم الطريق           | نوع الطريق |  |
|------------------|--------------------------|----------------------|------------|--|
| $\mathbf{r}$ .   | ۲,۲                      | أسامة بن زيد         |            |  |
| ٣.               | ٢                        | الإمارة              |            |  |
| $\mathbf{r}$ .   | $\mathbf{r}, \mathbf{v}$ | الحسن بن علي         |            |  |
| $\mathbf{r}$ .   | 1, 7                     | الحسين بن علي        |            |  |
| $\mathbf{r}$ .   | 5, 7                     | الزبير بن العوام     |            |  |
| $\mathsf{r}$ .   | $9, \Lambda$             | الشرم                |            |  |
| $\mathbf{y}$     | ۲,۱                      | العباس بن عبد المطلب |            |  |
| $r \circ$        | 5, 7                     | القصيم               |            |  |
| ٣.               | ۲,۸                      | الملك سعود           |            |  |
| $r \circ$        | ۱,۹                      | أنس بن مالك          | التجميعية  |  |
| $r \circ$        | $\xi, \tilde{\tau}$      | حمزة بن عبد المطلب   |            |  |
| $\mathbf{r}$ .   | $\vee, \vee$             | خالد بن الوليد       |            |  |
| ٣.               | $\lambda, \xi$           | طيبة                 |            |  |
| $\mathsf{r}$ .   | 1,9                      | عبد الرحمن بن عوف    |            |  |
| $\mathbf{r}$ .   | 5, 7                     | عبد الله بن مسعود    |            |  |
| ٣.               | $\lambda, \lambda$       | عثمان بن عفان        |            |  |
| ٣.               | ۱,۱                      | عمرو بن العاص        |            |  |
| 00, 1            |                          | الجملة               |            |  |

تابع ملحق (٣) : أطوال الطرق الرئيسة وعرضها في مدينة ينبع البحر عام ٢٠٢٠م.

المصدر :

\* حساب الباحثة من المخطط المحلي لمدينة ينبع البحر باستخدام برنامج ArcGIS 10.2.

\*\* نتائج الدراسة الميدانية.

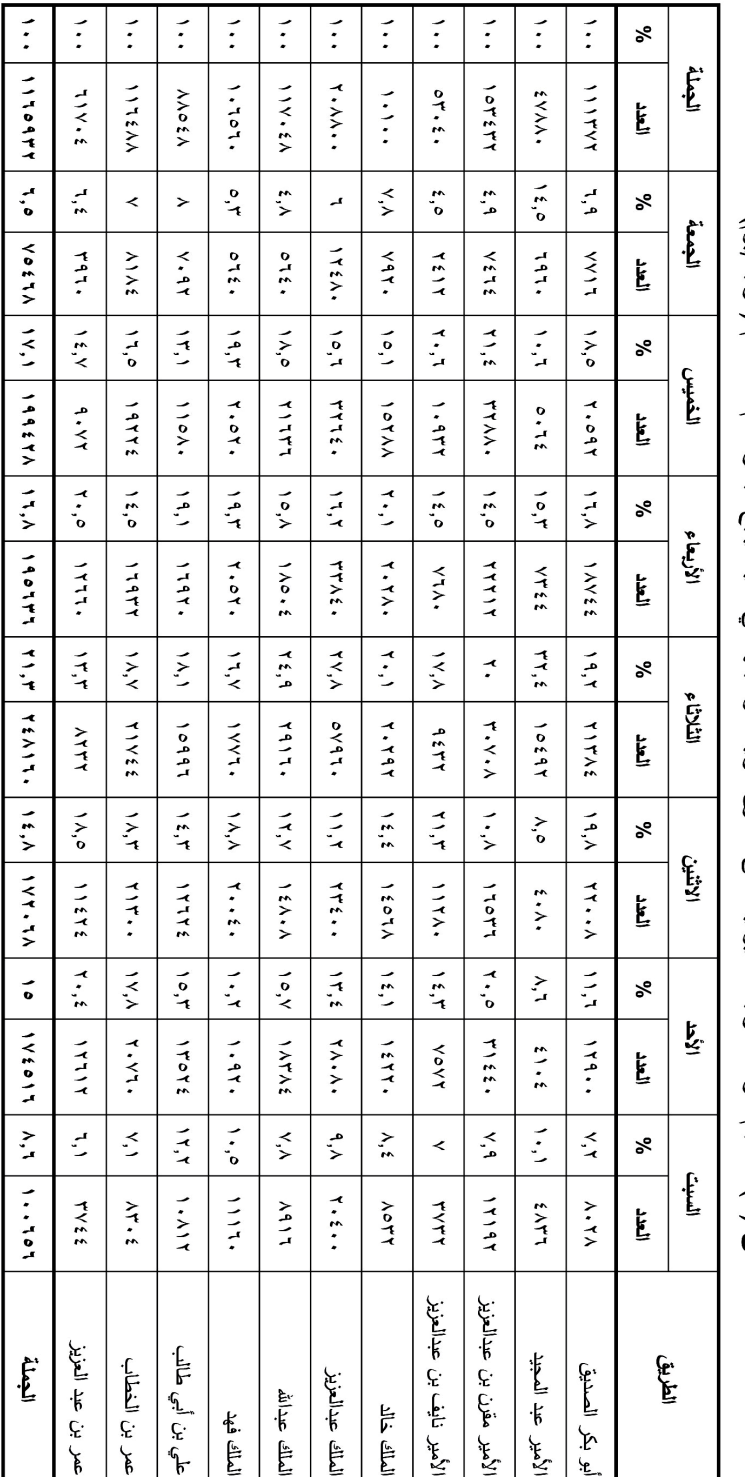

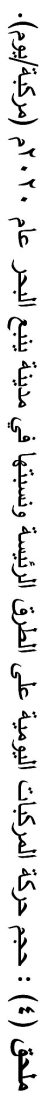

المصفر : نتائج الدراسة الميدانية.

 $(VT)$ 

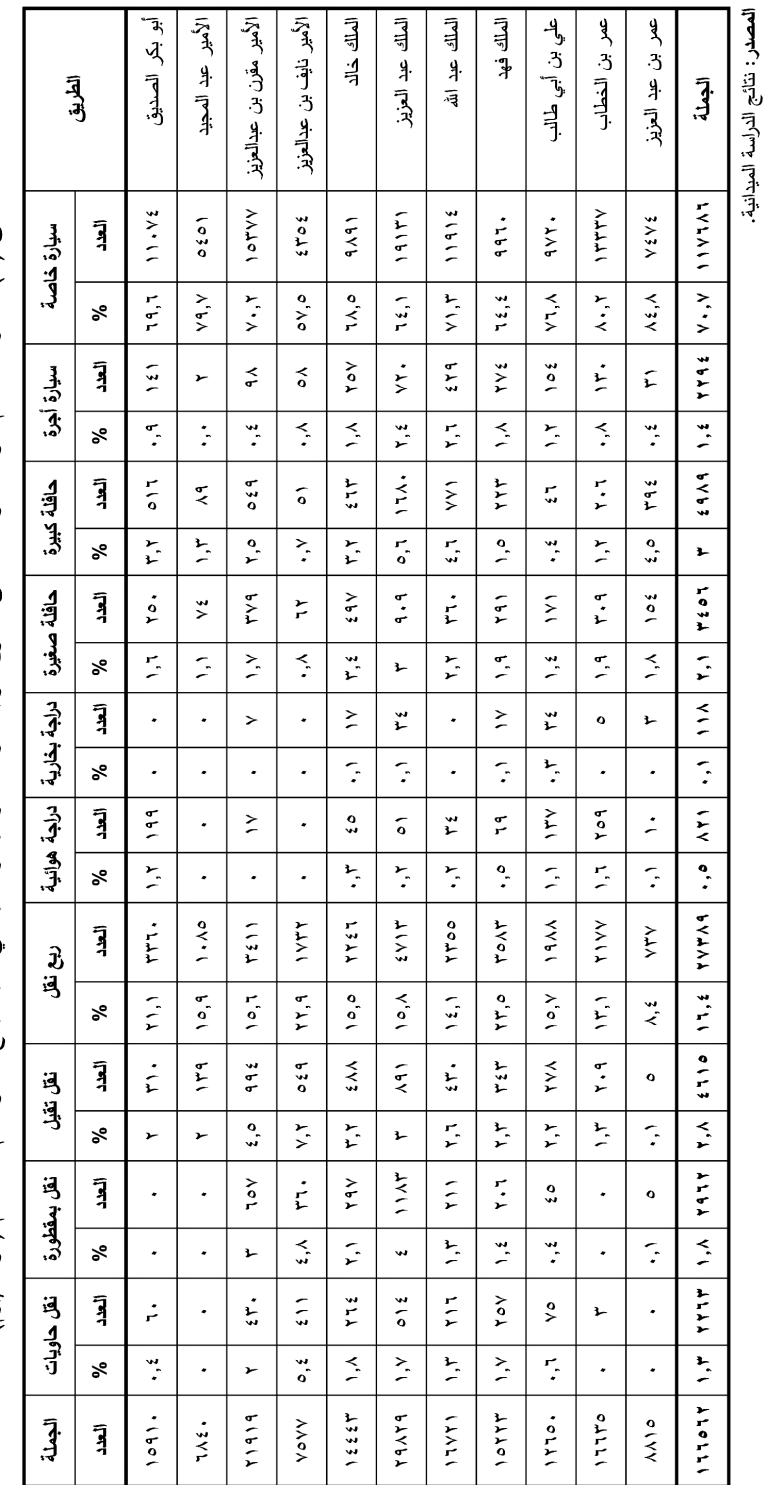

ملحق (٥) : متوسط حجم حركة المركبات على المركبات والأواعيل ونسبتها في مدينة بنبع الواعيل ونسبتها في مدينة بنبع البحر

### المصادر والمراجع

أولًا – باللغة العربية :

- ١. البلاع، هيفاء بنت يحيي بن عبيد بن ناصر ، السياحة في محافظة ينبع، دراسة جغرافية، رسالة ماجستير ، غير منشورة، كلية التربية للبنات، جامعة طيبة، المدينة المنورة، ٢٠٠٨م.
- ٢. الحداد، عوض يوسف، الطرق الفردية وشبكات النقل، دراسة كمية وتطبيقية في جغرافية النقل، الدار الدولية للنشر والنوزيع، القاهرة، ١٩٩٧.
- ٣. الخزامي، محمد عزيز ، والظاهر ، وعجيل تركي، التحليل المكاني لشبكة النقل الحضري في مدينة الكويت، مجلة للآداب والعلوم الإنسانية، جامعة دمشق، ٢٠٠٣م.
- ٤. الغماز ، محمد صدقي، شبكة الطرق البرية المرصوفة بين المراكز الحضرية بمحافظة الفيوم، دراسة كمية تحليلية، مجلة بحوث كلية الأداب، جامعة المنوفية، العدد ٣،  $.8199.$
- ٥. الفوزان، صالح بن عبد العزيز، تاثيرات زيادة حجم الحركة المرورية على مدينة الرياض: التحديات والفرص، مجلة العلوم الاجتماعية، جامعة الكويت، المجلد ٣١، العدد ٢، ٢٠٠٣م.
- ٦. المديرية العامة للأرصاد الجوية وحماية البيئة، التقارير السنوية (١٩٧٠–١٩٩٤م)، وزارة الدفاع والطيران، جدة.
- ٧. المهيئة العامة للإحصاء بالمملكة العربية السعودية، النتائج التفصيلية للتعداد العام للسكان والمساكن، أعوام مختلفة.
- ٨. المهيئة العامة للإحصاء بالمملكة العربية السعودية، نتائج مسح البيئة المنزل لعام ۲۰۱۹م، بیانات منشورة،

https://www.stats.gov.sa/sites/default/files/lbyy\_lmnzly\_.pdf

- ٩. أورقنجي، فوزي عبد الله محمد، ميناء بنبع وعلاقته بالظهير، دراسة جغرافية، رسالة ماجستير، غير منشورة، قسم الـجغرافيا، كلية الأداب، جامعة الملك سعود، الرياض،  $.19AY$
- ۱۰. بلدية ينبع البحر، إدارة المشروعات والمخاطر، خرائط قنوات تصريف مياه السيول، ومناطق سحب مياه السيول، ٢٠٢٠.
- ١١. حسن، سيد حسن، حركة المركبات على الطرق عند مداخل منطقة القاهرة الكبرى، بين الرؤية والرأى الجغرافي، مجلة كلية الأداب، دراسات جغرافية، جامعة المنيا العدد التاسع، ۹۸۹ (م.
- ١٢. عبده، سعيد أحمد، جغرافية النقل الـحضري، مفهومها، ميدانها، ومناهجها، رسائل جغرافية، الجمعية الجغرافية الكويتية، العدد ٣٢١، فبراير ٢٠٠٧م.
- ١٣. عبده، سعيد أحمد، جغرافية النقل، مغزاها ومرماها، مكتبة الأنجلو المصرية، القاهرة،  $.7.04$
- ١٤. فاروق كامل عز الدين، جغرافية النقل، أسس وتطبيقات، مكتبة الأنجلو المصرية، القاهرة، ۱۹۸۱.
- ١٥. فاروق كامل عز الدين، مشاكل التضاريس في صحراء مصر الشرقية وأثرها على الطرق البرية، دراسة كمية تحليلية، المجلة الجغرافية العربية، الجمعية الجغرافية المصرية، العدد ٢١، ١٩٨٩م.
- ١٦. مصيلحي، فتحي محمد، جغرافية الخدمات، الإطار النظري وتجارب عربية، الطبعة الثانية، دار الماجد للنشر والتوزيع، القاهرة، ٢٠٠٧.
- ١٧. وزارة الشئون البلدية والقروية، آمانة منطقة المدينة المنورة، الإدارة العامة للتخطيط العمراني، المخطط المحلي لمدينة ينبع البحر ، لوحة رقم٤، مقياس رسم ١: ١٠٠٠، ،  $.2150$
- ١٨. وزارة الشئون البلدية والقروية، آمانة منطقة المدينة المنورة، الإدارة العامة للتخطيط العمراني، لوحة أسماء الأحياء بمدينة ينبع البحر ، مقياس رسم ١: ٤٢٠٠ ، ١٤٣٥هـ.

# ثانيًا – باللغة غير العربية:

- 1. Bell, M.G.H. and Iida, Y. (1997): Transportation Network analysis. *John Wily & Sons Ltd*, New York, USA.
- 2. Davis, P. (1977): Data description and Presentation, Science in Geography. *Oxford University Press*, No. 3, Oxford, UK.
- 3. Kansky, K.J. (1963): Structure of Transport Network: Relationships between network geometry and regional characteristics*. Univ. of Chicago, Dept. of Geog.*, No. 42, Chicago, USA.
- 4. Sarkar, D. (2013): Structural Analysis of Existing Road Network of Cooah Behar District, West Bengal, India: A Transport Geographical Appraisal., *Ethiopian Journal of Environmental Studies and Management,* Vol. 6, No. 1.
- 5. Shryock, H.F. and Siegel, J.S. (1976): The methods and material of demography. (Condensed by Estock well) Academic Press I.N.C., New York.
- 6. Sreelekha, M.G., et al. (2016): Interaction between Road Network Connectivity and Spatial Pattern. Procedia Technology, 24.
- 7. Taaffe, E.J., et al. (1996): Geography of Transportation, Prentice-Hall, New Jersey, USA.

ثالثًا – مواقع بشبكة المعلومات الدولية:

- 1. https://www.stats.gov.sa/sites/default/files/lbyy lmnzly .pdf
- 2. https://search.asf.alaska.edu/#/
- 3. https://power.larc.nasa.gov/data-access-viewer/
- 4. https://power.larc.nasa.gov/data-access-viewer
- 5. https://www.moi.gov.sa/wps/portal/Home/emirates/madinah
- 6. https://gaca.gov.sa/web/ar-sa/airport/prince-abdulmohsin-bin-abdulaziz-airport

## Spatial Analysis of Road Network in Yanbu Al-Bahr Town, in Western Saudi Arabia

### **ABSTRACT**

This study explores the Spatial Analysis of Road Network in Yanbu al-Bahr Town, in Western Saudi Arabia. The investigation looks into the emergence and development of the road network, their geographical distribution, the volume of traffic on it, the quantitative analysis of linkage and nodes, as well as the problems of road network and suggested solution.

The study adopts the descriptive analytical method and follows the historical and environmental approaches. The data were collected using a standardized questionnaire to record the volume of traffic in the main roads in town and its characteristics, as part of the fieldwork. The analysis follows quantitative methods in analyzing the road network. The geographic information system "ArcGIS 10.2" is used in mapping, analyzing, and statistical analysis of nodes.

The results are summarized into five categories. First, the road network in Yanbu al-Bahr Town belongs to radiative pattern, and it is surrounded by circular ring streets. Second, the largest traffic volumes are in The King Abdulaziz and Prince Muqrin bin Abdulaziz Roads, while the smallest one in Prince Abdul Majeed and Omar bin Abdulaziz Roads. Third, private cars are the main means of transportation in terms of traffic volume on major roads, while Tuesday is the largest day of the week in terms of traffic volume. Fourth, the town roads are semi-straight, with an average detour index of 120.9%, the road Networks belongs to Delta Network, with a Gamma index of 86.7%. Fifth, Flood and high groundwater levels are among the most important problems affecting the roads in the town, especially in its eastern and northeastern parts.

Key Words: Geographic Factors, Geographical Distribution, the volume of traffic, Quantitative and Spatial Analysis, Problems and solution.